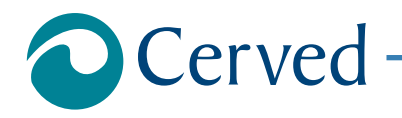

# DOCUMENTI ED INFORMAZIONI DI BILANCIO

# **FERRARI F.LLI LUNELLI S.P.A (IN BREVE FERRARI S.P.A.)**

estratto il 12/09/2017 alle ore 13:38:45

**Documento Richiesto**

**Documenti ed Informazioni relative al Bilancio di esercizio al 31/12/2016**

Denominazione: **FERRARI F.LLI LUNELLI S.P.A (IN BREVE FERRARI S.P.A.)** Indirizzo: **VIA DEL PONTE 15 38123 TRENTO TN** CCIAA: **TN** N.REA: **76693**

## **Allegati**

Prospetti contabili nel formato XBRL originale **Formato XBRL** 

**Nota**

Per aprire l'allegato eseguire doppio click con il mouse sull'icona, per salvarlo sul proprio computer utilizzare il tasto destro del mouse. Per una corretta visualizzazione degli allegati è necessario disporre, sul proprio computer, degli opportuni programmi per la loro lettura.

## DOCUMENTI ED INFORMAZIONI DI BILANCIO

# **FERRARI F.LLI LUNELLI S.P.A (IN BREVE FERRARI S.P.A.)**

estratto il 12/09/2017 alle ore 13:38:45

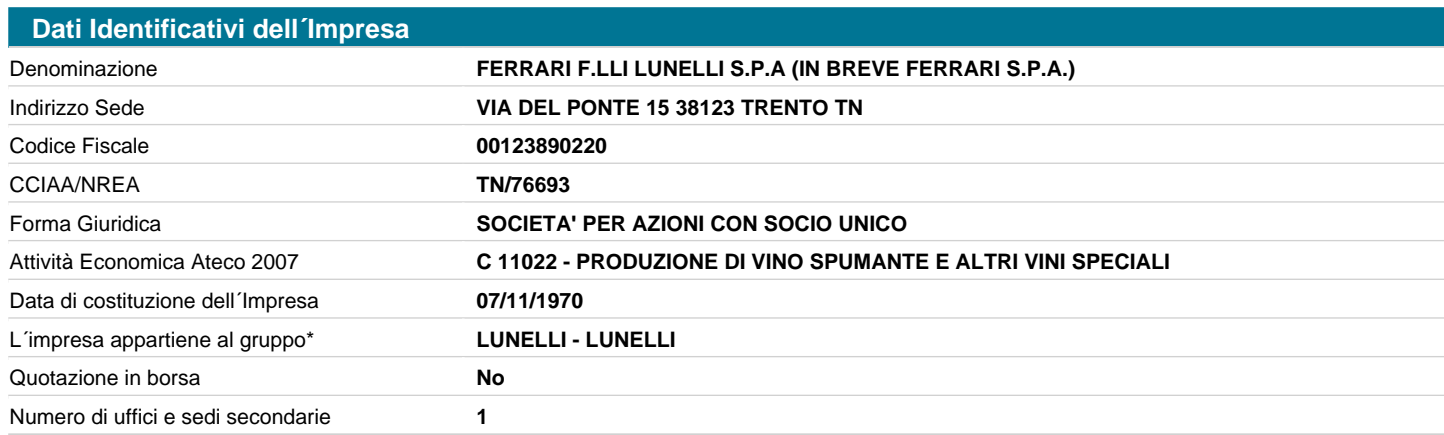

**AVVERTENZA**: Il richiamo al termine "Gruppo" non ha alcuna valenza né conseguenza giuridica essendo utilizzato a fini meramente pratici per una più immediata lettura della informazione. Lo stesso termine, pertanto, potrebbe essere utilizzato in questo documento anche in assenza di un'attività di direzione e coordinamento da parte di un soggetto controllante (holding anche "personale" o capogruppo) nei confronti di altre società.

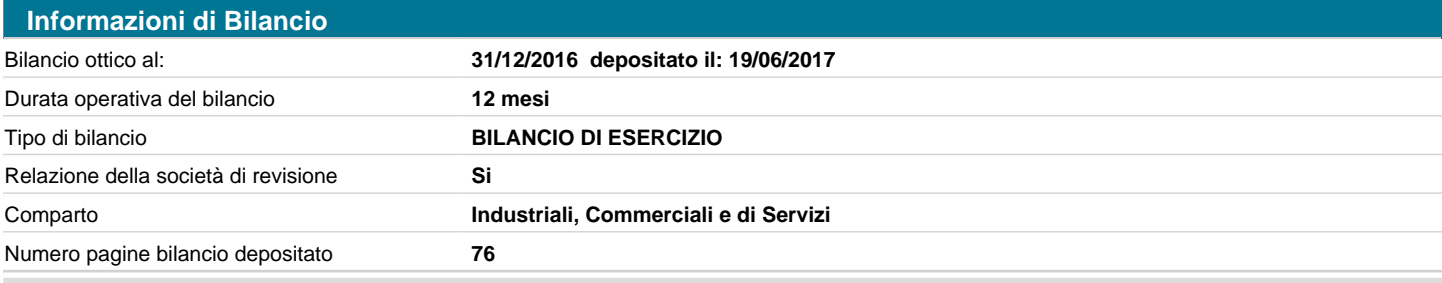

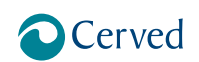

## DOCUMENTI ED INFORMAZIONI DI BILANCIO

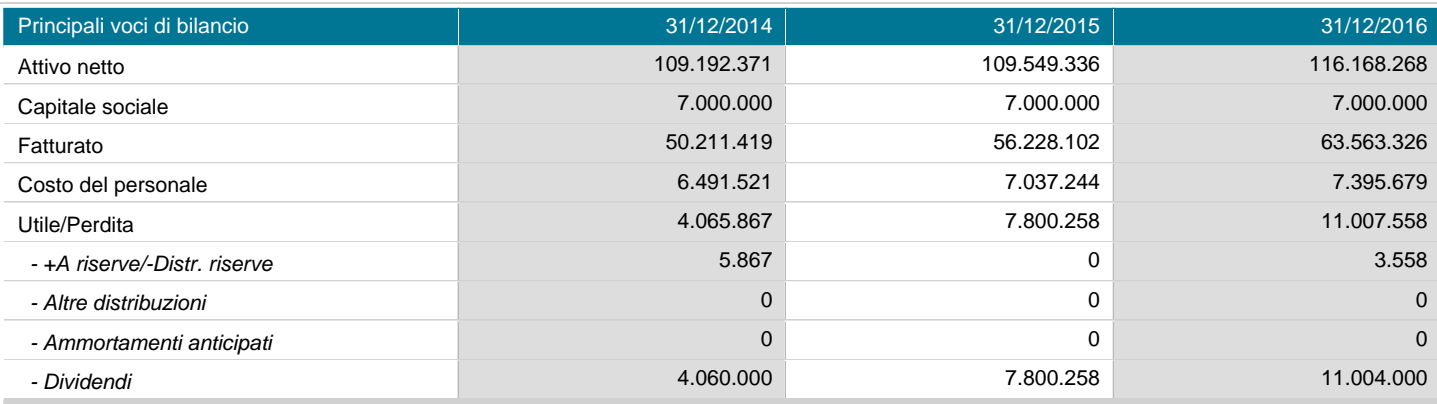

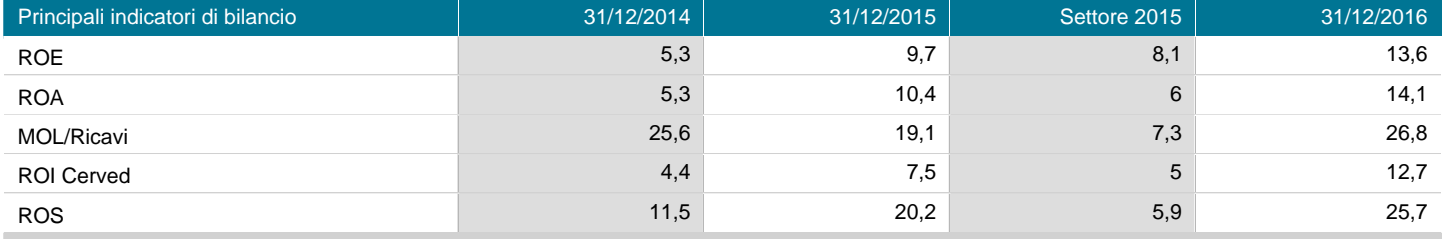

#### **Nota**

La presenza di un numero di fianco all´annualità nell´intestazione, indica la durata operativa del corrispondente bilancio, se differente da 12 mesi. In tali condizioni i valori FATTURATO, COSTO DEL PERSONALE, UTILE/PERDITA e le voci di distribuzione dell´utile della sezione "Principali Voci di Bilancio", e i valori ROE, ROA, ROI CERVED e ROS della sezione "Principali indicatori di Bilancio", non possono essere confrontati con i corrispondenti valori delle altre annualità di bilancio, in quanto riferiti a periodi (durate operative) diversi.

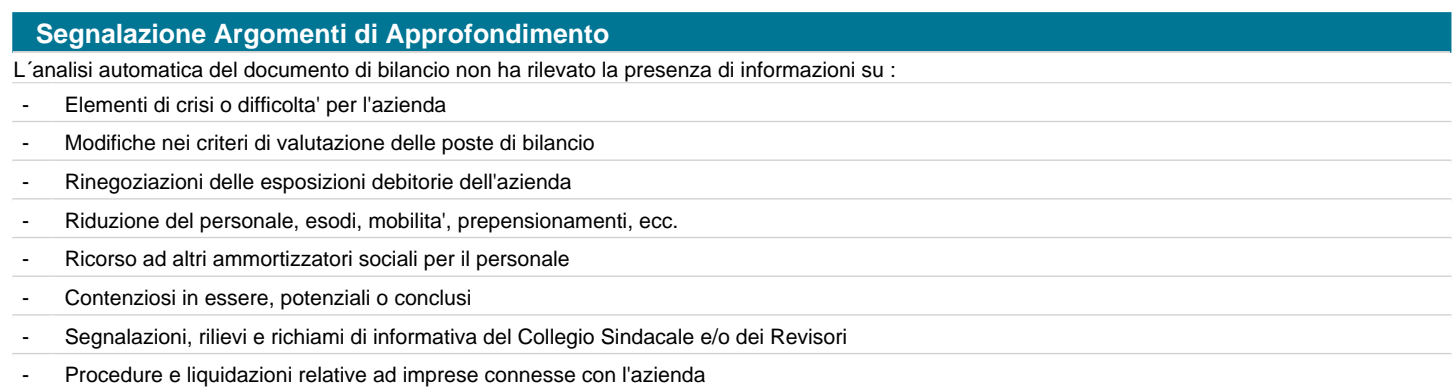

# **FERRARI - F.LLI LUNELLI S.p.A.**

Bilancio di esercizio al 31-12-2016

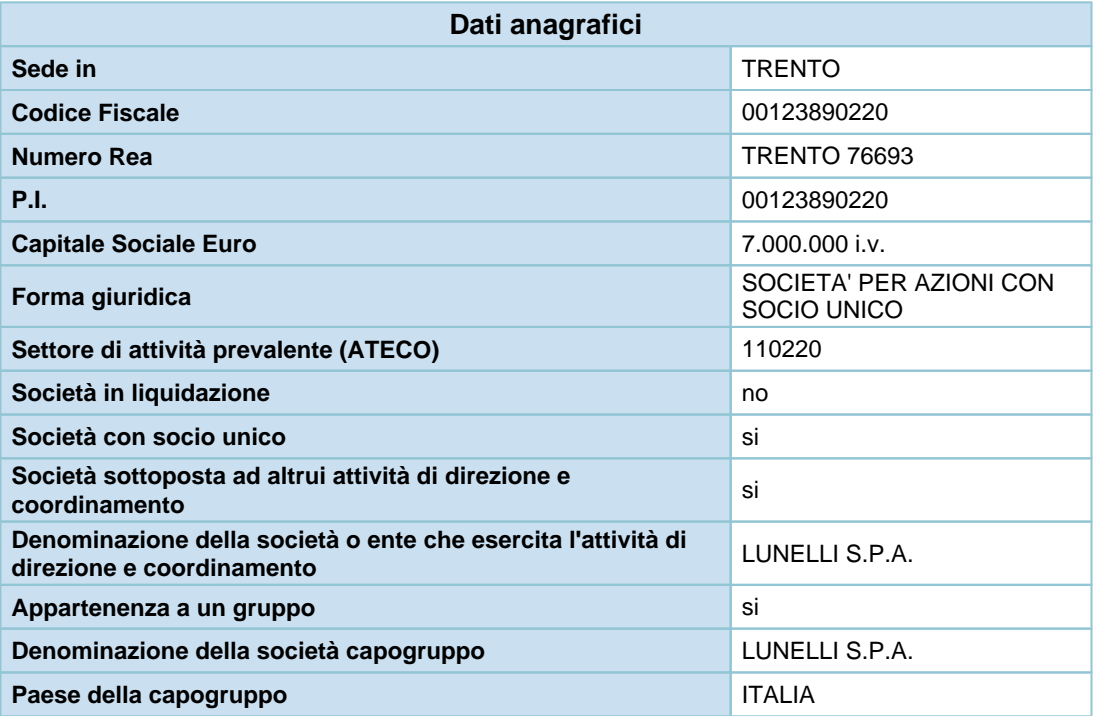

Gli importi presenti sono espressi in Euro

# **Stato patrimoniale**

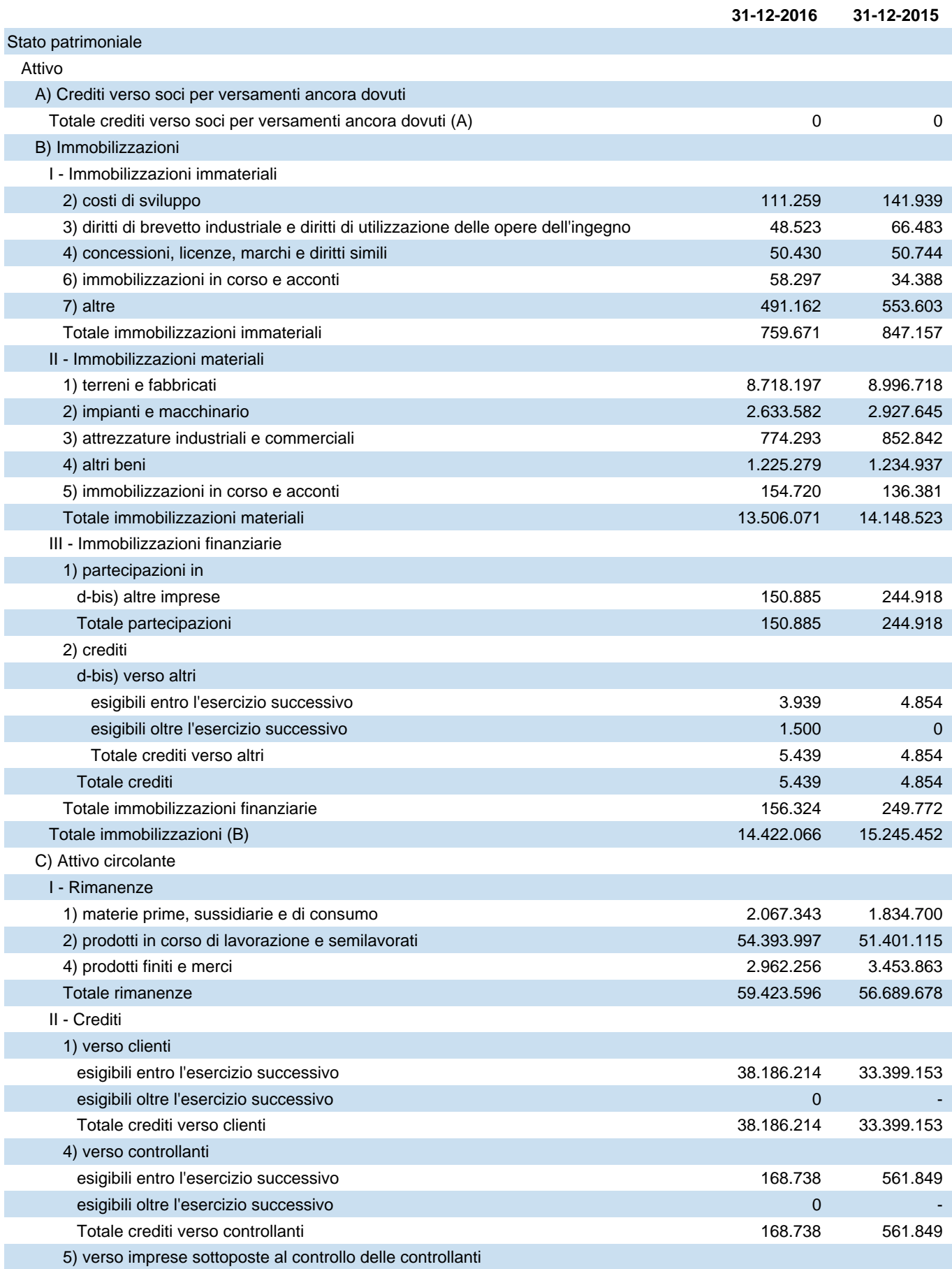

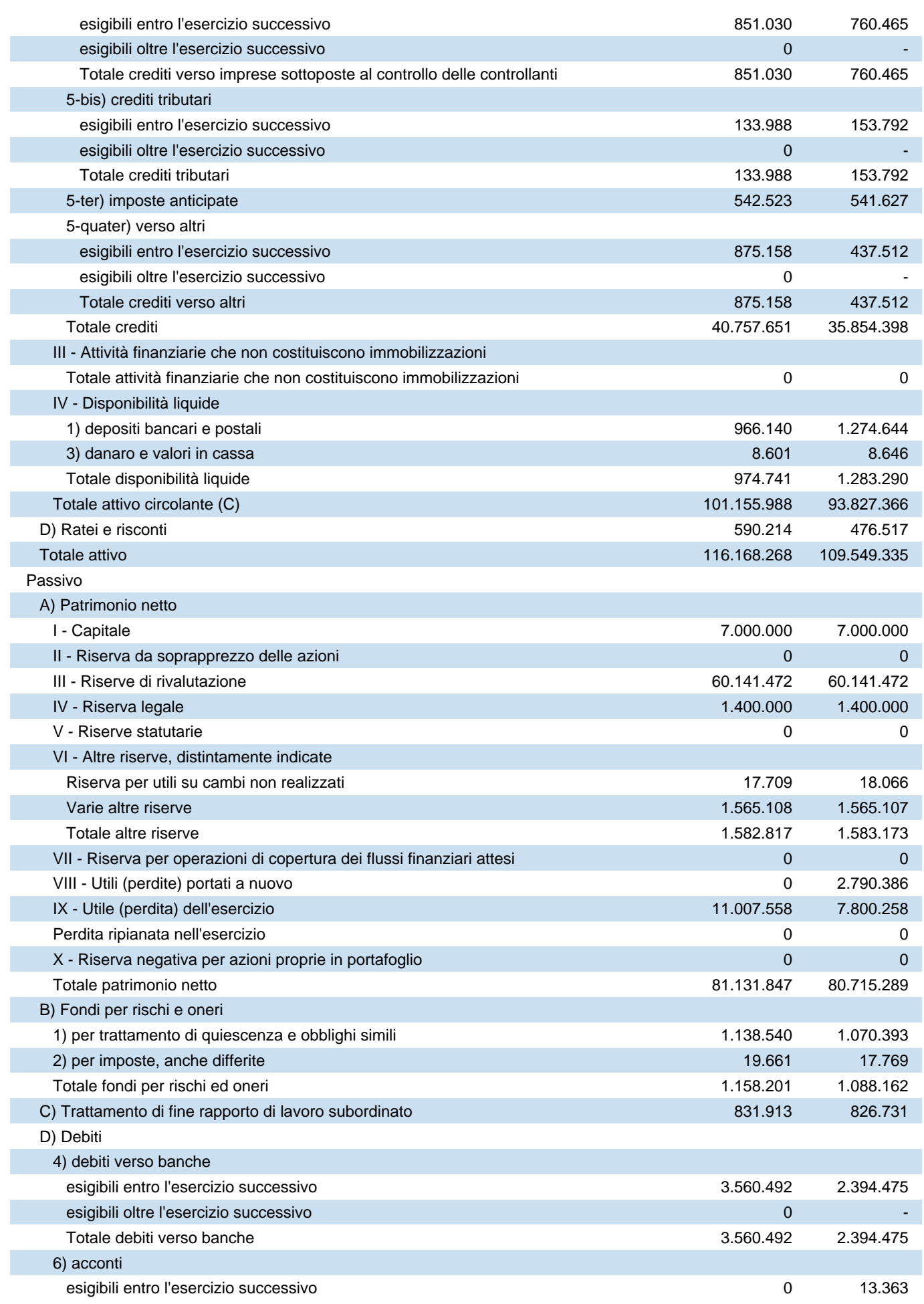

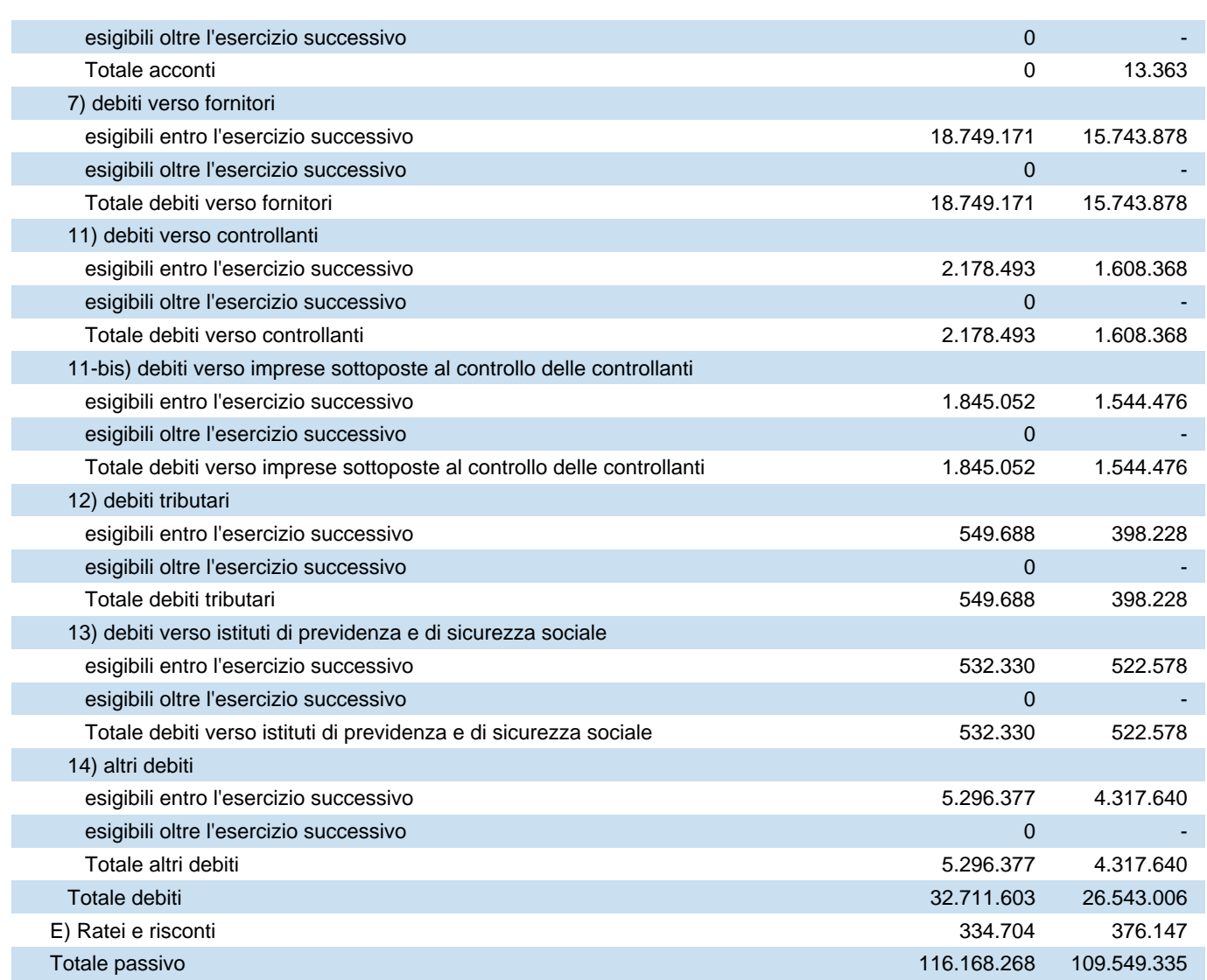

# **Conto economico**

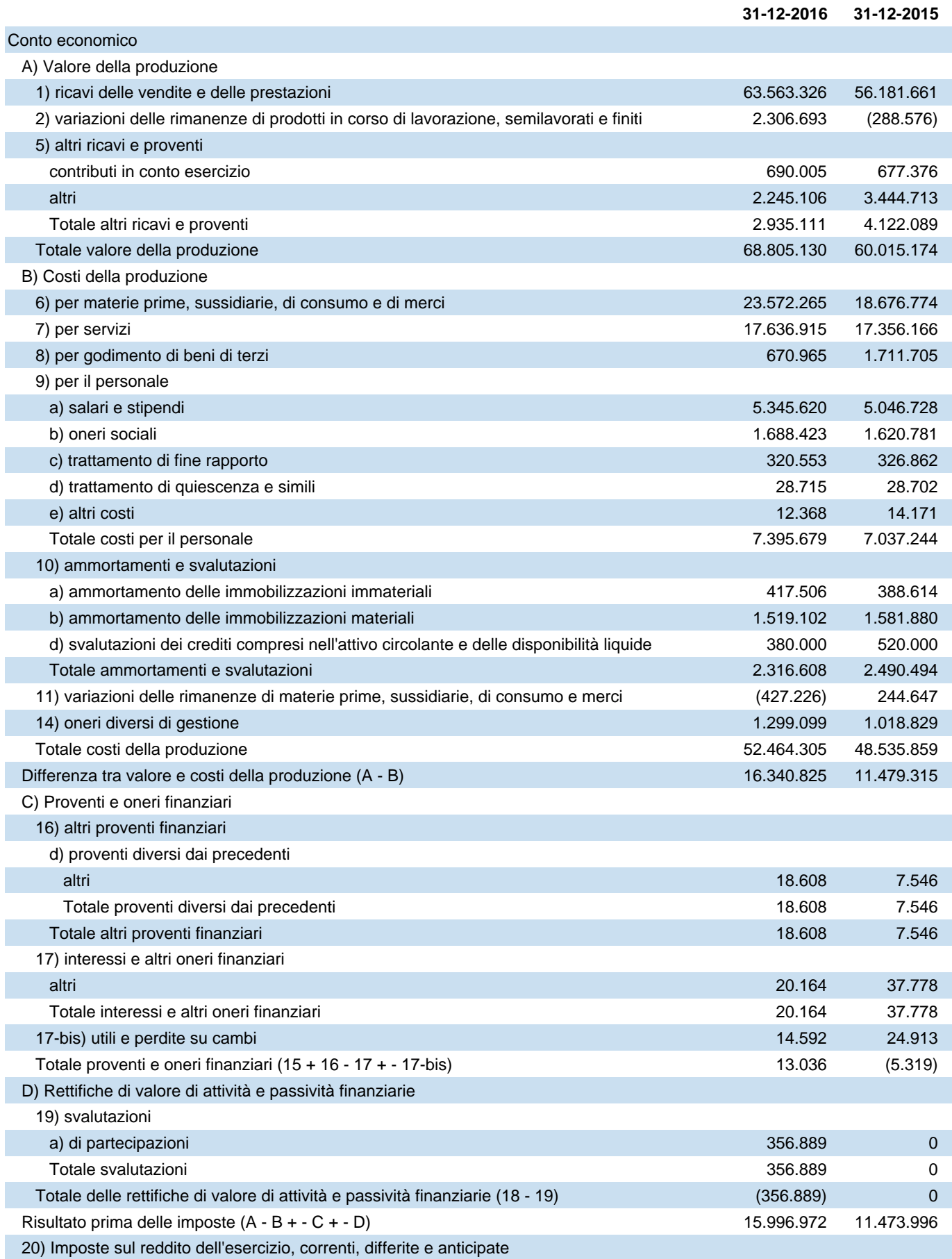

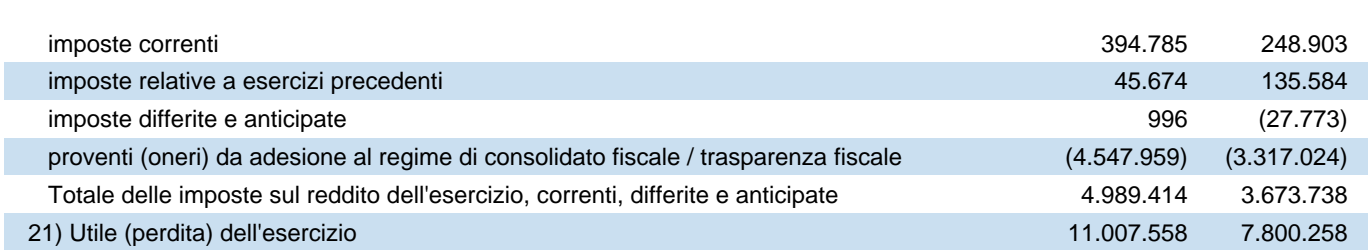

# **Rendiconto finanziario, metodo indiretto**

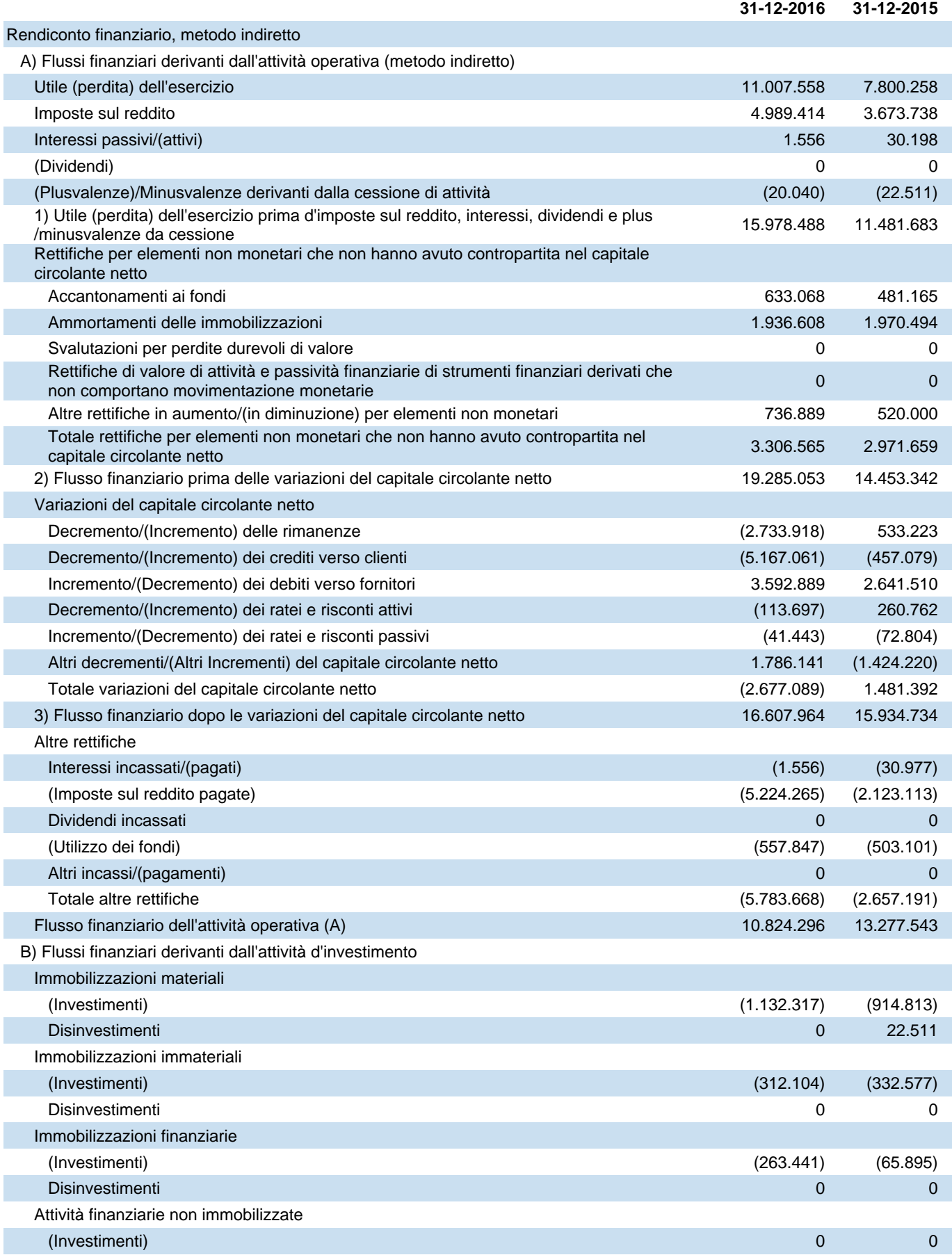

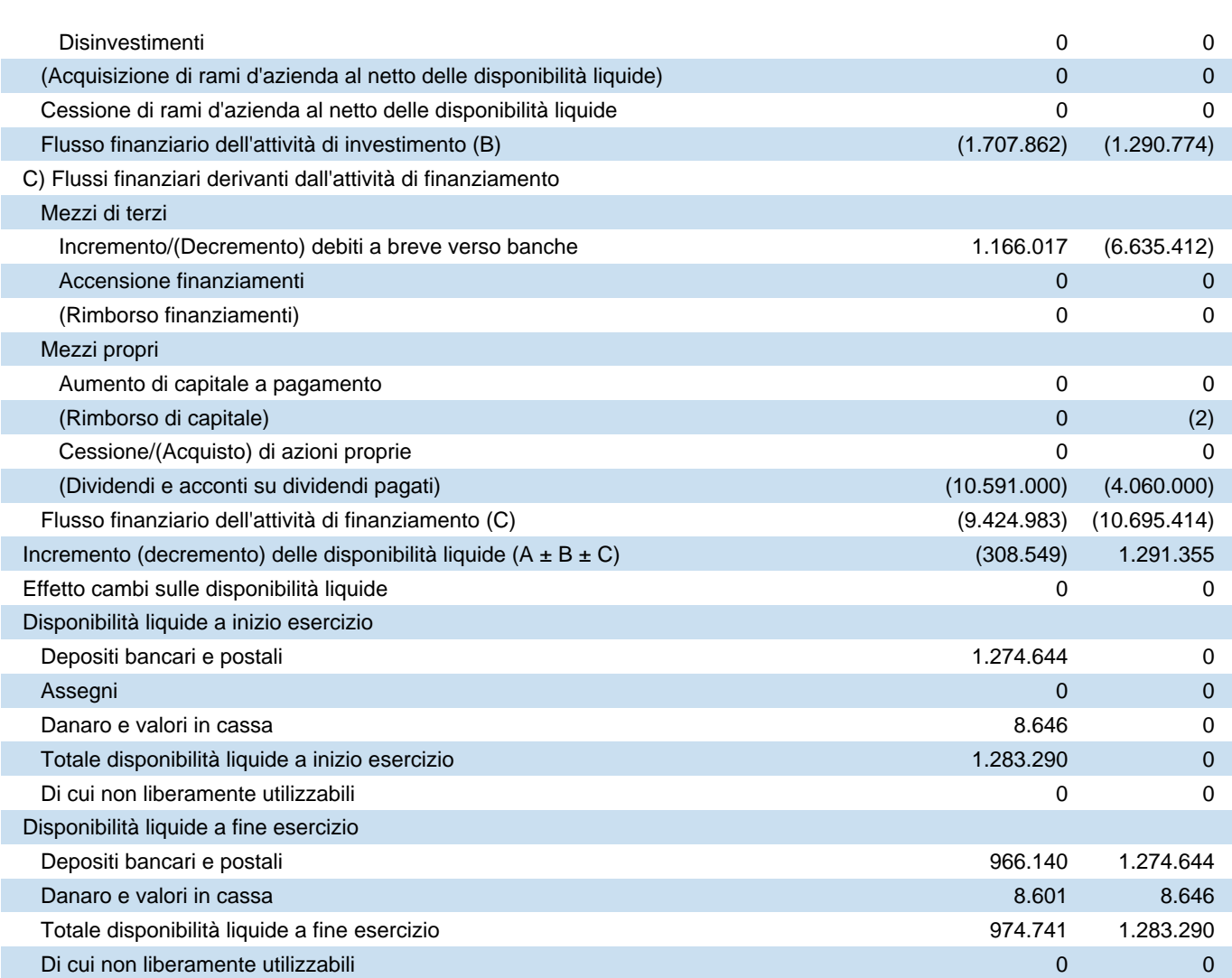

# **Nota integrativa al Bilancio di esercizio chiuso al 31-12-2016**

## **Nota integrativa, parte iniziale**

## **Nota Integrativa al bilancio di esercizio al 31/12/2016**

## **PREMESSA**

Il bilancio chiuso al 31/12/2016, di cui la presente nota integrativa costituisce parte integrante ai sensi dell'art. 2423, primo comma del Codice Civile, corrisponde alle risultanze delle scritture contabili regolarmente tenute ed è redatto conformemente agli articoli 2423, 2423 ter, 2424, 2424 bis, 2425, 2425 bis, 2425 ter del Codice Civile, secondo principi di redazione conformi a quanto stabilito dall'art. 2423 bis e criteri di valutazione conformi a quanto stabilito dall'art. 2426 c.c., interpretati ed integrati dai principi contabili enunciati dall'Organismo Italiano di Contabilità (OIC), come risulta dalla presente nota integrativa, redatta ai sensi dell'articolo 2427 del Codice Civile.

I criteri utilizzati nella formazione del Bilancio chiuso al 31 dicembre 2016 sono conformi a quanto disposto dall' articolo 2426 del codice civile, così come modificato dal D.Lgs. 139/15, tramite il quale è stata data attuazione alla Direttiva 2013/34/UE. Per effetto di tale D.Lgs., sono stati modificati i principi contabili nazionali OIC emessi nella loro versione aggiornata in dicembre 2016. Le modifiche legislative sono entrate in vigore dal 1 gennaio 2016. La Società, in accordo con l'OIC 29, ha rideterminato gli effetti dei cambiamenti che si sarebbero avuti nel bilancio al 31 dicembre 2015, come se la Riforma Contabile fosse già applicata nell'esercizio 2015. Lo schema di stato patrimoniale e conto economico relativi all'esercizio 2015, presentati negli schemi di bilancio a fini comparativi, differiscono pertanto dal bilancio approvato dall'assemblea dei soci del 6 maggio 2016, per tener conto degli effetti della Riforma Contabile, che hanno comunque impattato unicamente la classificazione economica e patrimoniale di alcune voci, come di seguito meglio dettagliato. Gli importi esposti nel bilancio d'esercizio per l'esercizio 2016 sono infatti pienamente comparabili con quelli del 2015, in quanto non si segnala la presenza di particolari impatti per la società, derivanti dall'avvenuta modifica dei principi contabili nazionali, salvo:

- l'eliminazione della voce di conto economico relativa a proventi ed oneri straordinari. In virtù infatti della modifica dell'art. 2425 del Codice Civile prevista dal D.Lgs. 139/15, si è provveduto a riclassificare proventi e oneri dell'area straordinaria E) del Conto Economico chiuso al 31 dicembre 2015, come meglio dettagliata nella tabella di riconciliazione di cui al capitolo "Criteri di redazione";

- la modifica della numerazione di talune voci, per effetto della cancellazione e introduzione di righe di stato patrimoniale e conto economico

Non si sono verificati eventi eccezionali che abbiano reso necessario il ricorso a deroghe di cui agli artt. 2423 bis, secondo comma e 2423, quinto comma del Codice Civile.

La valutazione delle voci di bilancio è stata fatta ispirandosi a criteri generali di prudenza e competenza, nella prospettiva della continuazione dell'attività, nonché tenendo conto della sostanza dell'operazione e del contratto. L'applicazione del principio di prudenza ha comportato la valutazione individuale degli elementi componenti le singole poste o voci delle attività o passività, per evitare compensazioni tra perdite che dovevano essere riconosciute e profitti da non riconoscere in quanto non realizzati.

Sono stati, altresì, osservati i principi e le raccomandazioni pubblicati dall'Organismo Italiano di Contabilità (OIC) integrati, ove mancanti, dagli IAS/IFRS emessi dallo IASB, al fine di dare una rappresentazione veritiera e corretta della situazione patrimoniale, finanziaria ed economica.

Non ci sono elementi dell'attivo e del passivo che ricadano sotto più voci dello schema di bilancio.

La continuità di applicazione dei criteri di valutazione nel tempo rappresenta elemento necessario ai fini della comparabilità dei bilanci della Società nei vari esercizi.

Ai sensi dell'art. 2423 ter, quinto comma del Codice Civile, si segnala che le voci di bilancio sono pienamente comparabili con quelle dell'esercizio precedente.

## **CRITERI DI REDAZIONE**

Conformemente al disposto dell'articolo 2423 bis del Codice Civile, nella redazione del bilancio si è provveduto a:

- valutare le singole voci secondo prudenza ed in previsione di una normale continuità aziendale;
- includere i soli utili effettivamente realizzati nel corso dell'esercizio;
- determinare i proventi ed i costi nel rispetto della competenza temporale, ed indipendentemente dalla loro manifestazione finanziaria;
- comprendere tutti i rischi e le perdite di competenza, anche se divenuti noti dopo la conclusione dell'esercizio;
- considerare distintamente, ai fini della relativa valutazione, gli elementi eterogenei inclusi nelle varie voci del bilancio;
- la rilevazione e presentazione delle voci è effettuata tenendo conto della sostanza dell'operazione o del contratto;
- mantenere immutati i criteri di valutazione adottati rispetto al precedente esercizio.

Non si sono verificati casi eccezionali che hanno imposto il ricorso a deroghe di cui all'art. 2423 c. 4 del cc, e più precisamente non si sono verificate incompatibilità con la rappresentazione veritiera e corretta determinata dall'applicazione degli art. 2423 e seguenti del cc.

Con le modifiche introdotte dal D.Lgs. 139/2015 agli articoli 2424 e 2425 del Codice Civile sono state apportate delle novità agli schemi di Stato Patrimoniale e di Conto Economico. Ai fini della comparabilità dei saldi di bilancio, così come previsto dall'art. 2423 ter, quinto comma del Codice Civile, si è provveduto a riclassificare i saldi dell'esercizio precedente così come segue:

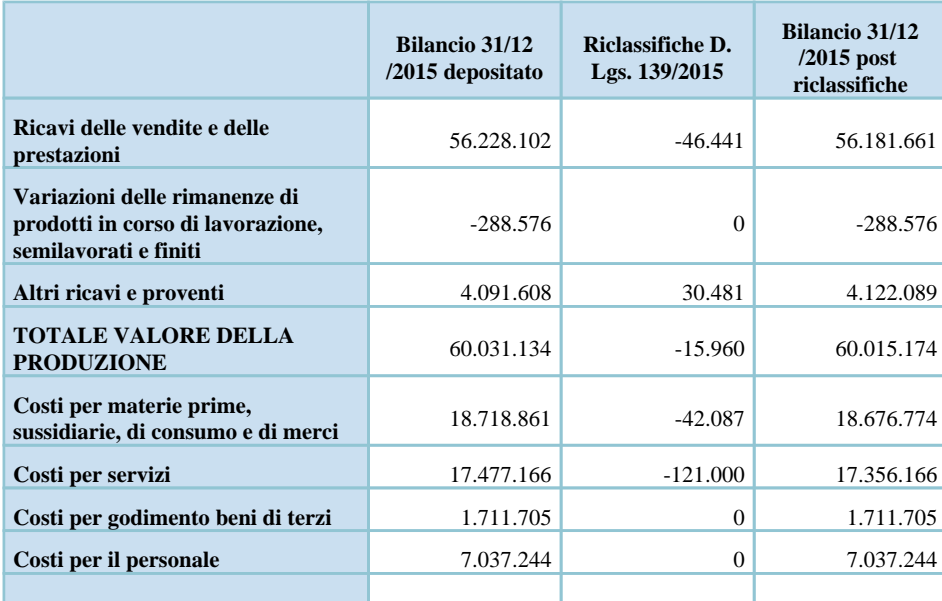

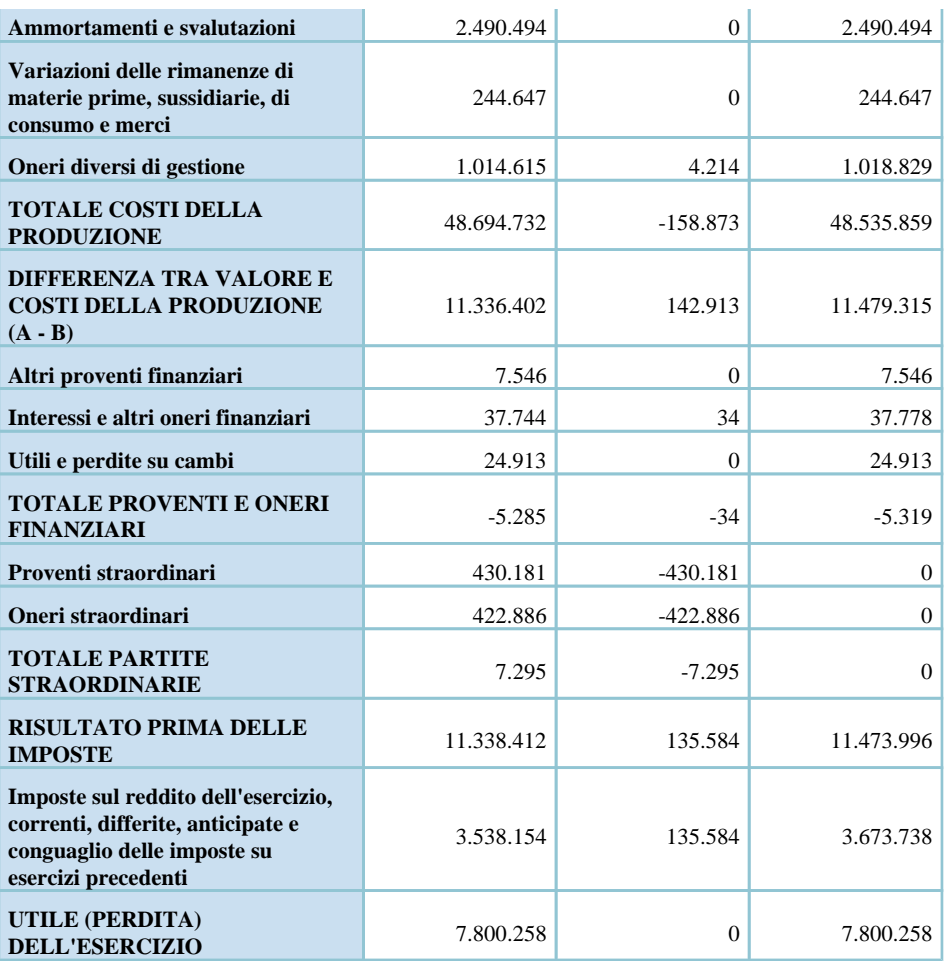

Con riferimento al disposto del D.Lgs. 139/2015 sono stati altresì riclassificati i crediti e debiti verso società sottoposte a controllo della controllante nella nuova specifica voce di bilancio e precedentemente ricompresi rispettivamente nelle voci "Crediti verso altri" e "Altri debiti".

## **CRITERI DI VALUTAZIONE**

I criteri applicati nella valutazione delle voci di bilancio, esposti di seguito, sono conformi a quanto disposto dall'art. 2426 del Codice Civile e conformi a quelli utilizzati nella redazione del bilancio precedente.

## **Immobilizzazioni immateriali**

Le immobilizzazioni immateriali sono iscritte, nel limite del valore recuperabile, al costo di acquisto o di produzione interna, inclusi tutti gli oneri accessori di diretta imputazione, e sono sistematicamente ammortizzate in quote costanti in relazione alla residua possibilità di utilizzazione del bene.

In particolare, i diritti di brevetto industriale ed i diritti di utilizzazione delle opere d'ingegno sono ammortizzati in base alla loro presunta durata di utilizzazione, comunque non superiore a quella fissata dai contratti di licenza.

Le immobilizzazioni il cui valore alla data di chiusura dell'esercizio risulti durevolmente inferiore al residuo costo da ammortizzare sono iscritte a tale minor valore; questo non è mantenuto se nei successivi esercizi vengono meno le ragioni della rettifica effettuata.

L'ammortamento delle immobilizzazioni immateriali viene effettuato in quote costanti entro un periodo di cinque anni, fatta eccezione: a) per il marchio, ammortizzato in quote costanti calcolate su un periodo di diciotto anni; b) per

le spese di registrazione dei marchi e i loro rinnovi che vengono ammortizzate in quote costanti in un periodo di dieci anni, corrispondente alla loro utilità; c) per gli oneri inerenti il contratto di leasing ammortizzati in quote costanti determinate con riferimento alla durata del debito; d) per le spese relative alle concessioni ammortizzate in quote costanti in base alla loro durata; e) per la sottoscrizione di diritti sull'acquisto di merci, ammortizzati in funzione della loro durata e delle quantità; f) per i costi di acquisto dei software e di realizzazione e/o aggiornamento dei siti internet ammortizzati in due anni.

Le eventuali migliorie su beni di terzi sono ammortizzate in base alla minore tra la vita utile del cespite e la durata residua del contratto in forza del quale è condotto il bene, considerate anche le eventuali possibilità di rinnovo o riscatto.

Si segnala che i costi di studio e realizzazione dei nuovi materiali di vestizione e imballo dei prodotti finiti sono capitalizzati solo nel caso in cui gli stessi abbiano utilità pluriennale.

Segnaliamo, infine, che la voce "Concessioni, licenze, marchi e diritti simili" comprende anche il valore del "Marchio Ferrari" iscritto nelle immobilizzazioni immateriali e giuridicamente tutelato e protetto. Il marchio é rivalutato nell'esercizio chiuso al 31.12.2001, ai sensi della legge 342/2000, così come dettagliato nelle apposite sezioni. La rivalutazione è stata effettuata mediante imputazione del saldo di rivalutazione.

L'iscrizione e la valorizzazione delle poste inserite nella categoria delle immobilizzazioni immateriali è stata operata con il consenso del Collegio Sindacale, ove ciò sia previsto dal Codice Civile.

Antecedentemente alla Riforma Contabile, i costi di ricerca, sviluppo e pubblicità potevano essere iscritti nell'attivo dello stato patrimoniale. La Riforma contabile ha invece stabilito che esclusivamente i costi di sviluppo possono essere iscritti nell'attivo dello stato patrimoniale, mentre i costi di ricerca e pubblicità devono essere spesati a conto economico. Nell'esercizio 2014 la Società ha iscritto nelle immobilizzazioni immateriali spese di pubblicità per € 103.126,00 ripartendone la loro utilità su un periodo di cinque anni. Dette spese di pubblicità hanno esaurito con l'anno in corso la loro utilità pluriennale, in quanto le attività una-tantum inizialmente effettuate sui canali social per lo sviluppo dei contatti aziendali e della nuova clientela sono state sostituite da nuove attività di comunicazione a decorrere dall'anno in corso effettuate in via continuativa e sistematica. Il residuo valore contabile al 31/12/2015 di € 61.576,00 è stato pertanto azzerato considerando anche la scarsa significatività dei saldi, preferendo non rettificare i saldi di apertura e quindi spesando direttamente nell'esercizio 2016 quanto risultava capitalizzato come spesa di pubblicità al 31 dicembre 2015

### **Immobilizzazioni materiali**

Le immobilizzazioni materiali sono rilevate alla data in cui avviene il trasferimento dei rischi e dei benefici connessi ai beni acquisiti e sono iscritte, nel limite del valore recuperabile, al costo di acquisto o di produzione al netto dei relativi fondi di ammortamento, inclusi tutti i costi e gli oneri accessori di diretta imputazione, dei costi indiretti inerenti la produzione interna, nonché degli oneri relativi al finanziamento della fabbricazione interna sostenuti nel periodo di fabbricazione e fino al momento nel quale il bene può essere utilizzato.

I costi sostenuti sui beni esistenti a fini di ampliamento, ammodernamento e miglioramento degli elementi strutturali, nonché quelli sostenuti per aumentarne la rispondenza agli scopi per cui erano stati acquisiti, e le manutenzioni straordinarie in conformità con quanto disposto dall'OIC 16 ai par. da 49 a 53, sono stati capitalizzati solo in presenza di un aumento significativo e misurabile della capacità produttiva o della vita utile.

Per tali beni l'ammortamento è stato applicato in modo unitario sul nuovo valore contabile tenuto conto della residua vita utile.

Per le immobilizzazioni materiali costituite da un assieme di beni tra loro coordinati, in conformità con quanto disposto dall'OIC 16 ai par.45 e 46, si è proceduto alla determinazione dei valori dei singoli cespiti ai fini di individuare la diversa durata della loro vita utile.

Il costo delle immobilizzazioni la cui utilizzazione è limitata nel tempo è sistematicamente ammortizzato in ogni esercizio sulla base di aliquote economico-tecniche determinate in relazione alla residua possibilità di utilizzazione.

Tutti i cespiti, compresi quelli temporaneamente non utilizzati, sono stati ammortizzati, ad eccezione di quelli la cui utilità non si esaurisce, e che sono costituiti da terreni e opere d'arte.

Sulla base di quanto disposto dall'OIC 16 par.60, nel caso in cui il valore dei fabbricati incorpori anche il valore dei terreni sui quali essi insistono si è proceduto allo scorporo del valore del fabbricato.

L'ammortamento decorre dal momento in cui i beni sono disponibili e pronti per l'uso.

Sono state applicate le aliquote che rispecchiano il risultato dei piani di ammortamento tecnici, confermate dalle realtà aziendali e ridotte del 50% per le acquisizioni nell'esercizio, in quanto esistono per queste ultime le condizioni previste dall'OIC 16 par.61.

I piani di ammortamento, in conformità dell'OIC 16 par.70 sono rivisti in caso di modifica della residua possibilità di utilizzazione.

I cespiti obsoleti e quelli che non saranno più utilizzati o utilizzabili nel ciclo produttivo, sulla base dell'OIC 16 par. 80 non sono stati ammortizzati e sono stati valutati al minor valore tra il valore netto contabile e il valore recuperabile. Qui di seguito sono specificate le aliquote applicate:

Fabbricati: 3%

Impianti e macchinari: 10%-12%

Attrezzature industriali e commerciali: 20%-40%

Altri beni:

- mobili e arredi: 12%
- macchine ufficio elettroniche: 20%
- autoveicoli: 25%
- altri beni diversi da quelli sopra dettagliati: 20%-30%

Il costo è stato rivalutato in applicazione di leggi di rivalutazione monetaria ed, in ogni caso, non eccede il valore recuperabile. Non sono state effettuate rivalutazioni discrezionali o volontarie e le valutazioni effettuate trovano il loro limite massimo nel valore d'uso, oggettivamente determinato, dell'immobilizzazione stessa.

#### *Contributi pubblici in conto impianti e in conto esercizio*

Gli eventuali contributi in conto impianti sono stati rilevati, in conformità con l'OIC 16 par.87, in quanto acquisiti sostanzialmente in via definitiva.

Sono stati rilevati applicando il metodo indiretto e pertanto rilevati nella voce del conto economico 'A5 altri ricavi e proventi', e rinviati per competenza agli esercizi successivi, attraverso l'iscrizione del contributo in una apposita voce dei risconti passivi.

I contributi erogati in conto esercizio sono stati contabilizzati tra i componenti di reddito.

#### *Operazioni di locazione finanziaria (leasing)*

Le operazioni di locazione finanziaria sono rappresentate in bilancio secondo il metodo patrimoniale, contabilizzando a conto economico i canoni corrisposti secondo il principio di competenza. In apposita sezione della nota integrativa sono fornite le informazioni complementari previste dalla legge relative alla rappresentazione dei contratti di locazione finanziaria secondo il metodo finanziario.

#### **Immobilizzazioni finanziarie**

Le partecipazioni immobilizzate sono state valutate attribuendo a ciascuna partecipazione il costo specificatamente sostenuto.

Ai sensi dell'art. 2426, punto 3 del codice civile, in presenza di perdite durevoli di valore, definite e determinate sulla base dell'OIC 21 par. da 31 a 41, si è proceduto alla rettifica del costo*.*

I crediti iscritti tra le immobilizzazioni finanziarie sono esposti al valore di presunto realizzo. Tale valore è stato determinato rettificando il valore nominale dei crediti esistenti in modo da tenere conto di tutti i rischi di mancato realizzo.

Ai sensi dell'art. 2426, punto 3 del codice civile, in presenza di perdite durevoli di valore, definite e determinate sulla base dell'OIC 15 par. da 59 a 65, si è proceduto alla svalutazione del credito*.*

### **Rimanenze**

Le rimanenze sono rilevate alla data in cui avviene il trasferimento dei rischi e dei benefici connessi ai beni acquisiti e sono iscritte al minor valore tra il costo di acquisto, comprensivo di tutti i costi e oneri accessori di diretta imputazione e dei costi indiretti inerenti alla produzione interna, ed il presumibile valore di realizzo desumibile dall'andamento del mercato, corrispondente per le materie prime e sussidiarie che partecipano alla fabbricazione dei prodotti finiti al costo, e per gli altri beni al valore netto di realizzo.

Più precisamente: le materie prime, sussidiarie e le merci sono stati valutate applicando il metodo "LIFO a scatti annuali". I prodotti finiti sono valutati al costo di produzione applicando il metodo "LIFO a scatti annuali". I prodotti in corso di lavorazione sono iscritti in base alle spese sostenute nell'esercizio e comunque non superiore al valore normale secondo le indicazioni del Codice Civile.

Con riferimento ai criteri di valutazione adottati, si evidenzia inoltre che, in conformità con l'OIC 13 par. 42, gli eventuali contributi in conto esercizio acquisiti a titolo definitivo sono stati portati in deduzione del costo di acquisto dei beni di riferimento.

#### **Crediti**

I crediti sono classificati nell'attivo immobilizzato ovvero nell'attivo circolante sulla base della destinazione / origine degli stessi rispetto all'attività ordinaria, e sono iscritti al valore di presunto realizzo.

Ai sensi dell'art. 2423 cc, e delle indicazioni fornite dall'OIC 15 par. 33, non è stato applicato il criterio del costo ammortizzato, in quanto tale applicazione avrebbe comportato effetti irrilevanti, non avendo la Società alcun credito con scadenza oltre l'esercizio, sia al 31 dicembre 2015 che al 31 dicembre 2016.

La suddivisione degli importi esigibili entro e oltre l'esercizio è effettuata con riferimento alla scadenza contrattuale o legale, tenendo anche conto di fatti ed eventi che possono determinare una modifica della scadenza originaria, della

realistica capacità del debitore di adempiere all'obbligazione nei termini contrattuali e dell'orizzonte temporale in cui, ragionevolmente, si ritiene di poter esigere il credito.

I crediti per i quali non è stato applicato il criterio del costo ammortizzato sono stati rilevati al valore di presumibile realizzo.

I crediti, indipendentemente dall'applicazione o meno del costo ammortizzato, sono rappresentati in bilancio al netto dell'iscrizione di un fondo svalutazione a copertura dei crediti ritenuti inesigibili basato su stime effettuata sulla base dell'esperienza passata.

Per i crediti assistiti da garanzie si è tenuto conto degli effetti relativi all'escussione delle garanzie, e per i crediti assicurati si è tenuto conto solo della quota non coperta dall'assicurazione.

I crediti dati a garanzia dei prestiti sono mantenuti nello stato patrimoniale e le garanzie sono esposte tra gli impegni.

#### *Crediti tributari e attività per imposte anticipate*

La voce 'Crediti tributari' accoglie gli importi certi e determinati derivanti da crediti per i quali sia sorto un diritto di realizzo tramite rimborso o in compensazione.

La voce 'Imposte anticipate' accoglie le attività per imposte anticipate determinate in base alle differenze temporanee deducibili o al riporto a nuovo delle perdite fiscali, applicando l'aliquota stimata in vigore al momento in cui si ritiene tali differenze si riverseranno.

Le attività per imposte anticipate connesse ad una perdita fiscale sono state rilevate in presenza di ragionevole certezza del loro futuro recupero, comprovata da una pianificazione fiscale per un ragionevole periodo di tempo che prevede redditi imponibili sufficienti per utilizzare le perdite riportabili e/o dalla presenza di differenze temporanee imponibili sufficienti ad assorbire le perdite riportabili.

## **Disponibilità liquide**

Le disponibilità liquide sono esposte al loro valore nominale.

## **Ratei e risconti**

I ratei e i risconti sono stati iscritti sulla base del principio della competenza economico temporale e contengono i ricavi / costi di competenza dell'esercizio ed esigibili in esercizi successivi e i ricavi / costi sostenuti entro la chiusura dell'esercizio, ma di competenza di esercizi successivi.

Sono iscritte pertanto esclusivamente le quote di costi e di ricavi, comuni a due o più esercizi, l'entità dei quali varia in funzione del tempo.

Alla fine dell'esercizio si è verificato che le condizioni che hanno determinato la rilevazione iniziale siano state rispettate, apportando, se ricorresse il caso, le necessarie rettifiche di valore, tenendo conto oltre che dell'elemento temporale anche dell'eventuale recuperabilità.

I ratei attivi, assimilabili ai crediti di esercizio, sono stati valutati al valore presumibile di realizzo, operando, nel caso in cui tale valore fosse risultato inferiore al valore contabile, una svalutazione in conto economico.

I ratei passivi, assimilabili ai debiti, sono stati valutati al valore nominale.

Per i risconti attivi è stata operata la valutazione del futuro beneficio economico correlato ai costi differiti, operando, nel caso tale beneficio fosse risultato inferiore alla quota riscontata, una rettifica di valore.

#### **Fondi per rischi ed oneri**

I fondi per rischi rappresentano le passività connesse a situazioni esistenti alla data di bilancio, ma il cui verificarsi è solo probabile.

I fondi per oneri rappresentano passività certe, correlate a componenti negativi di reddito di competenza dell' esercizio, ma che avranno manifestazione numeraria nell'esercizio successivo.

Il processo di stima è operato e/o adeguato alla data di chiusura del bilancio sulla base dell'esperienza passata e di ogni elemento utile a disposizione. Nella valutazione di tali fondi sono stati rispettati i criteri generali di prudenza e competenza e non si è proceduto alla costituzione di fondi rischi generici privi di giustificazione economica.

In conformità con l'OIC 31 par.19, dovendo prevalere il criterio di classificazione per natura dei costi, gli accantonamenti ai fondi rischi e oneri sono iscritti tra le voci dell'attività gestionale a cui si riferisce l'operazione (caratteristica, accessoria o finanziaria).

#### **Fondi per trattamento di quiescenza e obblighi simili**

Rappresentano le passività connesse agli accantonamenti per i trattamenti previdenziali integrativi e per le indennità una tantum spettanti a lavoratori dipendenti, autonomi e collaboratori, in forza di legge o di contratto, al momento della cessazione del rapporto.

L'accantonamento dell'anno è stato determinato, anche in base a stime, in modo da consentire il progressivo adeguamento del relativo fondo alla quota complessivamente maturata alla fine dell'esercizio.

#### **Fondi per imposte, anche differite**

Accoglie le passività per imposte probabili, derivanti da accertamenti non definitivi e contenziosi in corso, e le passività per imposte differite determinate in base alle differenze temporanee imponibili, applicando l'aliquota stimata in vigore al momento in cui si ritiene tali differenze si riverseranno.

Il fondo per imposte differite accoglie, ai sensi dell'OIC 25 par. da 53 a 81, anche le imposte differite derivanti da eventuali operazioni straordinarie, rivalutazione di attività, riserve in sospensione d'imposta che non sono transitate dal conto economico ovvero dal patrimonio netto.

Il fondo per imposte differite accoglie, ai sensi dell'OIC 25 par. 56, anche le imposte differite derivanti da operazioni che hanno interessato direttamente il patrimonio netto ove queste avessero un ragionevole effetto nel breve periodo.

Con riferimento alle riserve che sarebbero oggetto di tassazione in caso di distribuzione ai soci, le imposte differite non sono state calcolate, in quanto, ai sensi dell'OIC 25 par.64, sussistono fondati motivi per ritenere che non saranno utilizzate con modalità tali da far sorgere presupposti di tassabilità.

#### **Trattamento di fine rapporto di lavoro subordinato**

Il trattamento di fine rapporto di lavoro subordinato è iscritto nel rispetto di quanto previsto dalla normativa vigente e corrisponde all'effettivo impegno della Società nei confronti dei singoli dipendenti alla data di chiusura del bilancio, dedotte le anticipazioni corrisposte.

Il fondo corrisponde al totale delle singole indennità maturate a favore dei dipendenti alla data di chiusura del bilancio, al netto degli acconti erogati, delle quote versate ai fondi pensionistici complementari e dell'imposta sostitutiva della rivalutazione sul TFR.

### **Debiti**

I debiti sono indicati tra le passività in base al loro valore nominale, ritenuto rappresentativo del loro valore di estinzione.

Ai sensi dell'art. 2423 cc, e delle indicazioni fornite dall'OIC 19 par. 42, non è stato applicato il criterio del costo ammortizzato, in quanto tale applicazione avrebbe comportato effetti irrilevanti, non avendo la Società in essere alcun debito con scadenza oltre l'esercizio, sia al 31 dicembre 2015 che al 31 dicembre 2016.

La suddivisione degli importi esigibili entro e oltre l'esercizio è effettuata con riferimento alla scadenza contrattuale o legale, tenendo anche conto di fatti ed eventi che possono determinare una modifica della scadenza originaria.

I debiti originati da acquisizioni di beni sono iscritti al momento in cui sono trasferiti i rischi, gli oneri e i benefici; quelli relativi ai servizi sono rilevati al momento di effettuazione della prestazione; quelli finanziari e di altra natura al momento in cui scaturisce l'obbligazione verso la controparte.

I debiti tributari accolgono le passività per imposte certe e determinate, nonché le ritenute operate quale sostituto, e non ancora versate alla data del bilancio, e, ove la compensazione è ammessa, sono iscritti al netto di acconti, ritenute d'acconto e crediti d'imposta.

## **Valori in Valuta**

Le attività e le passività monetarie in valuta, ad eccezione delle immobilizzazioni, sono iscritte al tasso di cambio a pronti alla data di chiusura dell'esercizio, con imputazione a conto economico dei relativi utili e perdite su cambi.

L'eventuale utile netto derivante dall'adeguamento ai cambi è iscritto, per la parte non assorbita dall'eventuale perdita dell'esercizio, in una apposita riserva non distribuibile fino al momento del realizzo.

Le attività e le passività in valuta di natura non monetaria sono iscritte al tasso di cambio vigente al momento del loro acquisto, e, ai sensi dell'OIC 26 par.31, in sede di redazione del bilancio tale costo è confrontato, secondo i principi contabili di riferimento, con il valore recuperabile (immobilizzazioni) o con il valore desumibile dall'andamento del mercato (attivo circolante).

In caso di riduzioni durevoli di valore del cambio, le immobilizzazioni materiali, immateriali e quelle finanziarie, rilevate al costo in valuta, sono iscritte al minor valore tra il tasso di cambio al momento dell'acquisto e quello della data di chiusura dell'esercizio.

In relazione a quanto disposto dall'art.2427, comma 1 numero 6-bis del codice civile, si precisa che successivamente alla chiusura dell'esercizio non si sono verificate variazioni significative nei cambi.

#### **Impegni, garanzie e passività potenziali**

Il D.Lgs. 139/2015 è intervenuto sulla composizione degli schemi di Bilancio, abrogando il comma 3 dell'art. 2424 cc che ne prevedeva l'indicazione in calce allo Stato Patrimoniale e prevedendone l'esposizione in Nota Integrativa ex art. 2427 punto 9).

Le garanzie sono iscritte per un ammontare pari al valore della garanzia prestata o, se non determinata, alla migliore stima del rischio assunto.

Gli impegni sono rilevati al valore nominale che si desume dalla relativa documentazione.

I beni di terzi sono rilevati in funzione della loro natura al valore nominale (es. titoli a reddito fisso non quotati), al valore corrente di mercato (es. beni, azioni, titoli a reddito fisso quotati) o al valore desunto dalla documentazione.

I valori iscritti al momento della rilevazione iniziale, sono stati adeguati con riferimento alla data di redazione del bilancio.

## **Costi e ricavi**

Sono esposti secondo il principio della prudenza e della competenza economica.

Si precisa che le transazioni economiche e finanziarie con società del gruppo e con controparti correlate sono effettuate a normali condizioni di mercato.

I ricavi per vendite dei prodotti sono riconosciuti al momento del trasferimento della proprietà, che normalmente si identifica con la consegna o la spedizione dei beni. I ricavi di natura finanziaria e quelli derivanti da prestazioni di servizi vengono riconosciuti in base alla competenza temporale.

#### **Imposte sul reddito**

La Società Ferrari F.lli Lunelli S.p.A. ha aderito alla proposta di consolidato fiscale nazionale ai fini IRES, come prevista dagli articoli 117 e ss. del T.U.I.R. e dal D.M. di data 9 giugno 2004 e successive modificazioni, avanzata dalla Capo-gruppo Lunelli S.p.A.. Pertanto la Società non espone debiti per imposte IRES, bensì un onere di consolidamento determinato secondo quanto disposto dal regolamento del consolidato fiscale del gruppo di appartenenza.

Il rispetto del principio di competenza, relativamente all'IRES, è assicurato dall'esposizione in apposita sezione del conto economico, dell'ammontare delle imposte differite o pagate anticipatamente in relazione a differenze temporanee sorte o annullate nell'esercizio. L'IRAP è accantonata secondo il principio di competenza.

Le imposte rappresentano pertanto:

- gli accantonamenti per imposte liquidate o da liquidare per l'esercizio, determinate secondo le aliquote e le norme vigenti;

- l'ammontare delle imposte differite o pagate anticipatamente in relazione a differenze temporanee sorte o annullate nell'esercizio;

- le rettifiche ai saldi delle imposte differite e/o anticipate per tenere conto dell'eventuale variazione dell'aliquota di imposta intervenuta nel corso dell'esercizio;

- le imposte a conguaglio relative ad esercizi precedenti.

## **Nota integrativa, attivo**

## **INFORMAZIONI SULLO STATO PATRIMONIALE ATTIVO**

## **Immobilizzazioni**

## **IMMOBILIZZAZIONI**

## Immobilizzazioni immateriali

## **Immobilizzazioni immateriali**

Le immobilizzazioni immateriali sono pari a €759.671 (€847.157 nel precedente esercizio).

## Movimenti delle immobilizzazioni immateriali

La composizione ed i movimenti delle singole voci sono così rappresentati:

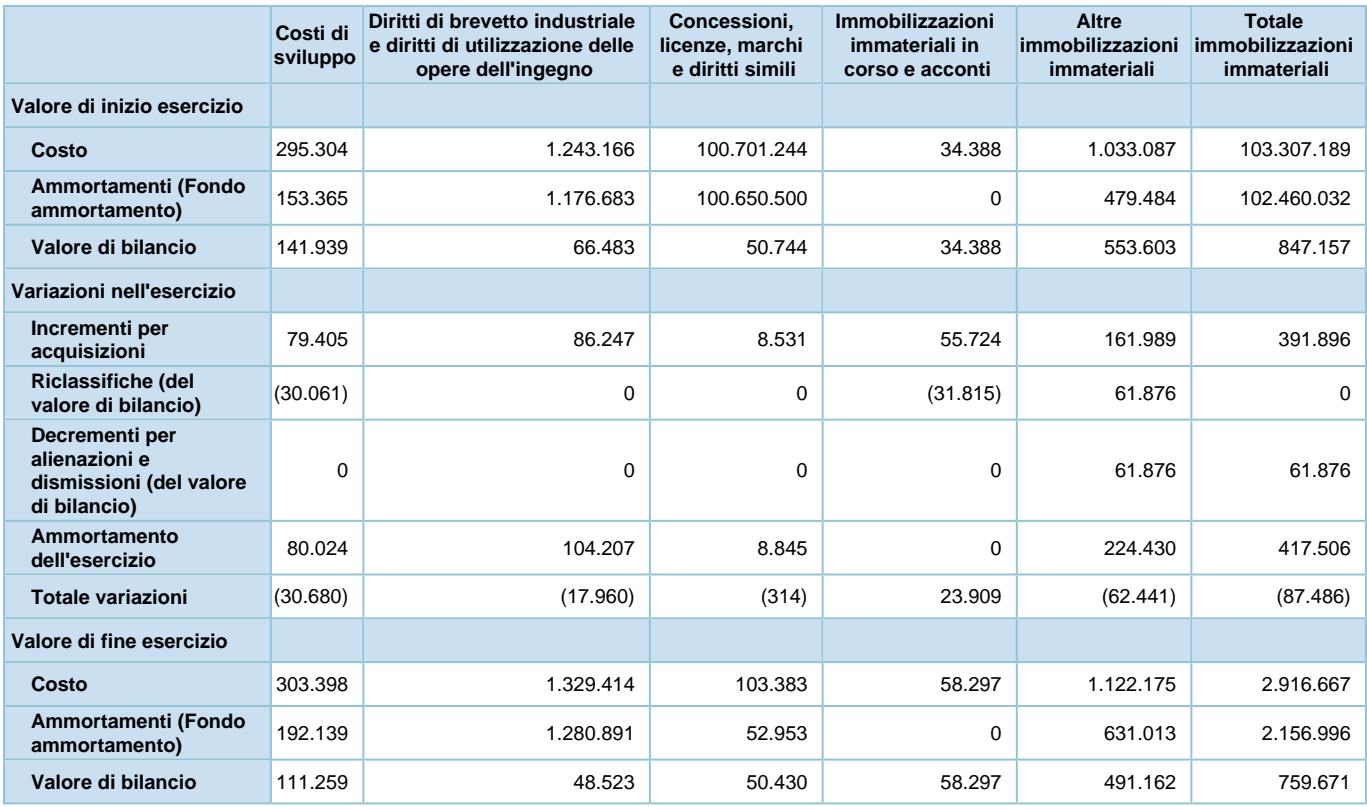

Qui di seguito sono fornite le seguenti ulteriori informazioni

### **Composizione della voce "Altri immobilizzazioni immateriali"**

La voce "Altre immobilizzazioni immateriali" pari a € 491.162 è così composta:

F

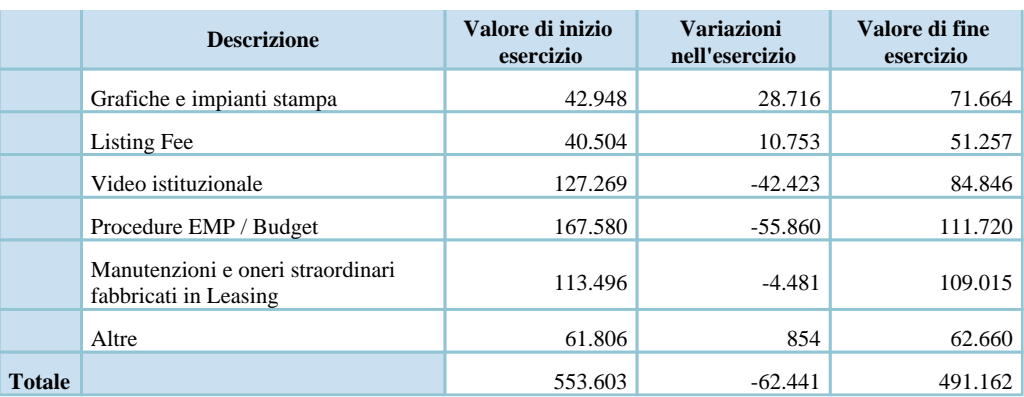

## **Composizione dei "costi di impianto e ampliamento" e dei "costi di sviluppo"**

In relazione a quanto disposto dall'art.2427, comma 1 numero 3 del codice civile, viene esposta nei seguenti prospetti la composizione dei costi di impianto e ampliamento e dei costi di sviluppo.

#### *Composizione dei costi di impianto e ampliamento:*

La Società non ha iscritto in bilancio costi di impianto e di ampliamento.

#### *Composizione dei costi di sviluppo:*

I costi iscritti sono ragionevolmente correlati ad una utilità protratta in più esercizi, e sono ammortizzati sistematicamente in relazione alla loro vita utile.

Gli incrementi dell'esercizio delle singole voci rilevano quanto segue:

- nella voce "Costi di sviluppo" la capitalizzazione degli oneri sostenuti nell'esercizio per lo studio delle nuove grafiche per € 79.405 e per la realizzazione di nuovo materiale istituzionale anticipato nell'esercizio precedente per un ammontare pari a €31.815;

- nella voce "Diritti di brevetto industriale e diritti di utilizzazione delle opere dell'ingegno" la capitalizzazione degli oneri relativi allo sviluppo di una soluzione informatica per monitorare la salubrità dell'uva dei fornitori e seguire il conferimento dell'uva in cantina per  $\epsilon$  29.702, oltre ad altri software singolarmente di importo non significativo per complessivi € 56.546;

- nella voce "Immobilizzazioni immateriali in corso e acconti" è stato capitalizzato il costo sostenuto fino alla data di chiusura dell'esercizio per la rivisitazione dell'identità visiva del prodotto e per il restyling del sito internet che entreranno in uso nell'esercizio 2017;

- nella voce "Altre" si rileva principalmente la capitalizzazione degli oneri sostenuti nei confronti delle tipografie per la modifica degli esecutivi conseguenti alle variazioni delle grafiche, dai costi sostenuti una-tantum verso la grande distribuzione per l'inserimento di ulteriori referenze e/o nuovi punti vendita dei prodotti, oltre ai costi sostenuti per migliorie su beni di terzi.

Nell'esercizio sono state inoltre stralciate contabilmente dal libro cespiti alcune immobilizzazioni immateriali interamente ammortizzate. Detti azzeramenti si riferiscono a "Concessioni, licenze, marchi e diritti simili" per € 100.606.757 e "Altre" per € 72.902.

## Immobilizzazioni materiali

#### **Immobilizzazioni materiali**

Le immobilizzazioni materiali sono pari a € 13.506.071 (€ 14.148.523 nel precedente esercizio).

## Movimenti delle immobilizzazioni materiali

La composizione ed i movimenti delle singole voci sono così rappresentati:

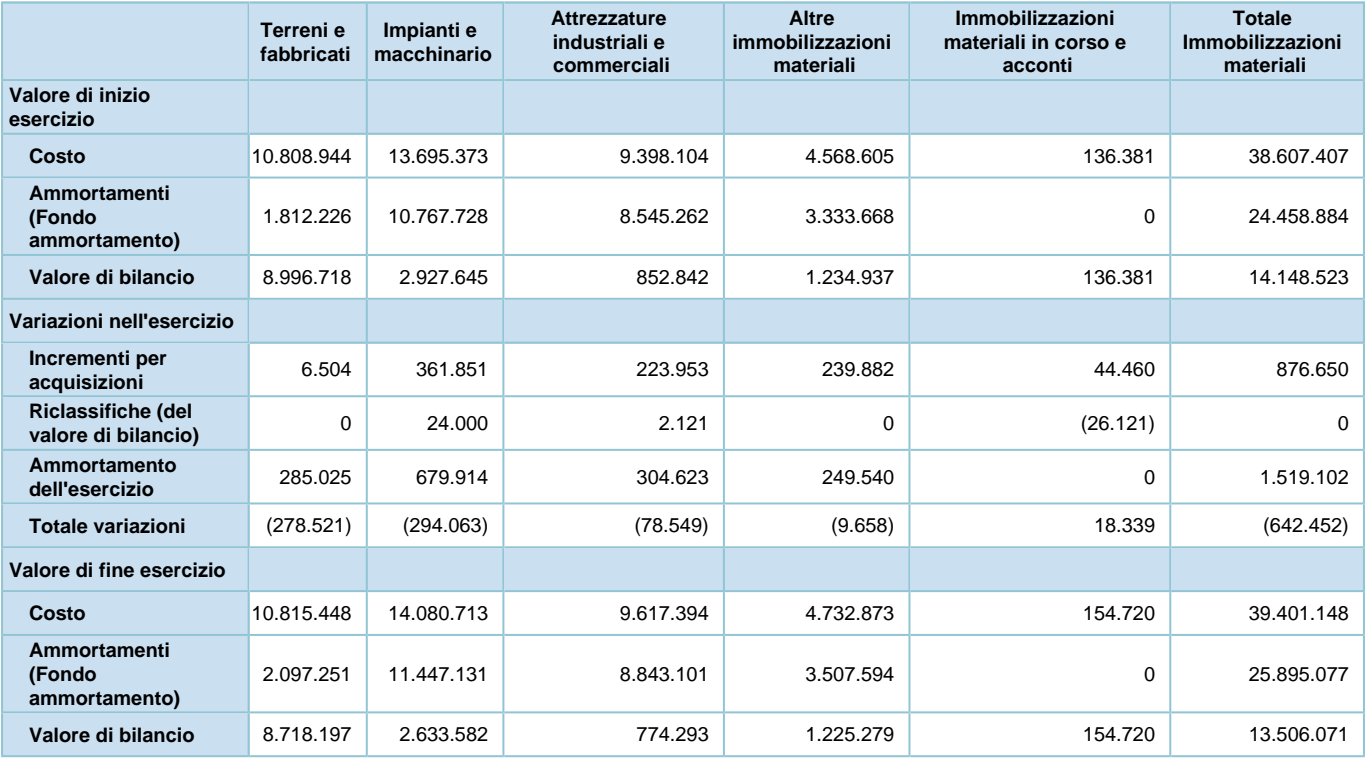

La voce "Terreni e fabbricati" è prevalentemente costituita dal valore di acquisto o di riscatto da leasing, e relativi fondi di ammortamento, degli immobili industriali, commerciali, civili e dei terreni di pertinenza.

Parte della struttura produttiva era stata oggetto di leasing. Al fine di dare una rappresentazione degli effettivi valori degli immobili oggetto di leasing si rinvia all'apposita sezione riportata in chiusura del presente capitolo.

Per quanto attiene i movimenti dell'esercizio si specifica quanto segue:

- Impianti e macchinari: le acquisizioni rilevano principalmente l'investimento effettuato nell'esercizio sull'impianto di depurazione e per il rinnovo di alcune macchine della linea di imbottigliamento.

- Attrezzature industriali e commerciali: gli investimenti rilevano l'acquisto di una piattaforma elettrica, nuove barriques per l'affinamento del vino, nuovi cassoni metallici per lo stoccaggio delle bottiglie in corso di lavorazione per la presa di spumantizzazione del vino, nuovi cassoni per la raccolta uva e l'acquisto di nuove scaffalature.

- Altri beni: rilevano principalmente l'acquisto di un nuovo camion, di un carrello elevatore oltre agli investimenti effettuati per l'allestimento di un locale brandizzato "Ferrari Spazio Bollicine" e all'acquisto di hardware per il potenziamento e aggiornamento del sistema informativo.

Qui di seguito sono fornite le seguenti ulteriori informazioni

#### *Composizione della voce "Altri beni"*

La voce "Altri beni" pari a € 1.225.279 è così composta:

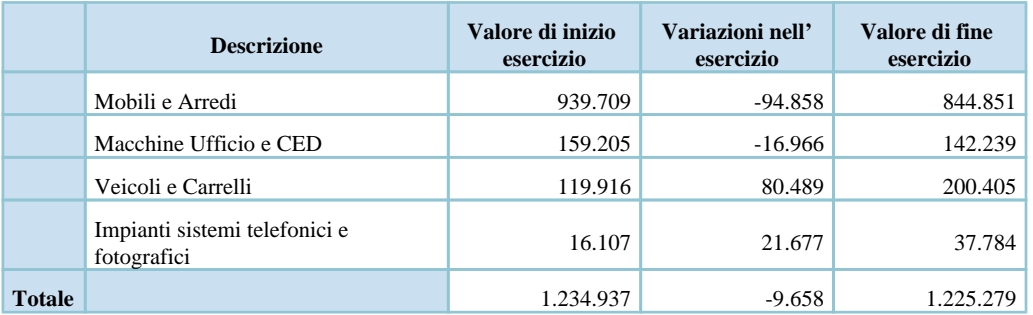

## Operazioni di locazione finanziaria

### **Operazioni di locazione finanziaria**

Qui di seguito vengono riportate le informazioni concernenti le operazioni di locazione finanziaria, ai sensi dell'art. 2427, comma 1 numero 22 del codice civile, con riferimento agli effetti sul "Patrimonio Netto" e sul "Risultato d'esercizio".

Contratto di leasing n. IF 689272 del 22/07/2002

Durata del contratto di leasing: 8 anni

Beni utilizzati: immobili strumentali

Costo dei beni: € 25.433.601

Si segnala che il contratto è scaduto il 22 luglio 2010 e gli immobili sono stati riscattati dalla Società di leasing.

Valore dei beni alla chiusura dell'esercizio se la Società non avesse stipulato il contratto di leasing: € 14.117.937. Ammortamenti virtuali del periodo € 759.212.

#### Contratto di leasing n. IC 879600 del 18/11/2015

Durata del contratto di leasing: 8 anni

Bene utilizzato: immobile strumentale

Si segnala che il contratto è scaduto il 21 dicembre 2015 e gli immobili sono stati riscattati dalla Società di leasing. Il valore di riscatto non è ancora stato iscritto nelle immobilizzazioni materiale in quanto l'atto notarile è in corso di definizione.

Valore del bene alla chiusura dell'esercizio se la Società non avesse stipulato il contratto di leasing: € 5.648.684. Ammortamenti virtuali del periodo: € 237.008.

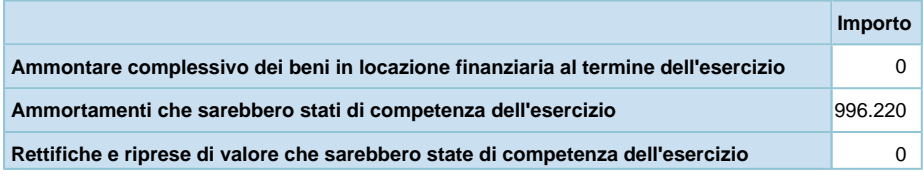

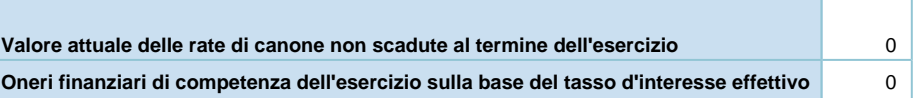

## *Operazioni di locazione finanziaria (locatario) - effetto sul patrimonio netto*

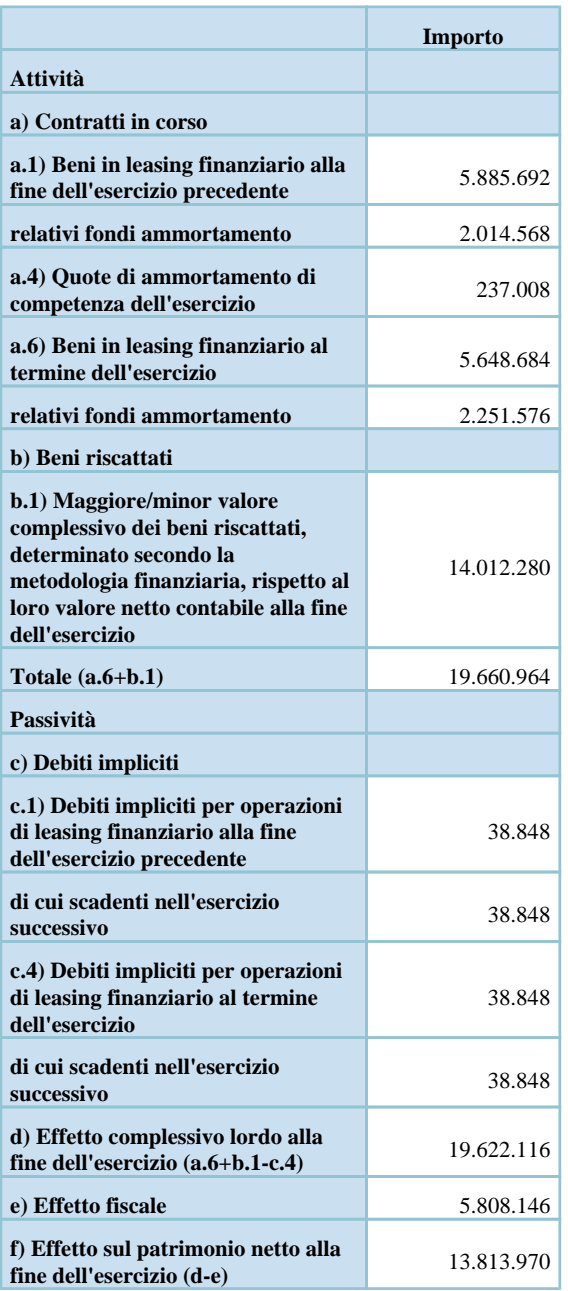

## *Operazioni di locazione finanziaria (locatario) - effetto sul risultato d'esercizio*

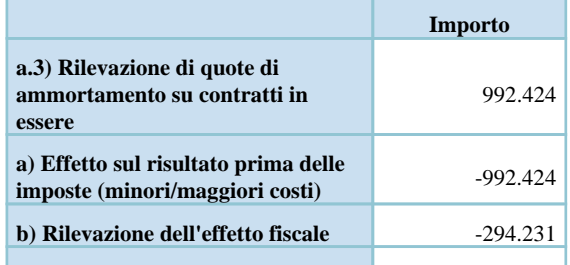

La tabella sottostante dettaglia le informazioni sopra indicate con riferimento ai singoli contratti in essere:

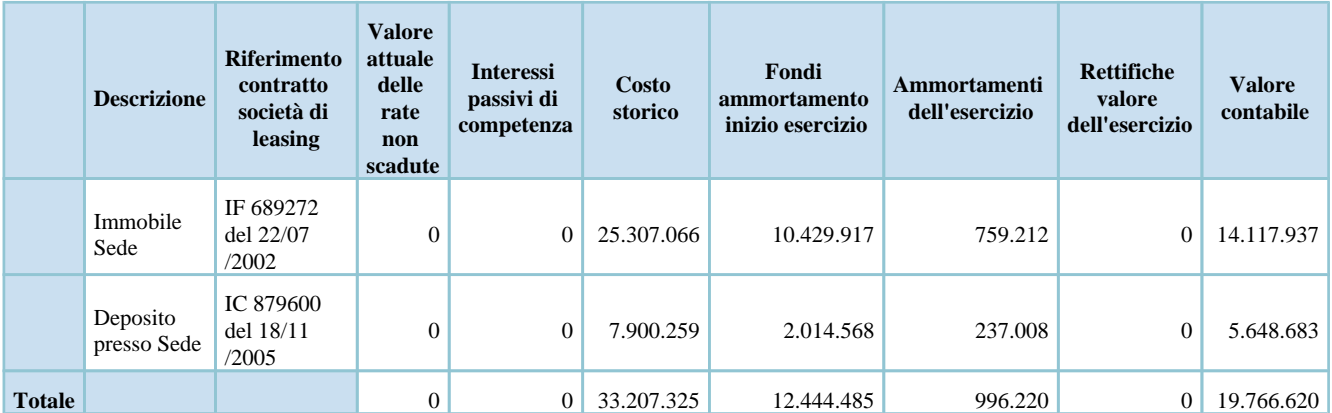

## Immobilizzazioni finanziarie

## **Immobilizzazioni finanziarie**

Movimenti di partecipazioni, altri titoli e strumenti finanziari derivati attivi immobilizzati

## **Partecipazioni, altri titoli e strumenti derivati finanziari attivi**

Le partecipazioni comprese nelle immobilizzazioni finanziarie sono pari a € 150.885 (€ 244.918 nel precedente esercizio).

La Società non detiene titoli diversi dalle Partecipazioni in "Altre imprese", così come non detiene strumenti derivati finanziari attivi.

La composizione ed i movimenti delle singole voci sono così rappresentati:

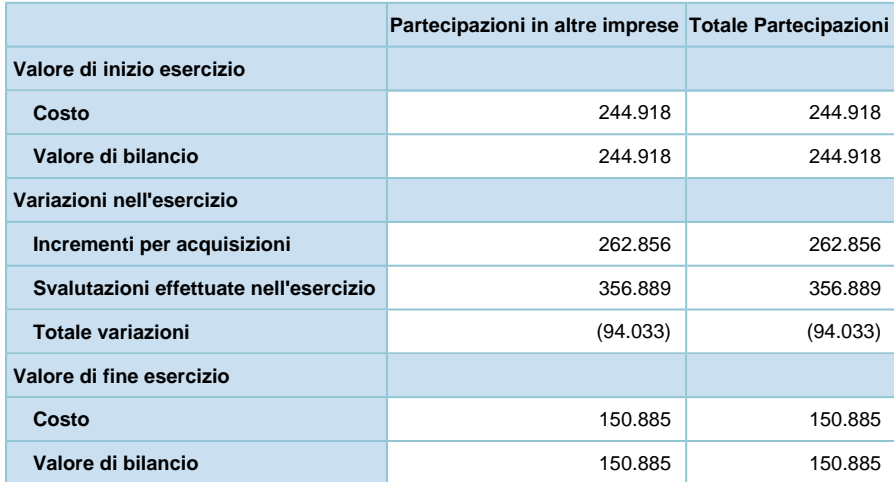

Gli incrementi rilevano il valore relativo alla sottoscrizione di nuove partecipazioni ovvero il valore di incremento delle stesse ove già presenti. I decrementi rilevano il valore relativo alla svalutazione effettuata sulla partecipazione Larte a seguito della delibera di Assemblea Straordinaria del dicembre 2016 di azzeramento del Patrimonio Netto negativo e ricostituzione del Capitale Sociale.

Variazioni e scadenza dei crediti immobilizzati

## **Crediti immobilizzati**

I crediti compresi nelle immobilizzazioni finanziarie sono pari a € 5.439 (€ 4.854 nel precedente esercizio). La composizione ed i movimenti delle singole voci sono così rappresentati:

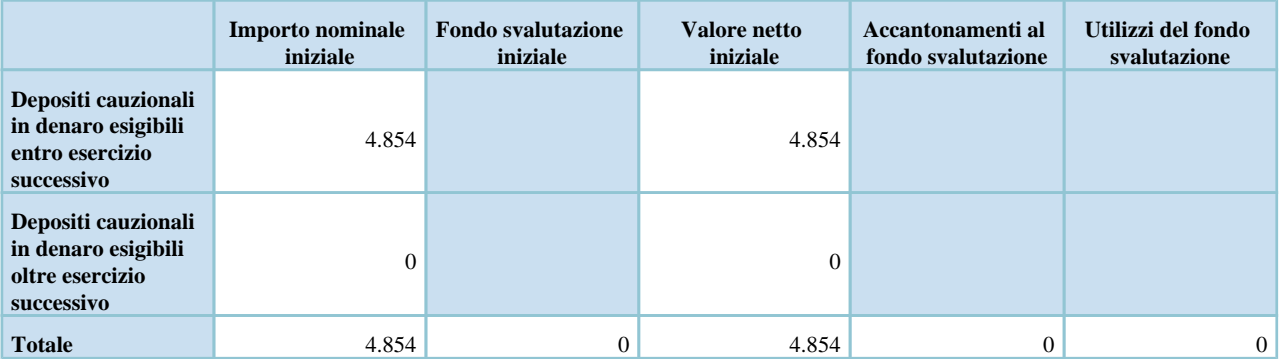

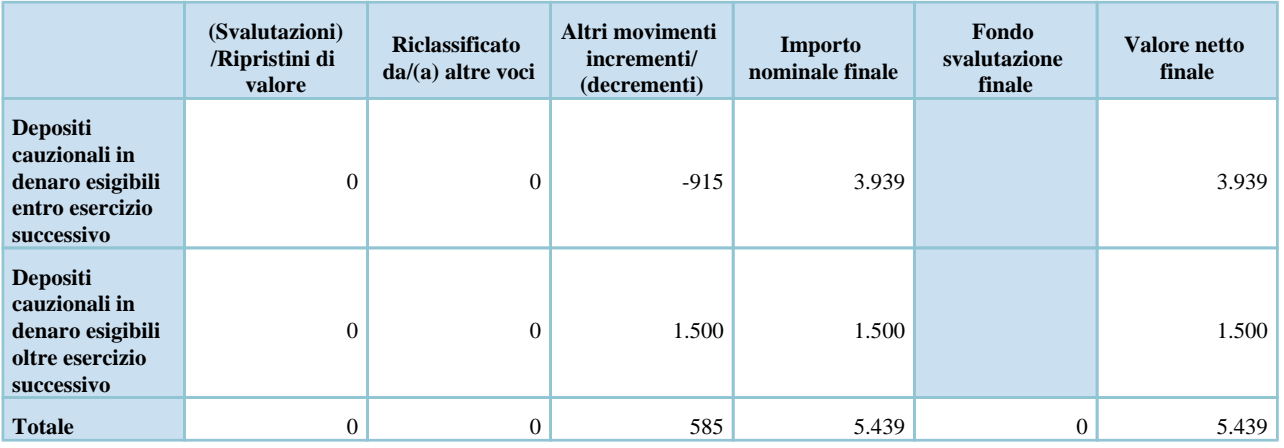

Qui di seguito sono rappresentati i movimenti di sintesi:

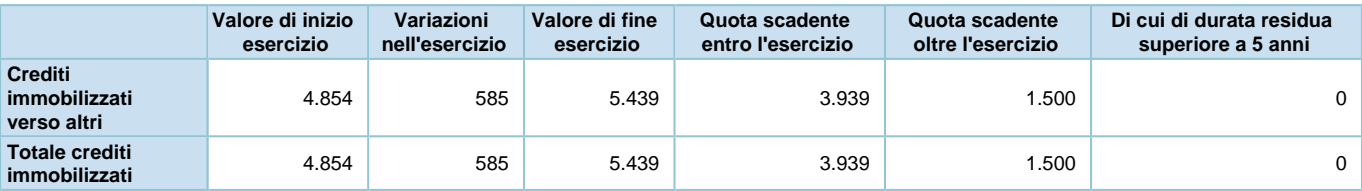

Suddivisione dei crediti immobilizzati per area geografica

## **Crediti immobilizzati - Ripartizione per area geografica**

Vengono di seguito riportati i dati relativi alla suddivisione dei crediti immobilizzati per area geografica, ai sensi

dell'art. 2427, comma 1 numero 6 del codice civile:

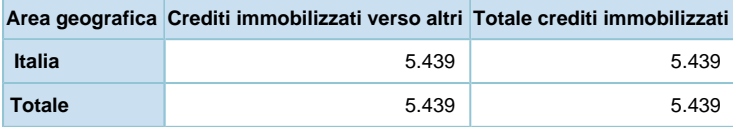

Crediti immobilizzati relativi ad operazioni con obbligo di retrocessione a termine

## **Crediti immobilizzati - Operazioni con retrocessione a termine**

Ai sensi dell'art. 2427, comma 1 numero 6-ter del codice civile si evidenzia che la Società non ha crediti immobilizzati relativi ad operazioni con retrocessione a termine.

Valore delle immobilizzazioni finanziarie

#### **Immobilizzazioni Finanziarie iscritte ad un valore superiore al fair value**

Si riporta di seguito un prospetto volto a evidenziare il riepilogo delle immobilizzazioni finanziarie iscritte in bilancio con a seguire i relativi dettagli.

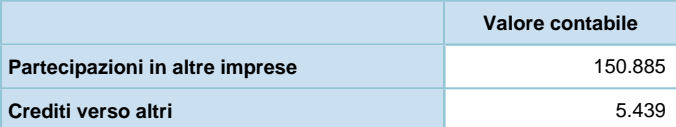

# **Dettaglio del valore delle partecipazioni immobilizzate in altre imprese**

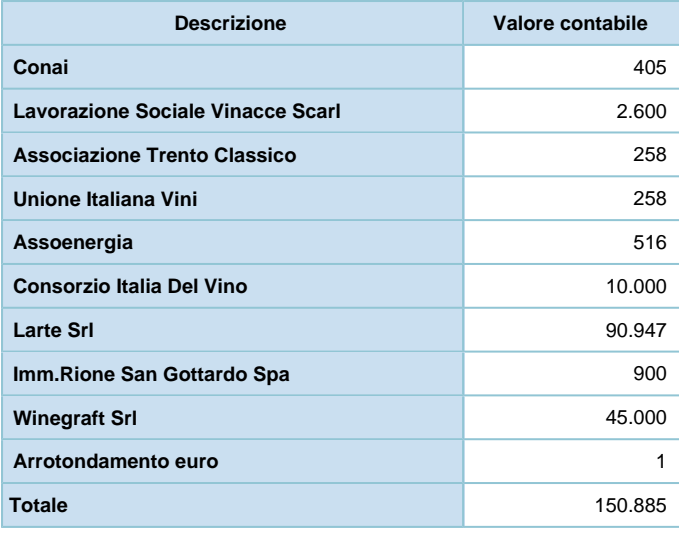

Si evidenzia che la Società non ha iscritto immobilizzazioni finanziarie ad un valore superiore al fair value.

## **Attivo circolante**

## **ATTIVO CIRCOLANTE**

## Rimanenze

#### **Rimanenze**

I beni sono rilevati nelle rimanenze nel momento in cui avviene il trasferimento dei rischi e i benefici connessi ai beni acquisiti, e conseguentemente includono i beni esistenti presso i magazzini della società, ad esclusione di quelli ricevuti da terzi per i quali non è stato acquisito il diritto di proprietà (in visione, in conto lavorazione, in conto deposito), i beni di proprietà verso terzi (in visione, in conto lavorazione, in conto deposito) e i beni in viaggio ove siano stati già trasferiti i rischi e i benefici connessi ai beni acquisiti.

Le rimanenze comprese nell'attivo circolante sono pari a €59.423.596 (€56.689.678 nel precedente esercizio). La composizione ed i movimenti delle singole voci sono così rappresentati:

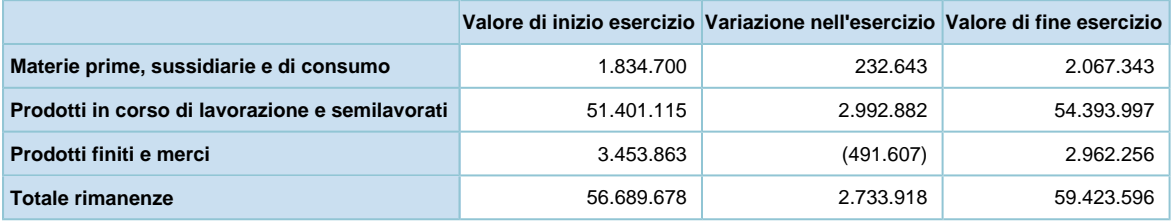

Conformemente ai criteri di valutazione, il vino base spumante residuale destinato alla vendita è stato valutato in funzione del "valore normale". Per le quantità cedute entro la data di redazione della presente e per quelle di prossima cessione, ma impegnate contrattualmente, il vino è stato iscritto in bilancio al valore di realizzo, in quanto inferiore a quello di produzione.

La riserva LIFO non viene esposta in Nota Integrativa in quanto è stimata di ammontare non significativo.

Si evidenzia che la Società ha locato magazzini per il deposito di prodotti in corso di maturazione. La merce complessivamente dislocata valorizza a bilancio € 13.484 migliaia ed è coperta da apposita polizza assicurativa.

## Crediti iscritti nell'attivo circolante

## **Crediti**

I crediti compresi nell'attivo circolante sono pari a € 40.757.651 (€ 35.854.398 nel precedente esercizio). La composizione è così rappresentata:

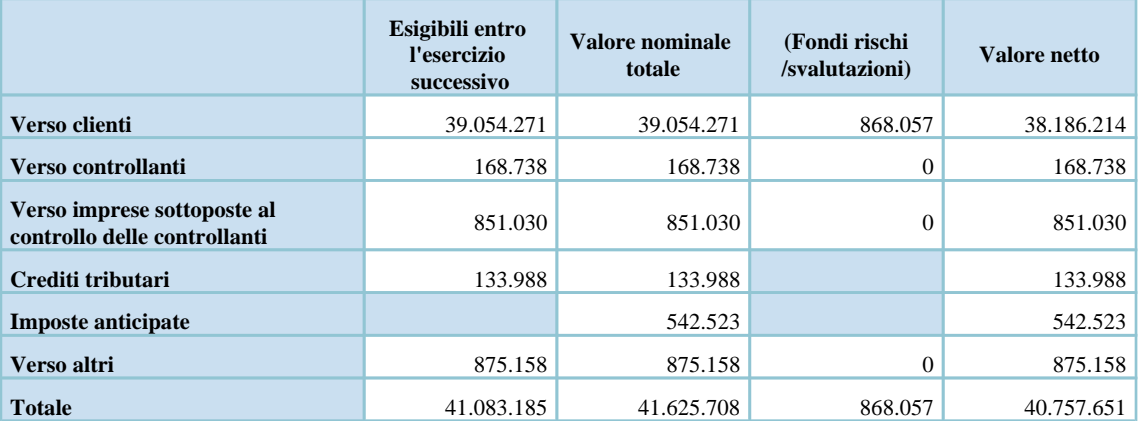

I "Crediti verso Controllanti" rilevano i crediti verso la Lunelli S.p.A. per: i) € 117.871 a seguito delle risultanze scaturite dalla richiesta di rimborso dell'Ires pagata sull'Irap indeducibile nelle annualità 2007-2011 sul costo del

personale; ii) € 18.537 crediti d'imposta Ires che maturerà nei prossimi esercizi a seguito dell'adesione al Consolidato

fiscale nazionale della Società; e iii) per € 32.330 da crediti di natura commerciale per l'addebito di servizi prestati.

Si riporta qui di seguito la movimentazione del Fondo svalutazione crediti nell'esercizio:

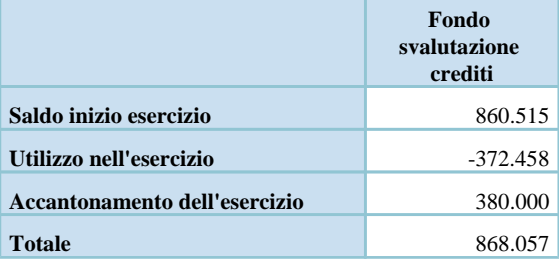

Variazioni e scadenza dei crediti iscritti nell'attivo circolante

### **Crediti - Distinzione per scadenza**

Vengono di seguito riportati i dati relativi alla suddivisione dei crediti per scadenza, ai sensi dell'art. 2427, comma 1 numero 6 del codice civile:

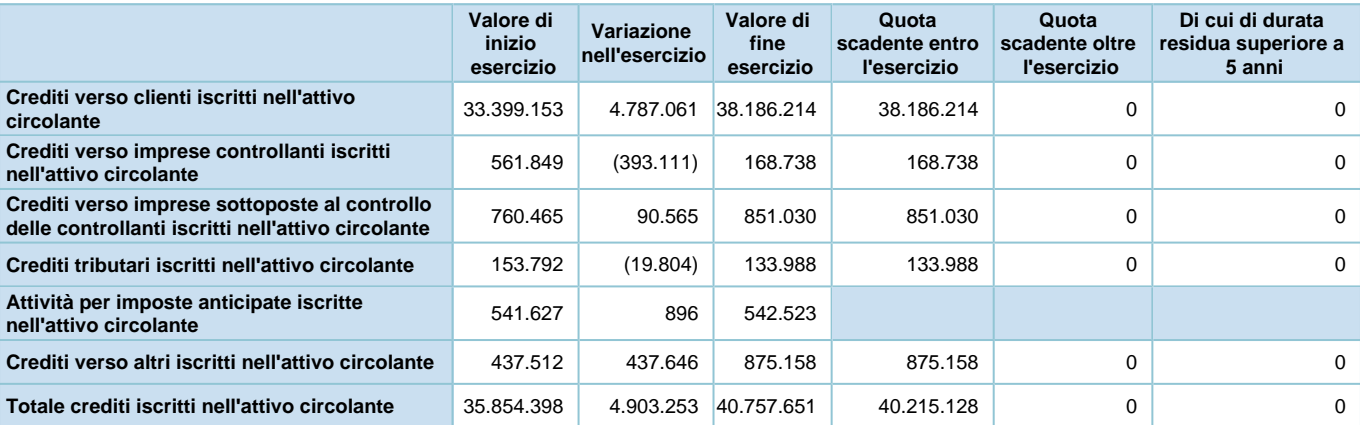

Considerate le scadenze a breve dei crediti e la loro specifica natura esclusivamente commerciale non si rilevano interessi attivi da scorporare dai ricavi delle vendite dei beni e dei servizi, né per l'esercizio corrente né per quello precedente.

## Suddivisione dei crediti iscritti nell'attivo circolante per area geografica

### **Crediti - Ripartizione per area geografica**

Vengono di seguito riportati i dati relativi alla suddivisione dei crediti iscritti nell'attivo circolante per area geografica, ai sensi dell'art. 2427, comma 1 numero 6 del codice civile:

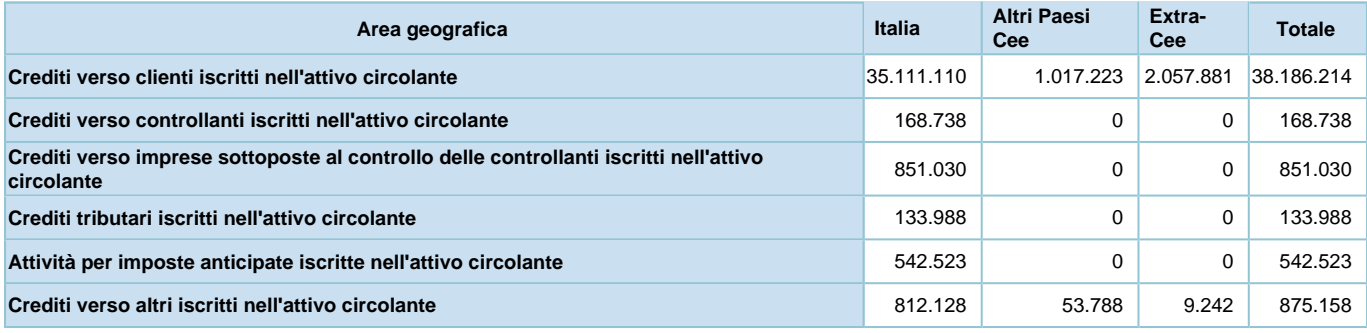

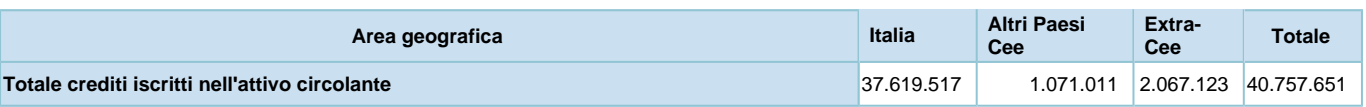

Crediti iscritti nell'attivo circolante relativi ad operazioni con obbligo di retrocessione a termine

## **Crediti - Operazioni con retrocessione a termine**

Ai sensi dell'art. 2427, comma 1 numero 6-ter del codice civile si evidenzia che la Società non ha crediti iscritti nell'attivo circolante relativi aq operazioni con retrocessione a termine.

## Disponibilità liquide

## **Disponibilità liquide**

Le disponibilità liquide comprese nell'attivo circolante sono pari a €974.741 (€1.283.290 nel precedente esercizio). Il saldo rappresenta le disponibilità liquide e l'esistenza di numerario alla data di chiusura dell'esercizio.

Per ulteriori informazioni si rimanda al Rendiconto Finanziario riportato in calce agli schemi di bilancio.

La composizione ed i movimenti delle singole voci sono così rappresentati:

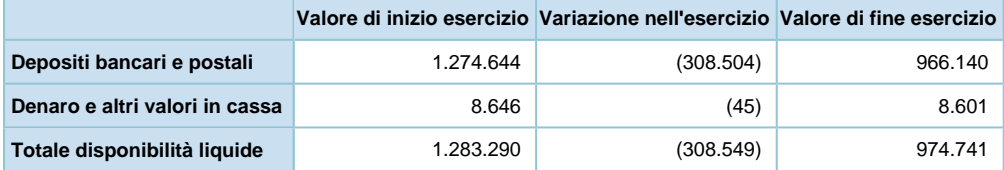

## **Ratei e risconti attivi**

## **RATEI E RISCONTI ATTIVI**

I ratei e risconti attivi sono pari a € 590.214 (€ 476.517 nel precedente esercizio).

Sono relativi a proventi e oneri la cui competenza è anticipata o posticipata rispetto alla manifestazione numeraria e/o documentale; essi prescindono dalla data di pagamento o riscossione dei relativi proventi e oneri, comuni a due o più esercizi e ripartibili in ragione del tempo.

La composizione ed i movimenti delle singole voci sono così rappresentati:

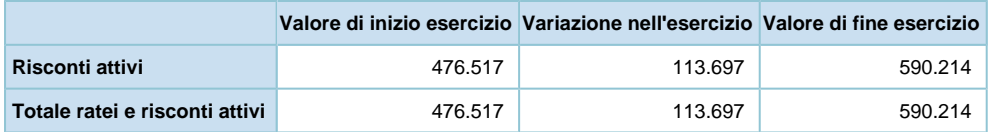

### *Composizione dei ratei attivi:*

La Società non rileva ratei attivi al 31 dicembre 2016.

#### *Composizione dei risconti attivi:*

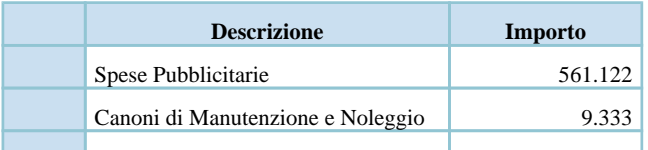

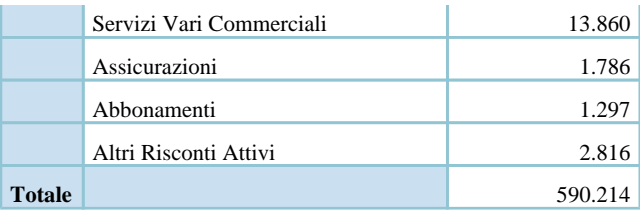

I risconti attivi su spese pubblicitarie rilevano quanto di competenza di esercizi futuri relativamente ai costi riconducibili a contratti pluriennali relativi ad accordi di sponsorizzazione di primari locali distribuiti sul territorio nazionale.

## **Oneri finanziari capitalizzati**

## **Oneri finanziari capitalizzati**

La Società non ha capitalizzato oneri finanziari al 31 dicembre 2016.

A complemento delle informazioni fornite sull'attivo dello Stato Patrimoniale qui di seguito si specificano le 'Svalutazioni per perdite durevoli di valore' e le 'Rivalutazioni delle immobilizzazioni materiali e immateriali'.

## **Svalutazioni per perdite durevoli di valore delle immobilizzazioni materiali e immateriali**

La Società non ha effettuato svalutazioni per perdite durevoli di valore delle immobilizzazioni materiali e immateriali.

## **Rivalutazione delle immobilizzazioni immateriali e materiali**

Ai sensi dell'art.10 della legge 72/1983 i seguenti prospetti riepilogano le rivalutazioni monetarie ed economiche effettuate dalla società.

Come già evidenziato nelle premesse di questa nota integrativa, le immobilizzazioni immateriali e materiali sono state rivalutate in base a leggi (speciali, generali o di settore) e non si è proceduto a rivalutazioni discrezionali o volontarie, trovando nelle rivalutazioni effettuate il limite massimo del valore d'uso, oggettivamente determinato, dell'immobilizzazione stessa.

#### *Immobilizzazioni immateriali:*

Non vi sono rivalutazioni iscritte tra le immobilizzazioni immateriali.

#### *Immobilizzazioni materiali:*

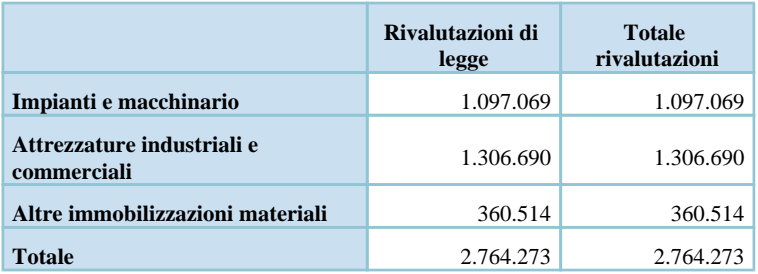

## **Nota integrativa, passivo e patrimonio netto**

## **INFORMAZIONI SULLO STATO PATRIMONIALE PASSIVO E PATRIMONIO NETTO**

## **Patrimonio netto**

## **PATRIMONIO NETTO**

Il patrimonio netto esistente alla chiusura dell'esercizio è pari a € 81.131.847 (€ 80.715.289 nel precedente esercizio).

## Variazioni nelle voci di patrimonio netto

Nei prospetti riportati di seguito viene evidenziata la movimentazione subita durante l'esercizio dalle singole poste che compongono il Patrimonio Netto e il dettaglio della voce 'Altre riserve':

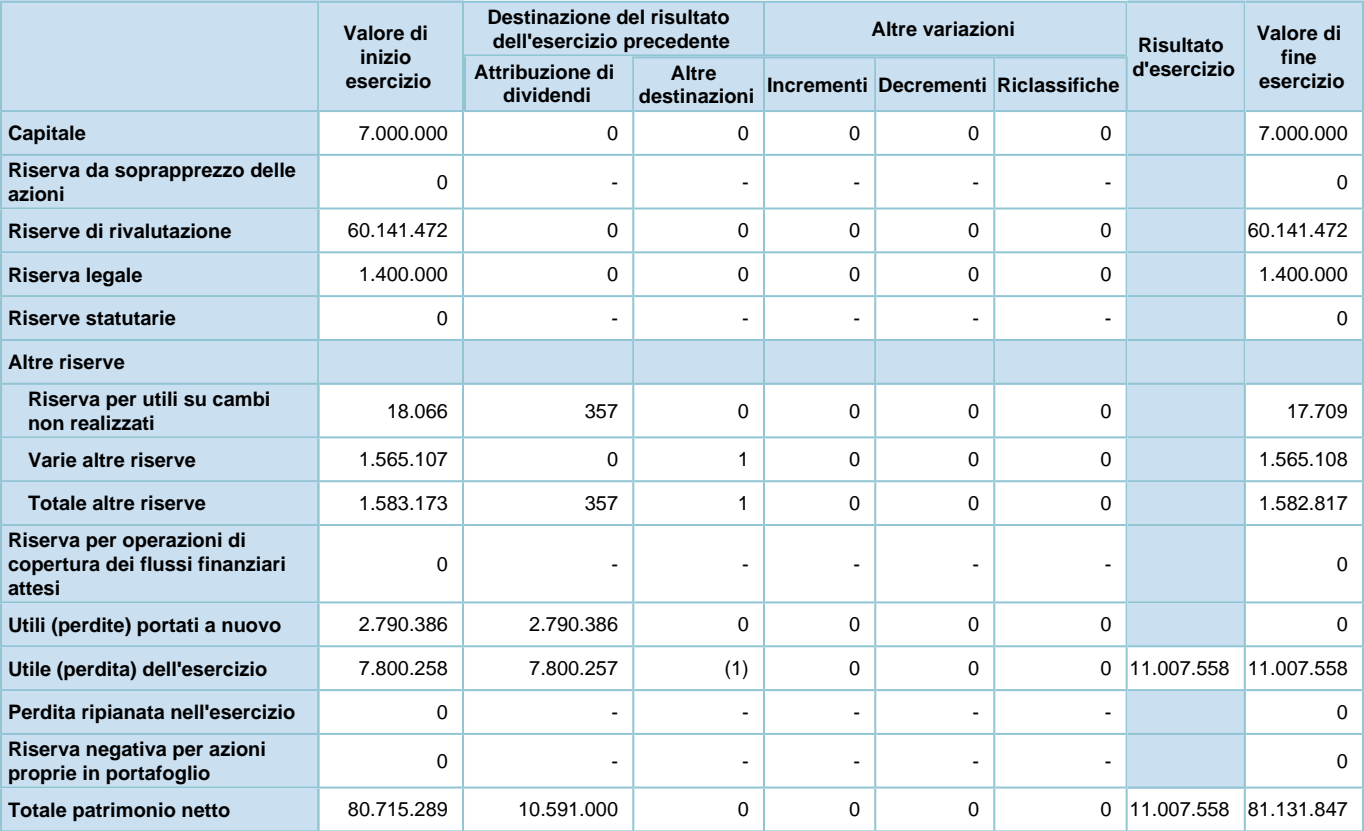

# **Dettaglio delle varie altre riserve**

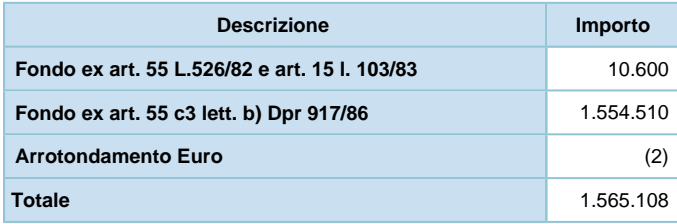

L'assemblea ordinaria di data 06 maggio 2016 ha deliberato la distribuzione di un dividendo pari a € 10.591.000,00 mediante:

a) integrale destinazione dell'utile dell'esercizio 2015;

b) integrale utilizzo della riserva "Utili portati a nuovo" per € 2.970.386;

c) parziale utilizzo della "Riserva per utili su cambi"per € 357.

Ai fini di una migliore intelligibilità delle variazioni del patrimonio netto qui di seguito vengono evidenziate le movimentazioni dell'esercizio precedente delle voci del patrimonio netto:

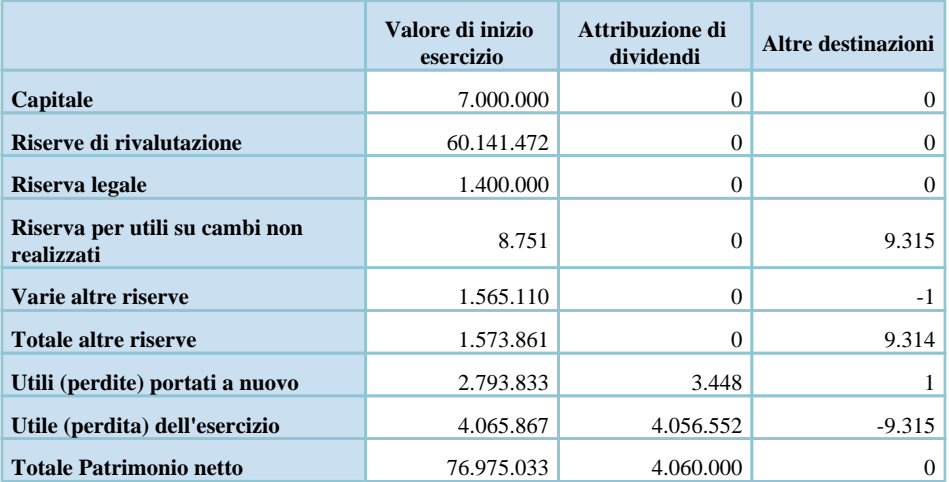

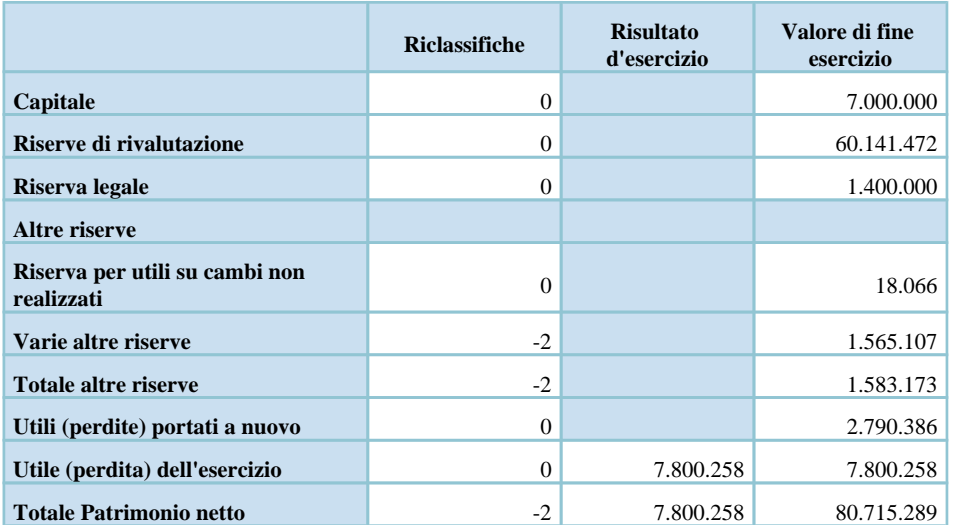

## Disponibilità e utilizzo del patrimonio netto

## **Disponibilità ed utilizzo delle voci di patrimonio netto**

Le informazioni richieste dall'articolo 2427, comma 1 numero 7-bis del codice civile relativamente alla specificazione delle voci del patrimonio netto con riferimento alla loro origine, possibilità di utilizzazione e distribuibilità, nonché alla loro avvenuta utilizzazione nei precedenti esercizi, sono desumibili dai prospetti sottostanti:

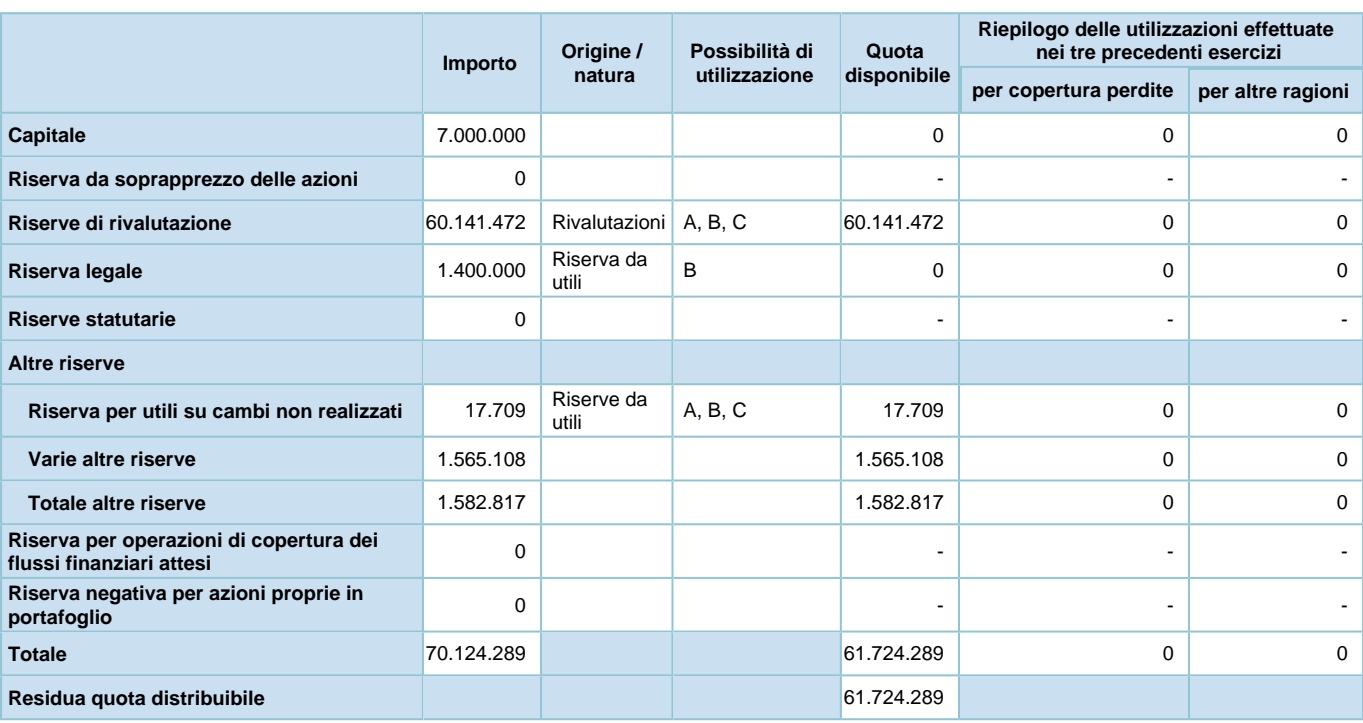

Legenda: A: per aumento di capitale B: per copertura perdite C: per distribuzione ai soci D: per altri vincoli statutari E: altro

# **Origine, possibilità di utilizzo e distribuibilità delle varie altre riserve**

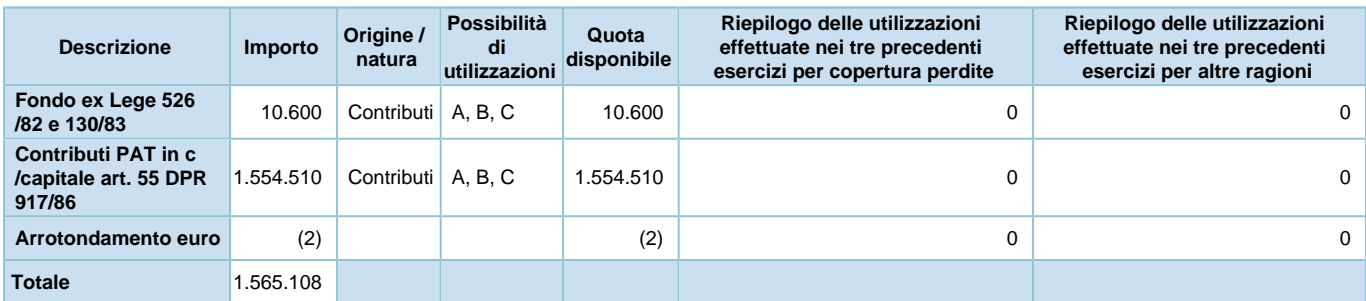

Legenda: A: per aumento di capitale B: per copertura perdite C: per distribuzione ai soci D: per altri vincoli statutari E: altro

Non avendo residui ammortizzabili della voce "Costi di impianto e di ampliamento" la Società non è più obbligata a costituire riserve di massa a copertura di detta voce.

La Società ha iscritto nella situazione patrimoniale un residuo valore di "Costi di sviluppo" per un ammontare di € 111.259 che, al netto degli oneri fiscali, comporta la determinazione di un vincolo di massa sulle riserve patrimoniali per complessivi € 78.324.

La Società nel 2008, conformemente alla normativa tributaria, ha effettuato ammortamenti esclusivamente fiscali con aliquota piena anziché ridotta del 50% per i beni nuovi acquistati nell'esercizio stesso. Il differenziale tra gli ammortamenti civili e fiscali alla data di chiusura del corrente esercizio ammonta a € 63.190 a fronte dei quali le riserve patrimoniali sono soggette ad un vincolo di massa per l'importo totale di € 48.024.
A complemento delle informazioni fornite sul Patrimonio netto qui di seguito si specificano le seguenti ulteriori informazioni.

Si informa che la Società non possiede ad alcun titolo azioni proprie, ovvero azioni o quote di società controllanti, anche per tramite di società fiduciaria o per interposta persona.

Si informa che la Società non ha acquistato o alienato azioni proprie, ovvero azioni o quote di società controllanti, anche per il tramite di società fiduciaria o per interposta persona.

#### **Riserve di rivalutazione**

La composizione delle riserve di rivalutazione è la seguente:

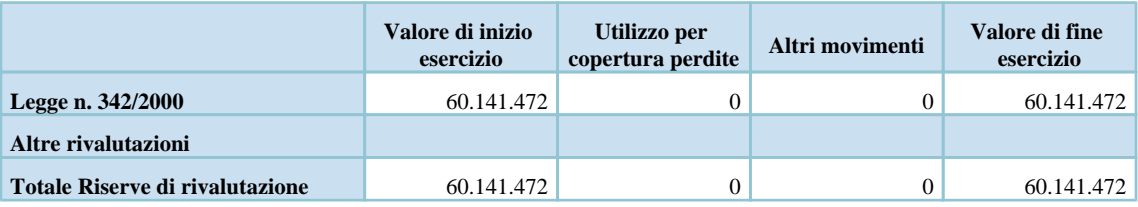

La voce "Riserva di rivalutazione L. 342/00" è iscritta al netto dell'imposta sostitutiva.

Si evidenzia che tali riserve in caso di distribuzione concorrono a formare il reddito imponibile della Società, indipendentemente dal periodo di formazione.

# **Fondi per rischi e oneri**

### **FONDI PER RISCHI ED ONERI**

I fondi per rischi ed oneri sono iscritti nelle passività per complessivi € 1.158.201 (€ 1.088.162 nel precedente esercizio).

La composizione ed i movimenti delle singole voci sono così rappresentati:

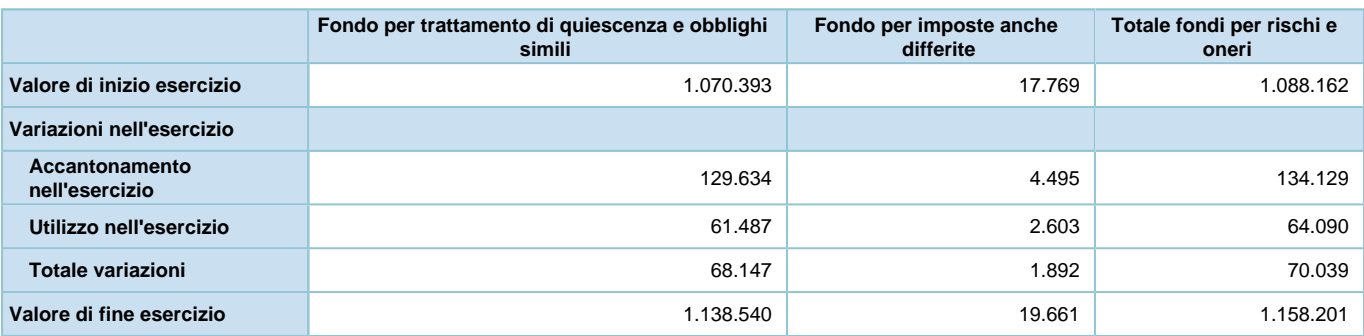

Il saldo del fondo "Trattamento di quiescenza e obblighi simili" corrisponde all'ammontare maturato al 31/12/2016 nei confronti degli agenti per l'indennità suppletiva di clientela.

Per quanto concerne le informazioni relative alle movimentazioni del "Fondo per imposte differite", ove sono iscritte le passività per imposte differite relative a differenze temporanee tassabili, si rimanda alla sezione "Imposte sul reddito d'esercizio correnti, differite e anticipate".

# **Trattamento di fine rapporto di lavoro subordinato**

#### **TFR**

Il trattamento di fine rapporto di lavoro subordinato è iscritto tra le passività per complessivi € 831.913 (€ 826.731 nel precedente esercizio).

Il fondo rappresenta l'effettivo debito della Società al 31/12/2016 verso i dipendenti in forza a tale data, al netto degli anticipi corrisposti. In ottemperanza alle disposizioni di cui al D.L. nr 252 del 5 dicembre 2005, integrato con le modifiche apportate dalla Legge 296/2007 in materia di TFR, si è proceduto a rilevare l'accantonamento al TFR considerando la quota di rivalutazione lorda sul TFR maturato al 31/12/2016, la quota di TFR maturato nell'anno in corso da tutti i dipendenti, compresi quelli assunti nell'anno, sino alla data di manifestazione della scelta di destinazione del TFR stesso e la quota di TFR maturato dai dipendenti e destinato ai Fondi complementari.

Se presenti, tra gli incrementi e i decrementi è rilevato anche il costo maturato, e rispettivamente liquidato, a dipendenti assunti e cessati in corso d'anno oltre alla quota maturata in corso d'anno per dipendenti esistenti a inizio dell'esercizio e con i quali è cessato il rapporto di lavoro.

Si evidenzia che gli "Incrementi" e "Decrementi" dell'esercizio rilevano anche quanto conteggiato e versato a titolo di Trattamento di fine rapporto di lavoro subordinato al Previndai per i dipendenti che ne sono iscritti. In contabilità detto ammontare è stato rilevato negli "oneri sociali" del Costo per il personale.

La composizione ed i movimenti delle singole voci sono così rappresentati:

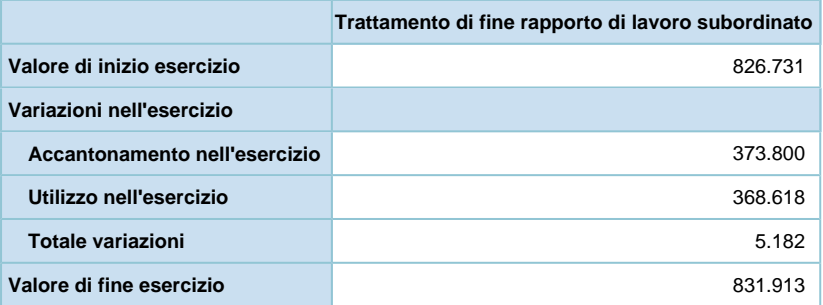

# **Debiti**

# **DEBITI**

I debiti sono iscritti nelle passività per complessivi € 32.711.603 (€ 26.543.006 nel precedente esercizio).

La composizione delle singole voci è così rappresentata:

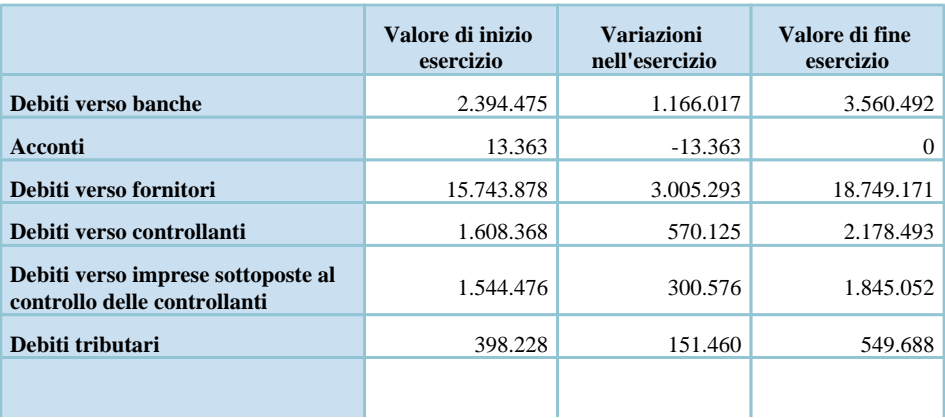

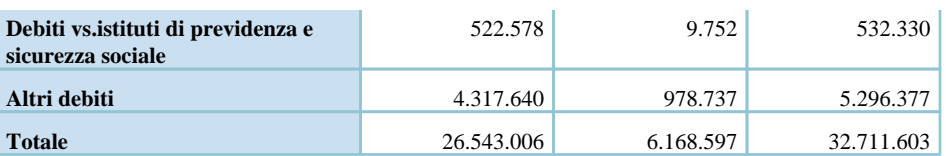

I "Debiti verso controllanti" rilevano per € 1.224.200 il debito verso la capo-gruppo per il saldo dell'Ires dell'anno 2016 a seguito dell'adesione al Consolidato fiscale nazionale della Società e per € 954.293 la risultanza della dichiarazione IVA di dicembre a seguito dell'adesione alla liquidazione IVA di Gruppo.

I "Debiti verso banche" sono determinati da esposizioni a breve termine in quanto derivano da ordinarie operatività di cassa.

Si fornisce qui di seguito un dettaglio degli "Altri debiti", iscritti in bilancio al 31/12/2016per un ammontare complessivo di €5.296.377 :

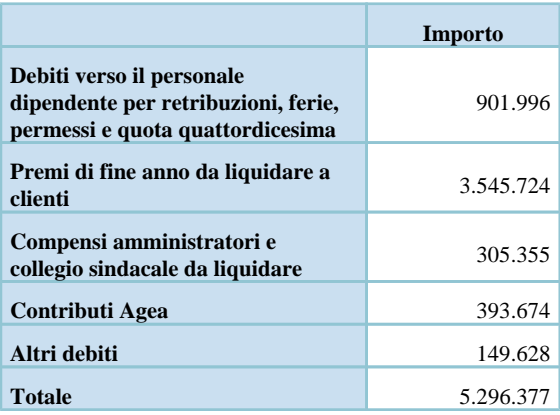

# Variazioni e scadenza dei debiti

### **Debiti - Distinzione per scadenza**

Qui di seguito vengono riportati i dati relativi alla suddivisione dei debiti per scadenza, ai sensi dell'art. 2427, comma 1 numero 6 del codice civile:

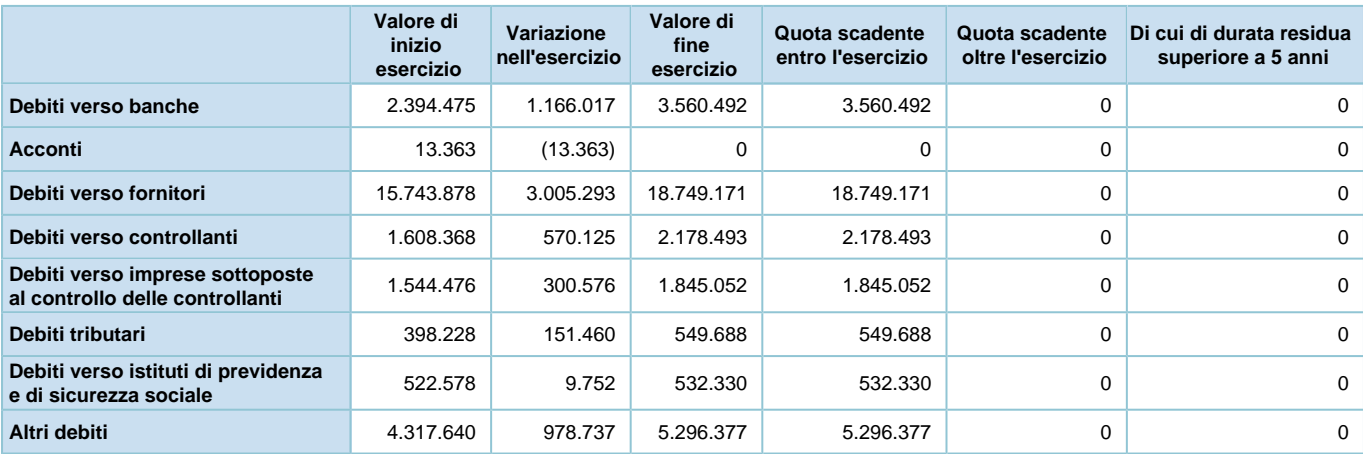

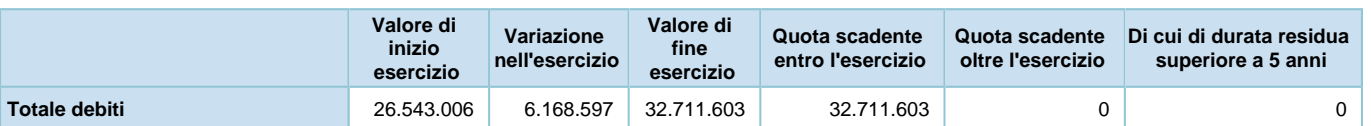

Si precisa che stante la scadenza corrente dei debiti verso fornitori e la loro specifica natura non vi sono interessi passivi da scorporare dai costi dei beni e dei servizi dell'esercizio corrente e precedente.

# Suddivisione dei debiti per area geografica

### **Debiti - Ripartizione per area geografica**

Qui di seguito vengono riportati i dati relativi alla suddivisione dei debiti per area geografica, ai sensi dell'art. 2427, comma 1 numero 6 del codice civile:

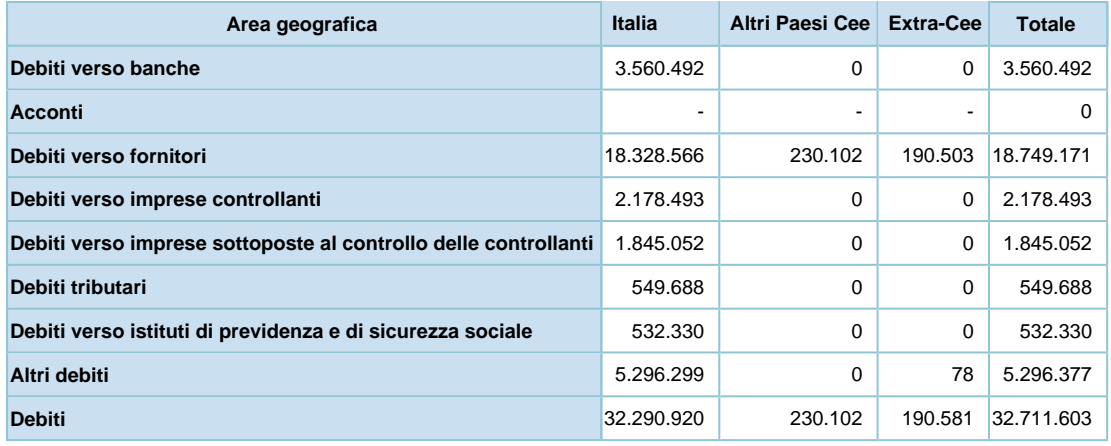

# Debiti assistiti da garanzie reali su beni sociali

# **Debiti assistiti da garanzie reali su beni sociali**

Gli "Altri debiti" rilevano l'ammontare delle anticipazioni ricevute dall'ente Agea per gli investimenti promozionali dei vini sui mercati dei paesi esteri relativamente ad attività non ancora effettuate alla data di chiusura dell'esercizio. La garanzia è costituti da fidejussione rilasciata nei confronti dell'ente Agea. Qui di seguito vengono riportate le informazioni concernenti le garanzie reali sui beni sociali, ai sensi dell'art. 2427, comma 1 numero 6 del codice civile:

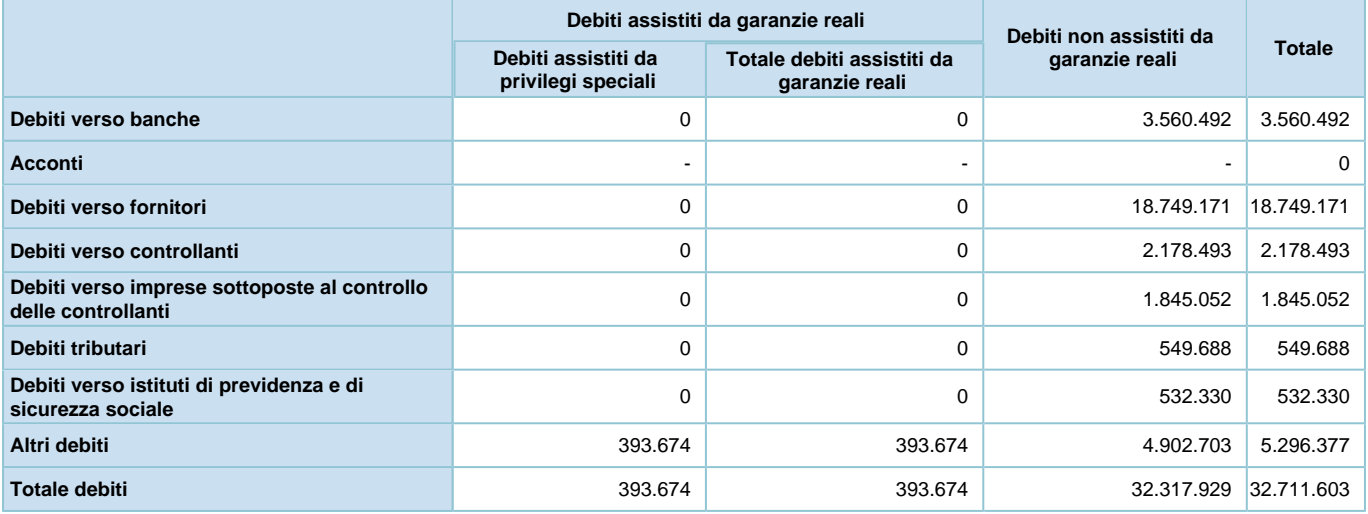

# Debiti relativi ad operazioni con obbligo di retrocessione a termine

### **Debiti - Operazioni con retrocessione a termine**

Ai sensi dell'art. 2427, comma 1 numero 6-ter del codice civile si evidenzia che la Società non rileva debiti derivanti da operazioni con retrocessione a termine.

# Finanziamenti effettuati da soci della società

# **Finanziamenti effettuati dai soci**

Ai sensi dell'art. 2427, comma 1 numero 19-bis del codice civile si evidenzia che la Società non riceve finanziamento da Soci.

# **Ratei e risconti passivi**

# **RATEI E RISCONTI PASSIVI**

I ratei e risconti passivi sono iscritti nelle passività per complessivi € 334.704 (€ 376.147 nel precedente esercizio). La composizione ed i movimenti delle singole voci sono così rappresentati:

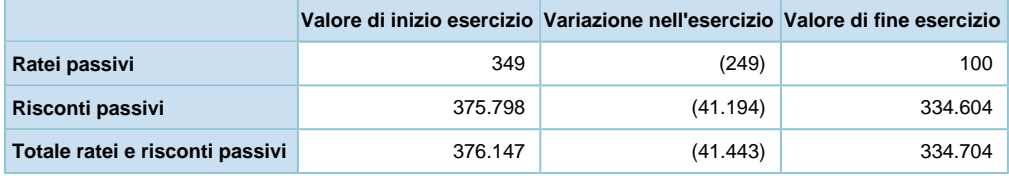

#### *Composizione dei ratei passivi***:**

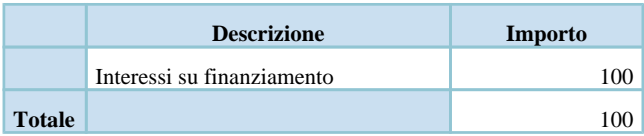

### *Composizione dei risconti passivi:*

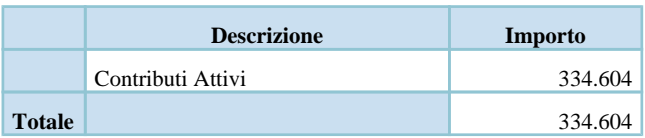

# **Nota integrativa, conto economico**

# **INFORMAZIONI SUL CONTO ECONOMICO**

# **Valore della produzione**

# **VALORE DELLA PRODUZIONE**

# Suddivisione dei ricavi delle vendite e delle prestazioni per categoria di attività

# **Ricavi delle vendite e delle prestazioni - Ripartizione per categoria di attività**

In relazione a quanto disposto dall'art. 2427, comma 1 numero 10 del codice civile viene esposta nei seguenti prospetti la ripartizione dei ricavi per categorie di attività:

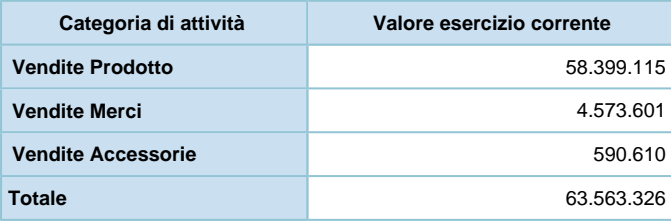

# Suddivisione dei ricavi delle vendite e delle prestazioni per area geografica

# **Ricavi delle vendite e delle prestazioni - Ripartizione per area geografica**

In relazione a quanto disposto dall'art. 2427, comma 1 numero 10 del codice civile viene esposta nei seguenti prospetti la ripartizione dei ricavi per area geografica:

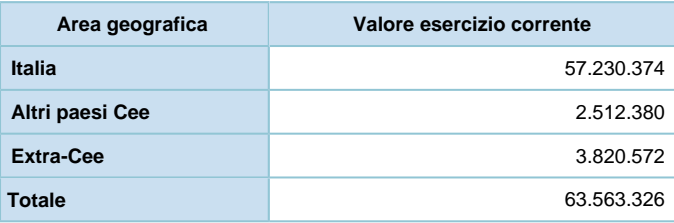

# **Altri ricavi e proventi**

Gli altri ricavi e proventi sono iscritti nel valore della produzione del conto economico per complessivi  $\epsilon$ 2.935.111 ( $\epsilon$ 

4.122.089 nel precedente esercizio).

La composizione delle singole voci è così costituita:

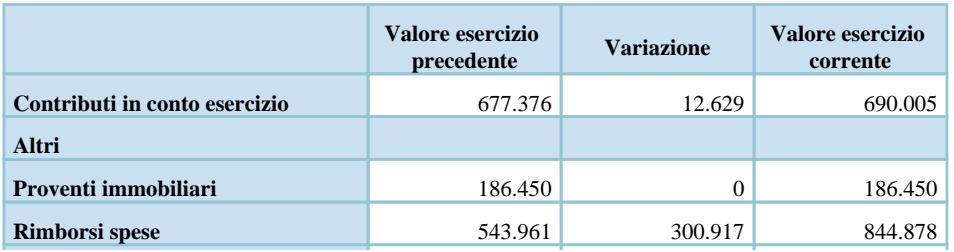

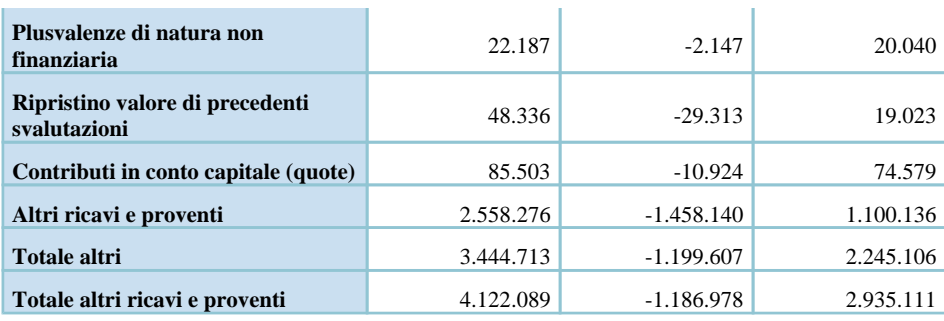

# **Costi della produzione**

### **COSTI DELLA PRODUZIONE**

I costi della produzione al 31/12/2016 ammontano a complessivi € 52.464.305 (€ 48.535.859 nel precedente esercizio). La composizione della voce è così dettagliata:

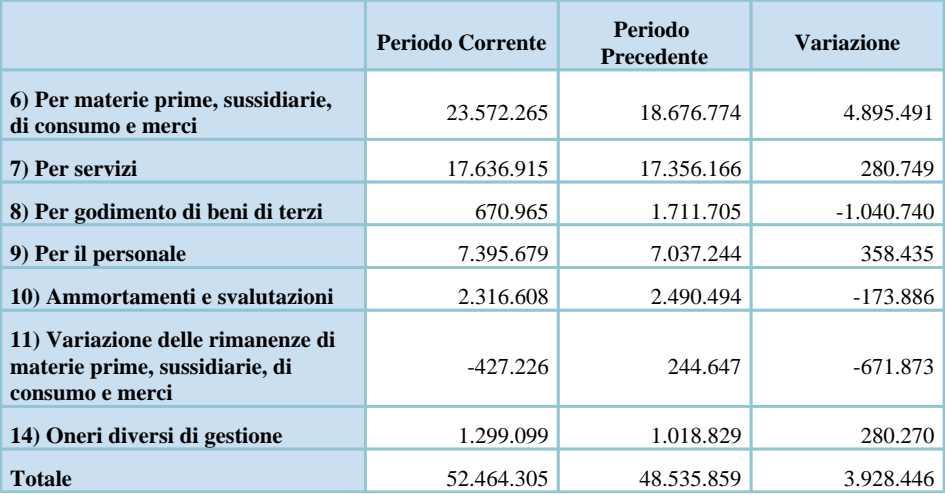

#### **Costi per materie prime, sussidiarie, di consumo e merci**

Sono strettamente correlati a quanto esposto nella parte della Relazione sulla gestione e all'andamento del punto A (Valore della produzione) del Conto Economico.

#### **Spese per servizi**

Le spese per servizi sono iscritte nei costi della produzione del conto economico per complessivi € 17.636.915 (€ 17.356.166 nel precedente esercizio).

Tra le varie voci di spesa classificate vi rientrano le provvigioni, i trasporti e i compensi spettanti al Consiglio di Amministrazione.

#### **Spese per godimento beni di terzi**

Le spese per godimento beni di terzi sono iscritte nei costi della produzione del conto economico per complessivi € 670.965 ( $E$ 1.711.705 nel precedente esercizio).

La composizione delle singole voci è così costituita:

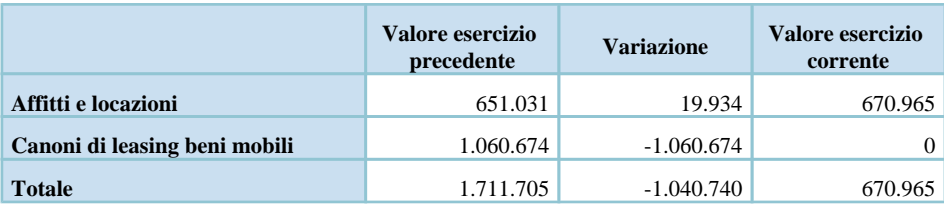

La variazione rispetto allo scorso anno è dovuta la fatto che l'ultimo contratto di leasing ancora in essere lo scorso anno, è scaduto il 21 dicembre 2015.

#### **Spese per il personale**

La voce comprende l'intera spesa per il personale dipendente ivi compresi i miglioramenti di merito, passaggi di categoria, scatti di anzianità, costo delle ferie non godute e accantonamenti di legge e contratti collettivi. Si precisa che tale posta accoglie inoltre gli eventuali costi relativi ai contributi ed alle quote di TFR destinate ai fondi previdenza complementare per i dipendenti che vi hanno aderito. La posta accantonamento trattamento fine rapporto comprende l'eventuale quota di imposta sostitutiva sulla rivalutazione del fondo stesso.

#### **Ammortamento delle immobilizzazioni immateriali**

L'ammortamento delle singole voci è stato calcolato in funzione dei criteri richiamati in apertura della presente Nota Integrativa.

#### **Ammortamento delle immobilizzazioni materiali**

Per quanto concerne gli ammortamenti si specifica che gli stessi sono stati calcolati sulla base della durata utile del cespite e del suo sfruttamento.

#### **Svalutazioni dei crediti compresi nell'attivo circolante e delle disponibilità liquide**

Le svalutazioni dei crediti compresi nell'attivo circolante e delle disponibilità liquide sono iscritte nei costi della produzione del conto economico per complessivi € 380.000 (€ 520.000 nel precedente esercizio). La voce rileva l'accantonamento al fondo rischi su crediti.

#### **Oneri diversi di gestione**

Gli oneri diversi di gestione sono iscritti nei costi della produzione del conto economico per complessivi € 1.299.099  $(\text{\textsterling}1.018.829 \text{ nel precedente esercizio}).$ 

La voce comprende le tasse di concessione governativa, la tassa di smaltimento rifiuti, l'imposta municipale sugli immobili, i contributi associativi, i diritti camerali e gli oneri di utilità sociale.

# **Proventi e oneri finanziari**

### **PROVENTI E ONERI FINANZIARI**

# Composizione dei proventi da partecipazione

### **Proventi da partecipazione**

In relazione a quanto disposto dall'art. 2427, comma 1 numero 11 del codice civile, si segnala che la Società non percepisce proventi da partecipazione.

# Ripartizione degli interessi e altri oneri finanziari per tipologia di debiti

### **Interessi e altri oneri finanziari - Ripartizione per tipologia di debiti**

In relazione a quanto disposto dall'art. 2427, comma 1 numero 12 del codice civile viene esposta nel seguente prospetto la suddivisione della voce "interessi ed altri oneri finanziari":

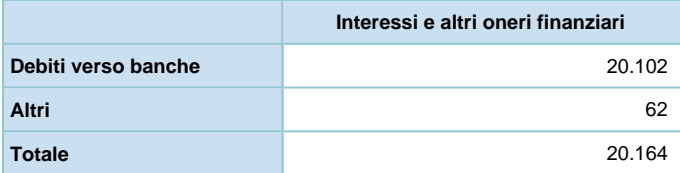

### **Utili e perdite su cambi**

Qui di seguito vengono riportate le informazioni concernenti la suddivisione degli utili e delle perdite su cambi derivanti dalla valutazione di fine esercizio rispetto a quelli effettivamente realizzati:

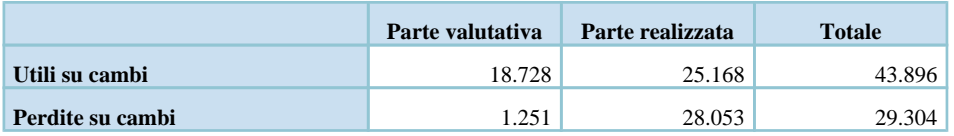

# **Importo e natura dei singoli elementi di ricavo/costo di entità o incidenza eccezionali**

# **ELEMENTI DI RICAVO O DI COSTO DI ENTITA' O INCIDENZA ECCEZIONALI**

Ai sensi di quanto disposto dall'art. 2427, comma 1 numero 13 del codice civile, si segnala che non sono stati registrati elementi di ricavo e di costo di entità o incidenza eccezionale.

# **Imposte sul reddito d'esercizio, correnti, differite e anticipate**

# **IMPOSTE SUL REDDITO D'ESERCIZIO, CORRENTI, DIFFERITE E ANTICIPATE**

La composizione delle singole voci è così rappresentata:

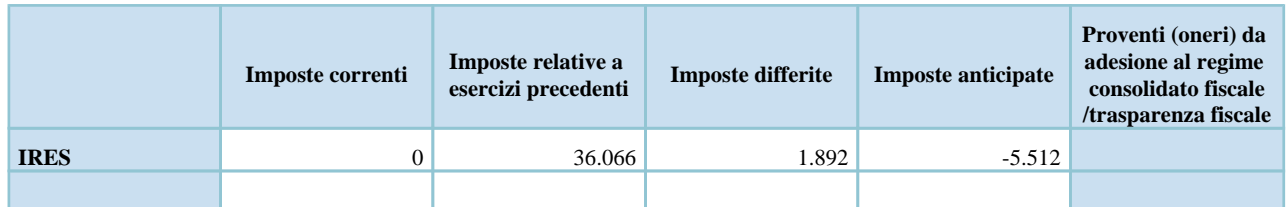

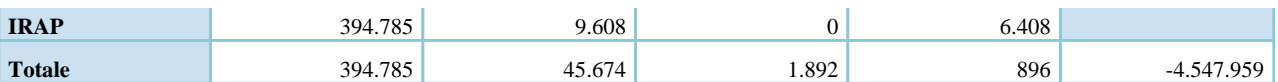

Ricordiamo che la Società aderisce al regime di Consolidato Fiscale Nazionale, pertanto non iscrive imposte sul reddito dell'esercizio ma "Oneri/Proventi da consolidamento". Gli oneri da consolidamento alla data di chiusura dell'esercizio ammontano a € -4.547.959 (€ -3.317.024 nel precedente esercizio).

Si precisa che le imposte differite contengono anche i riversamenti relativi alle rilevazioni iniziali del 'Fondo imposte differite' che hanno interessato direttamente il patrimonio netto.

I seguenti prospetti, redatti sulla base delle indicazioni suggerite dall'OIC 25, riportano le informazioni richieste dall'art. 2427, comma 1 numero 14, lett. a) e b) del codice civile.

In particolare contengono le informazioni sui valori di sintesi della movimentazione dell'esercizio della 'Fiscalità complessiva anticipata e differita', sulla composizione delle differenze temporanee deducibili che hanno originato 'Attività per imposte anticipate', sulla composizione delle differenze temporanee imponibili che hanno originato 'Passività per imposte differite' e l'informativa sull'utilizzo delle perdite fiscali. Sono inoltre specificate le differenze temporanee per le quali non è stata rilevata la fiscalità differita.

# **Rilevazione delle imposte differite e anticipate ed effetti conseguenti**

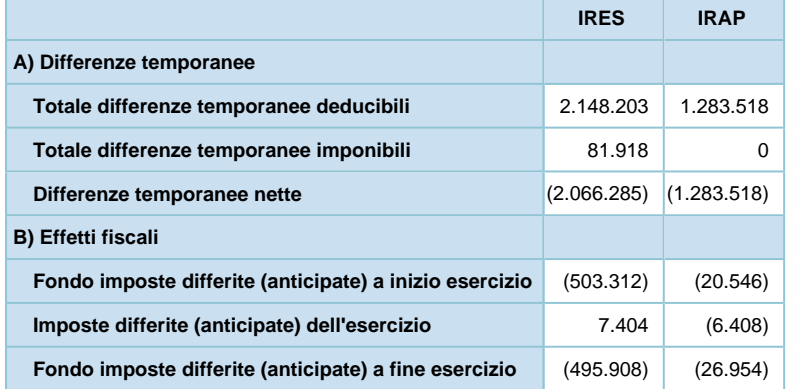

# **Dettaglio delle differenze temporanee deducibili**

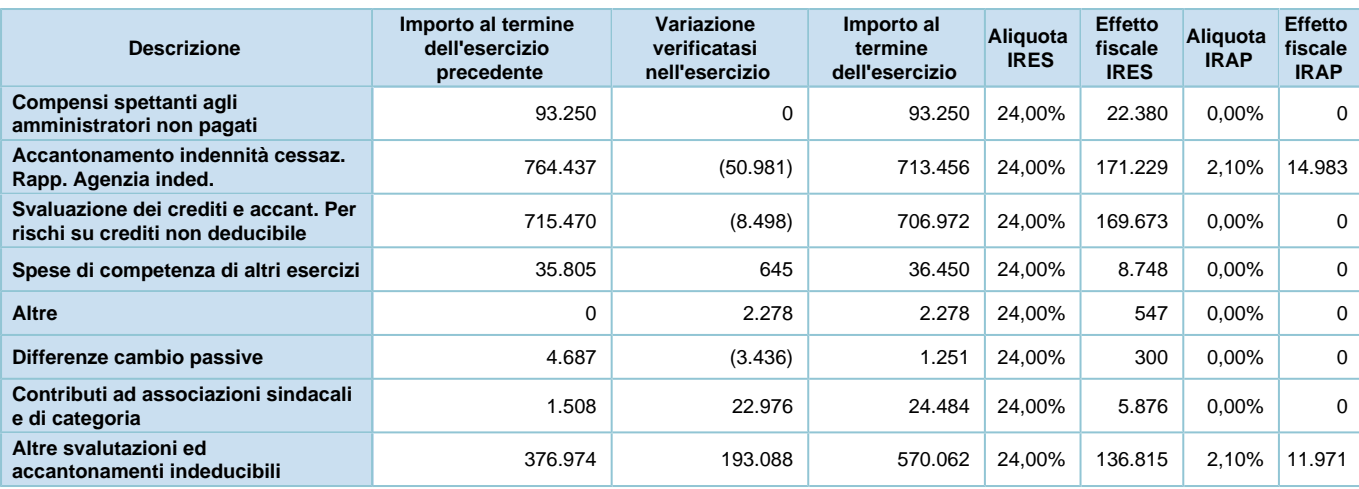

# **Dettaglio delle differenze temporanee imponibili**

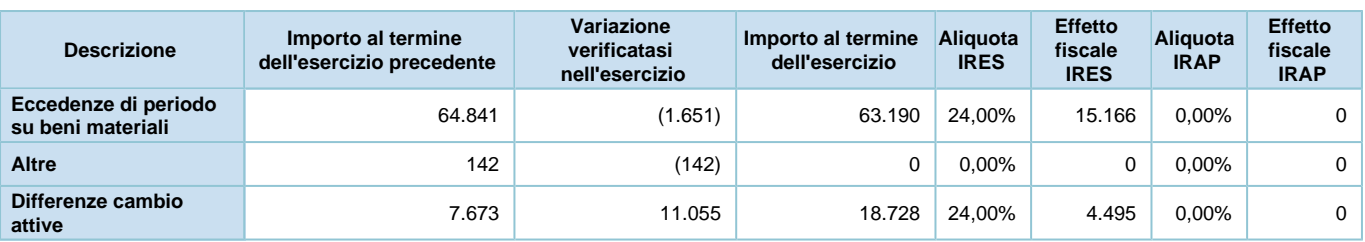

Si forniscono inoltre le ulteriori seguenti informazioni:

#### *Composizione e movimenti intervenuti nelle passività per imposte differite e nelle attività per imposte anticipate*

Le tabelle sottostanti, distintamente per l'Ires e l'Irap, riepilogano i movimenti dell'esercizio, derivanti dagli incrementi per le differenze temporanee sorte nell'anno e dai decrementi per le differenze temporanee riversate delle voci "Fondo per imposte differite" e "Crediti per imposte anticipate".

Fondo imposte differite:

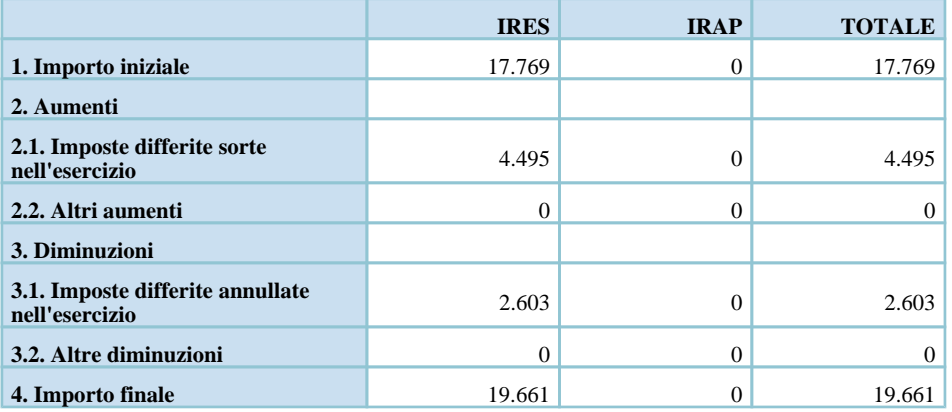

Crediti per imposte anticipate:

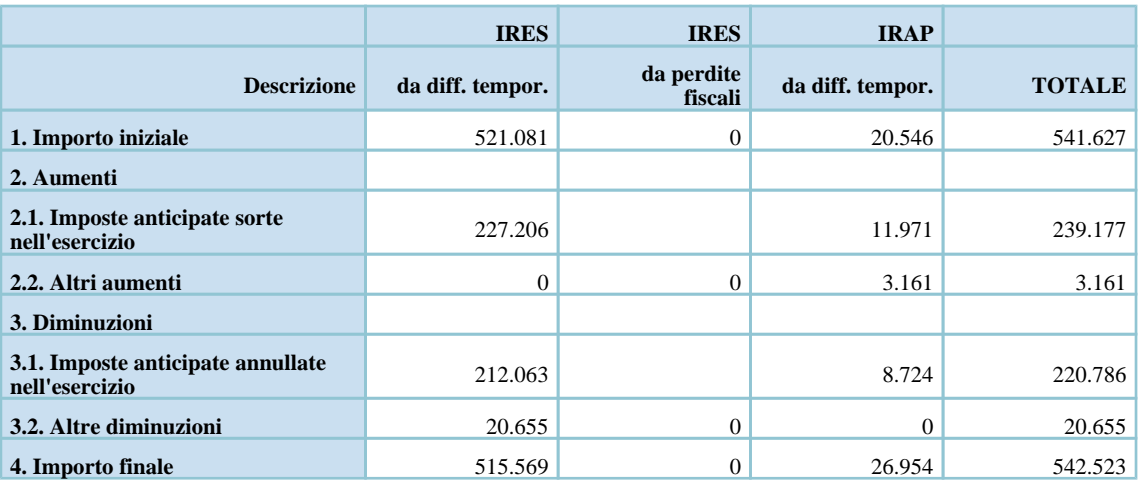

### *Riconciliazione tra l'onere fiscale di bilancio e l'onere teorico*

Conformemente alle indicazioni fornite dall'OIC, il seguente prospetto consente la riconciliazione tra l'onere fiscale di bilancio e l'onere teorico, distintamente per l'Ires e per l'Irap:

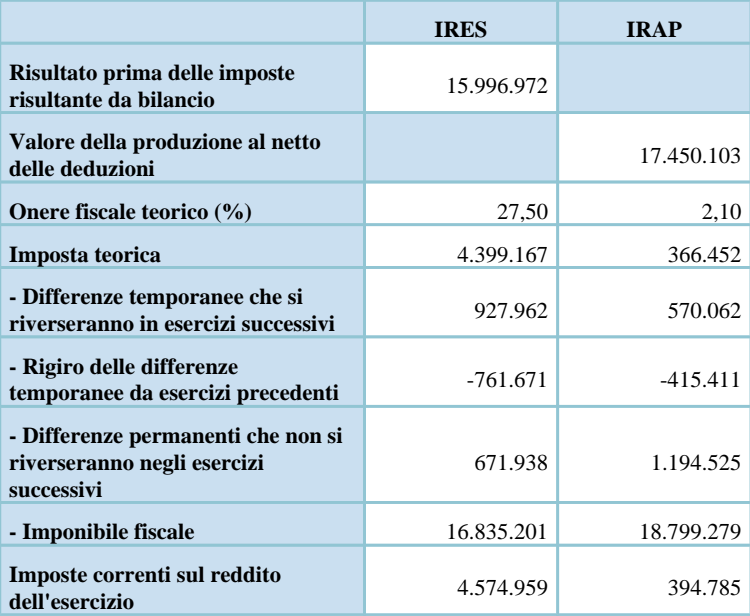

# **Nota integrativa, altre informazioni**

# **ALTRE INFORMAZIONI**

# **Dati sull'occupazione**

# **Dati sull'occupazione**

Vengono di seguito riportate le informazioni concernenti il personale, ai sensi dell'art. 2427, comma 1 numero 15 del codice civile:

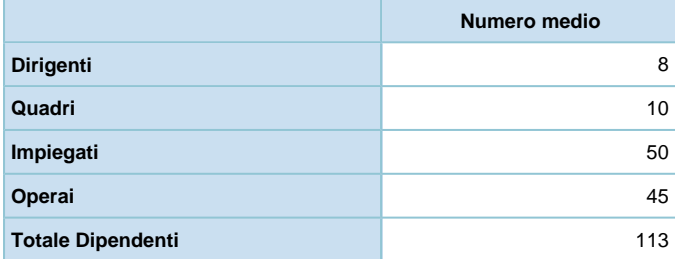

# **Compensi, anticipazioni e crediti concessi ad amministratori e sindaci e impegni assunti per loro conto**

# **Compensi agli organi sociali**

Vengono di seguito riportate le informazioni concernenti gli amministratori (i cui importi sono esposti al netto dei contributi previdenziali ed assistenziali ove dovuti) ed i sindaci, ai sensi dell'art. 2427, comma 1 numero 16 del codice civile:

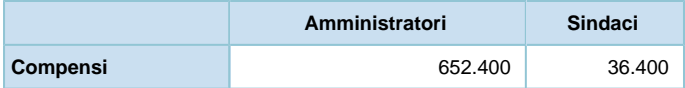

# **Compensi al revisore legale o società di revisione**

### **Compensi al revisore legale ovvero alla società di revisione**

Qui di seguito vengono riportate le informazioni concernenti i compensi al revisore legale ovvero alla società di revisione ai sensi dell'art. 2427 comma 1 numero 16 bis del codice civile:

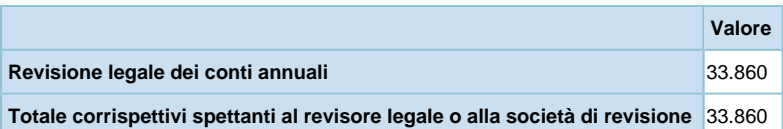

Si evidenza inoltre che alla Società di revisione incaricata del controllo contabile non sono stati corrisposti compensi a qualsiasi titolo diversi da quelli pattuiti per le attività ad essa riconducibili per l'espletamento di detta funzione e altresì che detta Società non è incaricata di svolgere altri servizi oltre a quelli del controllo contabile.

# **Categorie di azioni emesse dalla società**

#### **Categorie di azioni emesse dalla società**

Le informazioni richieste dall'articolo 2427, comma 1 numero 17 del codice civile relativamente ai dati sulle azioni che compongono il capitale della società, al numero ed al valore nominale delle azioni sottoscritte nell'esercizio sono desumibili dai prospetti seguenti:

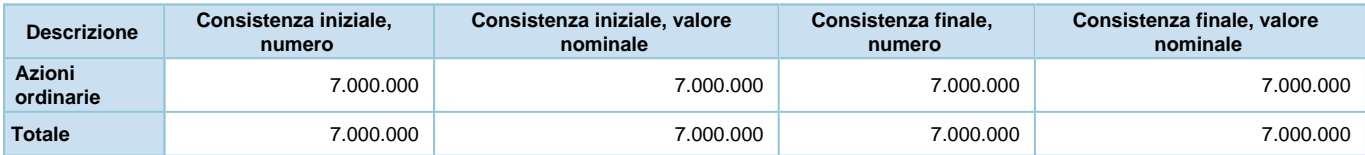

# **Titoli emessi dalla società**

#### **Titoli emessi dalla società**

Ai sensi dall'articolo 2427, comma 1 numero 18 del codice civile si informa che la Società non ha emesso azioni di godimento e obbligazioni convertibili.

# **Dettagli sugli altri strumenti finanziari emessi dalla società**

#### **Strumenti finanziari**

Ai sensi dall'articolo 2427, comma 1 numero 19 del codice civile si informa che la Società non ha emesso strumenti finanziari.

# **Impegni, garanzie e passività potenziali non risultanti dallo stato patrimoniale**

#### **Impegni, garanzie e passività potenziali non risultanti dallo stato patrimoniale**

In relazione a quanto disposto dall'art. 2427, comma 1 numero 9 del codice civile, il seguente prospetto riporta impegni, garanzie e passività potenziali non risultanti dallo stato patrimoniale:

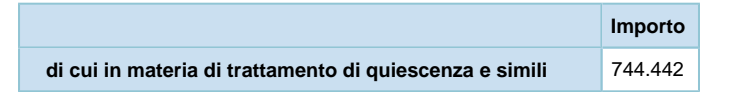

#### **Impegni**

La Società evidenzia tra gli Impegni la quota di TFR lavoro dipendente complessivamente maturata al 31/12/2016 e versata al Fondo Tesoreria dell'INPS.

### **Garanzie**

La Società evidenzia tra le Garanzie quanto segue:

a) Fideiussioni relative a:

1) valore della garanzia prestata alla Direzione Compartimentale delle Dogane a fronte degli obblighi derivanti in qualità di titolari di deposito fiscale per la circolazione intracomunitaria dei prodotti soggetti ad accisa;

2) garanzie prestate al Consorzio Italia del Vino, all'Agea e a Vini del Trentino per l'attività di comunicazione

svolta sui mercati esteri;

3) garanzia prestata a SETEFI per i servizi POS installati in azienda.

b) Altre garanzie personali relative all'importo della garanzia di firma prestata a una società partecipata a fronte di affidamenti bancari della stessa.

#### **Passività potenziale**

La Società non iscrive passività potenziali.

# **Informazioni sulle operazioni con parti correlate**

#### **Operazioni con parti correlate**

Vengono di seguito riportate le informazioni concernenti le operazioni realizzate con parti correlate, ai sensi dell'art. 2427, comma 1 numero 22-bis del codice civile ritenute essenziali per una corretta comprensione e una maggiore trasparenza della gestione aziendale. Premesso che le operazioni effettuate sono state tutte eseguite a normali condizioni di mercato, e pertanto non sorgerebbe alcun obbligo normativo di segnalazione, si ritiene opportuno elencare le operazioni effettuate con le principali parti correlate per una più esaustiva informativa.

#### *Lunelli S.p.A.*

E' la Società Capo-gruppo. I rapporti attivi riguardano locazioni commerciali di locali a uso ufficio, oltre a servizi finanziari, sistemistici e gestione del personale. Non vi é alcun rapporto passivo. Ricordiamo, come già peraltro indicato in altri passi del presente documento, che la Società ha aderito al Consolidato fiscale nazionale e alla liquidazione Iva di Gruppo.

#### *Surgiva - F.lli Lunelli S.p.A.*

Società operante nel settore dell'imbottigliamento e commercializzazione di acqua minerale. La Società ha sede legale e stabilimento a Carisolo (TN) ed è controllata da Lunelli S.p.A.. I rapporti attivi con questa Società riguardano locazioni commerciali di locali a uso ufficio, vendita di prodotti, riaddebito di servizi assicurativi, oltre a servizi finanziari, amministrativi, commerciali e tecnici. I rapporti passivi riguardano l'acquisto di prodotti e servizi amministrativi e generali.

#### *Segnana - F.lli Lunelli S.r.l.*

Società operante nel settore della distillazione e imbottigliamento di grappe. La Società ha sede a Trento ed è controllata da Lunelli S.p.A.. I rapporti attivi con questa Società riguardano la locazione della struttura produttiva, il riaddebito dei costi di commercializzazione sul territorio nazionale del prodotto commercializzato, la vendita di vinaccia per la distillazione, oltre a servizi finanziari, amministrativi, commerciali e tecnici. I rapporti passivi riguardano l'acquisto di prodotti per la loro commercializzazione.

#### *Tenute Lunelli Società Agricola S.r.l.*

Società operante nel settore agricolo. La Società ha sede legale a Trento e sedi operative in Trentino, Toscana e Umbria. La Società è controllata da Lunelli S.p.A.. I rapporti attivi con questa Società riguardano la locazione di parte della struttura produttiva e la vendita di prodotti, oltre a servizi finanziari, amministrativi e tecnici. I rapporti passivi riguardano l'acquisto di uva per la vinificazione, di prodotti finiti per la loro commercializzazione e di servizi di ospitalità.

#### *Locanda Margon S.r.l.*

Società operante nel settore dell'alta ristorazione. La Società ha sede a Trento ed è controllata da Lunelli S.p.A.. I rapporti attivi con questa Società riguardano la locazione di parte della struttura commerciale e la vendita di prodotti, oltre a servizi finanziari, amministrativi e tecnici. I rapporti passivi riguardano servizi di ristorazione.

#### *Azienda Agricola Mauro Lunelli*

Società operante nel settore agricolo. La Società ha sede a Trento ed è gestita da un Amministratore di società correlata. I rapporti attivi con questa Società riguardano servizi amministrativi e tecnici. I rapporti passivi riguardano l'acquisto di uva per la vinificazione.

#### *Società agricola Lunelli Società Semplice*

Società operante nel settore agricolo avente sede operativa a Trento. La Società è controllata da Amministratori della scrivente Società. I rapporti attivi con questa Società riguardano servizi amministrativi e tecnici. I rapporti passivi riguardano l'acquisto di uva per la vinificazione.

#### *Bisol Desiderio & Figli S.r.l.*

Società operante nel settore della produzione e commercializzazione di prosecco. La Società ha sede in Valdobbiadene ed è controllata da Lunelli S.p.A. I rapporti attivi con questa Società riguardano l'addebito di servizi amministrativi e generali. I rapporti passivi riguardano principalmente l'acquisto di prodotti per la loro commercializzazione.

# **Informazioni sugli accordi non risultanti dallo stato patrimoniale**

#### **Accordi non risultanti dallo stato patrimoniale**

Ai sensi dell'art. 2427, comma 1 numero 22-ter del codice civile si informa che la Società non ha pattuito accordi non risultanti dallo stato patrimoniale.

# **Informazioni sui fatti di rilievo avvenuti dopo la chiusura dell'esercizio**

#### **Fatti di rilievo avvenuti dopo la chiusura dell'esercizio**

Fra gli eventi più significativi registrati dopo la chiusura dell'esercizio ricordiamo:

- la certificazione biologica di tutti i vigneti trentini del Gruppo Lunelli;
- la seconda edizione del Ferrari Trento Art of Hospitality Award, consegnato a Melbourne nell'ambito de The World's 50 Best Restaurants al ristorante El Celler de Can Roca che si è distinto per servizio, ambiente e accoglienza offrendo agli ospiti un'esperienza memorabile;
- la collaborazione con Identità golose nella promozione del ruolo della sala e dell'accoglienza nell'esperienza enogastronomica, a cui ha dato avvio il convegno dedicato all'ospitalità, all'interno di Identità Milano;
- la partnership con il Gruppo Baglioni, eccellenza italiana nel mondo dell'hotellerie;
- il Premio Wine Excellence Award promosso dall'American Chamber of Commerce in Italy (Amcham) che ha premiato la Società per "la grande storia imprenditoriale di vino e passione, per il forte impegno e per il ruolo di primo piano nel rafforzare il successo delle bollicine italiane negli Stati Uniti".

# **Imprese che redigono il bilancio dell'insieme più grande/più piccolo di imprese di cui si fa parte in quanto controllata**

# **Nome e sede legale delle imprese che redigono il bilancio consolidato dell'insieme più grande/più piccolo di imprese di cui si fa parte**

Il seguente prospetto riporta le informazioni richieste dall'articolo 2427, comma 1 numero 22 quinqies e 22 sexies del codice civile:

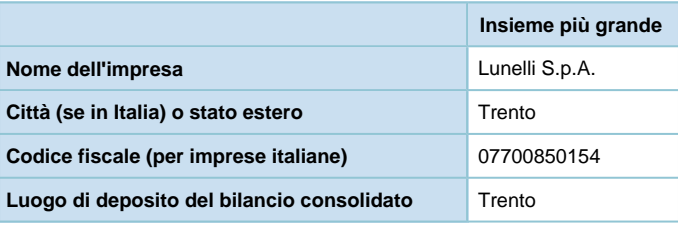

#### **Luogo in cui è disponibile la copia del bilancio consolidato**

Ai sensi dell'art. 2427, comma 1 numero 22-sexies del codice civile si attesta che la copia del bilancio consolidato è disponibile presso la sede legale della Capogruppo Lunelli S.p.A. in via del Ponte n. 15 - Trento.

# **Prospetto riepilogativo del bilancio della società che esercita l'attività di direzione e coordinamento**

# **Informazioni sulle società o enti che esercitano attività di direzione e coordinamento - art. 2497 bis del Codice Civile**

La società è a Socio unico ed è soggetta all'attività di direzione e coordinamento da parte della Società Lunelli S.p.A. che è anche la Capogruppo.

Ai sensi dell'art. 2497 bis, comma 4 del codice civile, vengono di seguito esposti i dati essenziali dell'ultimo bilancio approvato della/e società che esercita/no l'attività di direzione e coordinamento:

# **Prospetto riepilogativo dello stato patrimoniale della società che esercita l'attività di direzione e coordinamento**

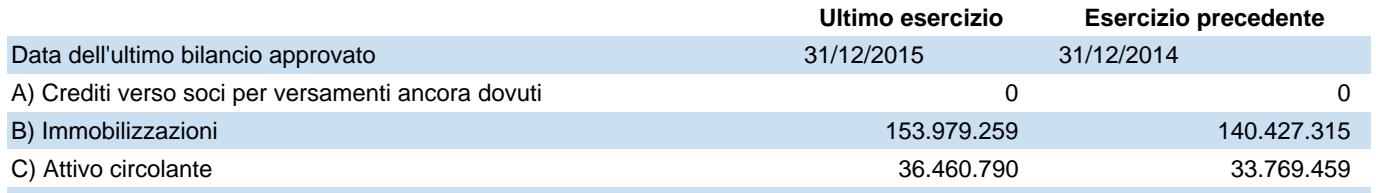

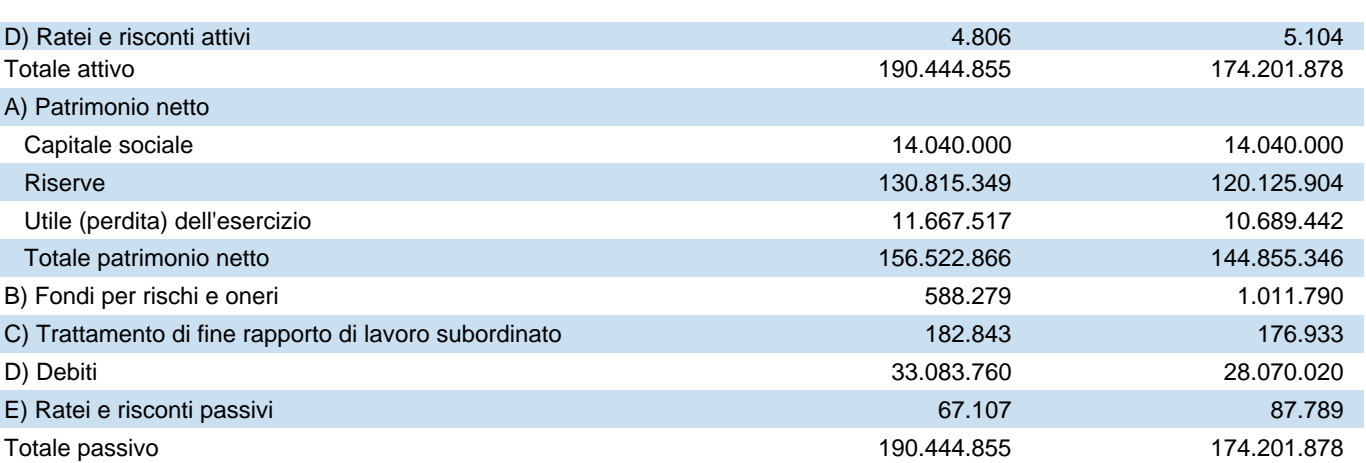

# **Prospetto riepilogativo del conto economico della società che esercita l'attività di direzione e coordinamento**

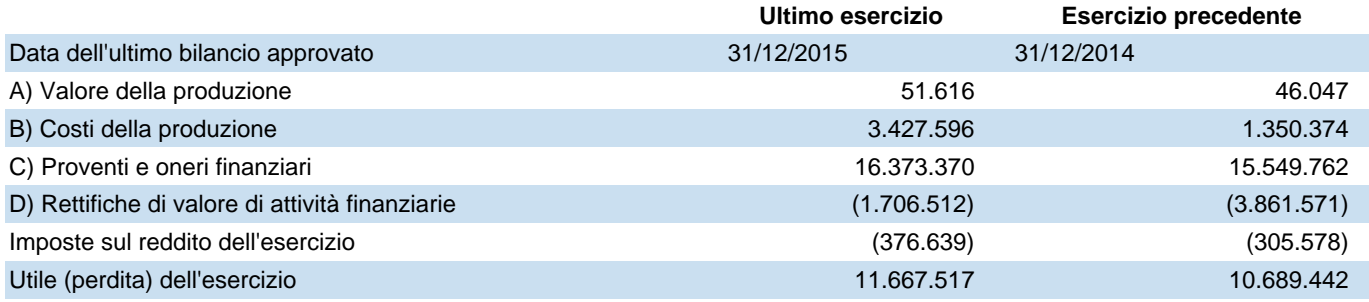

Per una adeguata e completa comprensione della situazione patrimoniale e finanziaria della Lunelli S.p.A. al 31/12 /2015, nonché del risultato economico conseguito dalla Società nell'esercizio chiuso a tale data, si rinvia alla lettura del bilancio che, corredato della relazione della Società di revisione, è disponibile nelle forme e nei modi previsti dalla legge.

# **Proposta di destinazione degli utili o di copertura delle perdite**

# **Destinazione del risultato d'esercizio**

Ai sensi dell'art. 2427, comma 1 numero 22-septies del codice civile, si evidenzia che il risultato d'esercizio è messo a completa disposizione dell'assemblea dei soci per l'importo di € 11.007.558,27.

# **Nota integrativa, parte finale**

# **Il Presidente del Consiglio di Amministrazione**

LUNELLI MATTEO BRUNO Firmato Matteo Bruno Lunelli

# **Dichiarazione di conformità del bilancio**

# **Dichiarazione di conformità**

Il sottoscritto dott. Giorgio Cirolini, ai sensi dell'articolo 31 comma 2-quinques della Legge 340/2000, dichiara che il presente documento è conforme all'originale depositato presso la società.

Imposta di bollo assolta in modo virtuale tramite la Camera di Commercio di Trento autorizzata con provvedimento n. 2390 del 25/01/78 del Ministero delle Finanze.

# **FERRARI F.LLI LUNELLI S.P.A**

Società con Socio Unico soggetta a direzione e coordinamento di LUNELLI S.P.A.

Sede in VIA DEL PONTE 15 – 38123 TRENTO - RAVINA (TN)

Capitale sociale Euro 7.000.000,00 I.V.

Iscritta alla CCIAA Trento Codice Fiscale e Registro Imprese 00123890220 - Rea: 76693

# **Relazione sulla gestione del bilancio al 31/12/2016**

Signori Azionisti,

Vi presentiamo il progetto di bilancio dell'esercizio chiuso al 31 dicembre 2016, costituito dallo Stato Patrimoniale, dal Conto Economico e dalla Nota Integrativa.

Il progetto di bilancio, che sottoponiamo alla Vostra approvazione, presenta, dopo lo stanziamento per ammortamenti di euro 1.936.608, un utile netto di euro 11.007.558, in forte crescita rispetto a euro 7.800.257,52 del 2015.

Il bilancio è oggetto di esame da parte della Società di Revisione PricewaterhouseCoopers S.p.A. che, sullo stesso, esprimerà la propria opinione nei tempi previsti dalle norme di legge.

La Società ha chiuso molto positivamente l'esercizio 2016, con ricavi complessivi in crescita del 10,3% rispetto all'anno precedente, pari a euro 66.498.437.

Tale risultato è frutto di una crescita significativa sia in termini di valore che in volume, guidata dal mercato domestico, che continua a rappresentare il principale mercato di riferimento. In Italia è cresciuto in modo particolare il canale Ho.Re.Ca. (Hotel, Ristoranti e Catering) (+36,92%), che ha registrato un'ottima performance. La Società ha incrementato le vendite in ristoranti di eccellenza e in locali di tendenza che sono diventati anche importanti ambasciatori della marca. In termini di mix di prodotto segnaliamo l'eccellente performance dei millesimati della Casa, con la linea Perlé in crescita del +35,65% e della linea Riserve (Ferrari Riserva Lunelli e Giulio Ferrari Riserva del Fondatore) del  $+19,17%$ .

Soddisfacente anche l'andamento sui mercati internazionali, dove Ferrari sta incrementando la propria distribuzione e la propria notorietà come marchio simbolo dell'Arte di Vivere Italiana. Eccellenti le performance dei mercati USA, Germania e Giappone, che continuano ad essere i più importanti mercati export per l'azienda. Si registra invece un temporaneo calo delle vendite in Svezia e Brasile, mentre sono positive le performance dei Paesi Bassi e Norvegia e la Russia ritorna a crescere dopo un 2014 che aveva risentito della svalutazione del rublo e del calo dei consumi nel Paese.

Nel corso del 2016 sono state implementate alcune attività di comunicazione e marketing finalizzate a promuovere Ferrari come un vino di eccellenza, frutto della viticoltura di montagna del Trentino, e anche come un marchio trendy, espressione dello stile di vita italiano. Alle attività più tradizionali volte a comunicare il vino ai sommelier e agli opinion leader di settore si affiancano dunque iniziative nel mondo del lifestyle nei confronti di giornalisti, influencer e consumatori finali.

In particolare si registra un cambiamento nella percezione delle bollicine a livello internazionale e un forte interesse verso un'alternativa di qualità allo Champagne. Esiste una crescente consapevolezza tra gli opinion leader del fatto che l'eccellenza delle bollicine non è monopolio di una singola regione e sempre di più vengono riconosciute la qualità Ferrari e la vocazione del territorio trentino. I numerosi premi e riconoscimenti internazionali conquistati da Ferrari sono un segno tangibile di tutto questo.

Dopo la nomina di Ferrari a "Sparkling Wine Producer of the Year" nel 2015, anche nel 2016 "**The Champagne & Sparkling Wine World Championships**", concorso internazionale dedicato esclusivamente alle bollicine, ha assegnato a Ferrari ben 5 medaglie d'oro e incoronato il Ferrari Brut Trentodoc *Campione del Mondo dei Blanc de Blancs*, nonché *Miglior Bollicina Italiana*.

Il Ferrari Brut ha trionfato anche nel mercato tedesco, dove il magazine **Weinwirtschaft** lo ha nominato *Miglior Metodo Classico Tradizionale Italiano* nella consueta indagine annuale su "I cento migliori vini dell'anno". Restando sempre in Germania, la casa editrice Meininger, riferimento per la stampa di settore tedesca, ha invece premiato la famiglia Lunelli **"Wine Family of the Year"** ai Meininger Awards di Düsseldorf a marzo e coinvolto successivamente le Cantine Ferrari nel **Meininger's Finest 100**, una degustazione dedicata ai sommelier tedeschi, austriaci e svizzeri a cui è stata proposta una selezione dei migliori 100 produttori a livello internazionale.

A questi importanti riconoscimenti si aggiunge il fatto che diverse etichette della casa hanno ottenuto punteggi molto elevati dalle guide più autorevoli, sia italiane che internazionali. Giulio Ferrari Riserva del Fondatore 2005 si conferma la migliore bollicina dell'anno per la guida "I migliori vini di Veronelli" e per la "Guida Essenziale ai Vini d'Italia" di Daniele Cernilli, nonché nel "Top delle guide vini 2017", la classifica di Civiltà del Bere che incrocia i risultati delle maggiori pubblicazioni nazionali.

Citiamo, tra gli altri, i 92 punti attribuiti sia da Wine Advocate che da Wine Enthusiast al Ferrari Perlé 2008, i 94 punti attribuiti da Wine Enthusiast al Ferrari Perlé Nero, i 93 punti assegnati da Wine Advocate al Ferrari Perlé Rosé 2008 e i 92 punti attribuiti al Ferrari Riserva Lunelli 2006, anche in questo caso da Wine Advocate e Wine Enthusiast.

A testimonianza del ruolo crescente delle bollicine italiane a livello internazionale, vi è inoltre la nomina di Matteo Lunelli a Presidente, per l'anno 2016, dell'International Wine and Spirit Competition (IWSC), un'istituzione nel settore del beverage, che da 47 anni premia i migliori vini, distillati e liquori al mondo. Matteo Lunelli, terzo Presidente italiano nella storia dopo i marchesi Antinori e Frescobaldi, ha riportato questa carica in Italia dopo esattamente vent'anni.

Il 2016 ha rappresentato un anno ricco di novità: in autunno è stato infatti presentato il **Ferrari Perlé Bianco,** che insieme al Ferrari Perlé Rosé e al Ferrari Perlé Nero, completa la gamma delle Riserve Perlé, una trilogia che acquisisce un nuovo posizionamento e una nuova immagine, studiata dallo Studio Robilant Associati. Il Ferrari Perlé Bianco è un TRENTODOC riserva, creato solo con uve Chardonnay coltivate nei vigneti di proprietà del Gruppo Lunelli sui monti del Trentino. La prima annata è figlia della vendemmia 2006 e affina per 104 mesi nel buio e nel silenzio delle Cantine Ferrari. È la quintessenza e la massima espressione dello stile Perlé. In fase di creazione della Cuvée Perlé, alcuni vini base con caratteristiche di maggiore longevità e incisività, vengono selezionati ed eletti a diventare la Cuvée del Perlé Bianco. Dopo oltre 8 anni di affinamento sui lieviti questo vino mantiene l'armonia e la bevibilità tipici dello stile Perlé ma con una particolare profondità, concentrazione e mineralità. Il lancio italiano del Ferrari Perlé Bianco è avvenuto il 12 ottobre nella meravigliosa cornice di Villa Necchi Campiglio a Milano, in collaborazione con il magazine Vanity Fair; un evento glamour per presentare in grande stile questa nuova "perla".

Poche settimane dopo, e precisamente il 27 ottobre, è stata la volta del Giulio Ferrari Collezione 1997, un fuoriclasse prodotto solo in selezionate annate, che con i suoi 19 anni di affinamento vince la sfida del tempo. Il Giulio Ferrari Collezione 1997 è stato presentato al Ristorante La Pergola di Roma in abbinamento a un raffinato menù creato da Heinz Beck per l'occasione.

Sia il Ferrari Perlé Bianco Riserva che il Giulio Ferrari Collezione 1997 hanno riscontrato un immediato successo sul mercato e sono già diventati icone dello stile Ferrari e oggetto del desiderio di tutti gli appassionati di bollicine.

Anche nel 2016 Ferrari è stato il brindisi di tanti eventi del mondo dello sport, dello spettacolo, della moda e del lusso e sono state rinnovate importanti partnership, che hanno contribuito a valorizzare l'immagine di Ferrari quale ambasciatore dell'Arte di Vivere italiana.

Per quanto riguarda il mondo dello sport, oltre all'importante e consolidata presenza in alcune tappe della **Coppa del Mondo di sci** e alla nuova partnership con la 73esima edizione degli **Open d'Italia di Golf,** che hanno visto sfidarsi i migliori golfisti nazionali e internazionali, il 2016 sarà certamente ricordato per la vittoria dello scudetto da parte della **Juventus**, i cui festeggiamenti con le nostre bollicine hanno avuto grande visibilità sulle più importanti testate nazionali.

Il 2016 ha visto Ferrari protagonista di un altro momento importante per lo sport italiano: le Cantine Ferrari sono state infatti partner di **Casa Italia** alle **Olimpiadi di Rio**, diventando quindi il brindisi ufficiale per tutte le vittorie azzurre, rigorosamente festeggiate con un grande formato. La suggestiva location di Casa Italia presso il Costa Brava Clube è stata la cornice ideale per molti altri brindisi Ferrari, in occasione del Ferrari Time-Aperitivo Italiano e in abbinamento ai piatti dello Chef Davide Oldani, Sport&Food ambassador dell' Italia Team. L'esperienza Ferrari a Rio 2016 si è arricchita con la partecipazione al progetto del **RefettoRio Gastromotiva**, aperto nel difficile quartiere Lapa di Rio de Janeiro, grazie all'iniziativa degli chef Massimo Bottura e David Hertz.

Fra gli altri eventi del mondo dello spettacolo avvenuti nel corso del 2016 il più significativo da segnalare è la partecipazione alla 68ma edizione degli **Emmy Awards**, tenutasi il 18 settembre a **Los Angeles.** Gli **Emmys** sono gli Oscar della televisione e rappresentano, per lo star system americano e internazionale, un appuntamento importantissimo seguito ogni anno in diretta da 20 milioni di persone. Il **Ferrari Brut Trentodoc** è stato servito a tutti gli ospiti che, dopo la premiazione, hanno proseguito la serata all'esclusivo *Emmy Awards Governors Ball,* il più grande *gala dinner* d'America, dove 4.000 persone hanno brindato ai vincitori con le nostre bollicine.

Sono inoltre proseguite le attività in partnership con grandi realtà del Made in Italy, che confermano sempre di più Ferrari come brindisi dell'Arte di Vivere Italiana. Un brindisi Ferrari ha accompagnato gli eventi di Maserati, Zegna, Kartell, Artemide, Bisazza, Alessi e Cappellini, per citarne alcuni. Sottolineiamo i "Maserati Winter Tour" e "Maserati Summer Tour", dove Ferrari è stata bollicina ufficiale nei numerosi appuntamenti in alcune tra le più belle ed esclusive località della Penisola, e la "Vendemmia di Montenapoleone", appuntamento autunnale che coinvolge i più noti produttori italiani e tutti i brand del Quadrilatero della Moda.

Preme evidenziare la nascita di altre collaborazioni di rilievo nel mondo dell'Hotellerie di lusso, con il **Gruppo Belmond Italia**, che riunisce alcune delle più storiche e suggestive residenze italiane, come il Cipriani di Venezia e lo Splendido a Portofino. Location da sogno, amate e frequentate da un esclusivo pubblico internazionale, che dal 2016 ricevono un benvenuto, se possibile, ancora più speciale: un calice di bollicine Ferrari, capace di raccontare in un sorso quella speciale Arte di vivere che contraddistingue lo stile di vita italiano.

Nel 2016 Ferrari è diventato brindisi ufficiale di Courmayeur Mont Blanc grazie ad una partnership avviata con il Comune di Courmayeur. I Trentodoc Ferrari hanno accompagnato gli eventi più glamour della cittadina, una delle mete invernali più celebri e amate dell'arco alpino.

Ferrari continua a essere protagonista nel mondo della ristorazione di eccellenza e anche nel 2016 è stato partner di alcuni tra i più importanti eventi come la prestigiosa classifica **The World's 50 Best Restaurants**, che ogni anno premia i migliori ristoranti del mondo. La partnership ha visto nascere un premio dedicato ad un aspetto dell'esperienza gastronomica molto caro allo stile Ferrari, quello dell'ospitalità. Il Ferrari Trento Art of Hospitality Award è stato consegnato il 13 giugno a New York al ristorante Eleven Madison Park, in occasione della serata di proclamazione della classifica The World's 50 Best Restaurants, che ha visto trionfare l'italiano Massimo Bottura. Oltre 900 tra Chef, opinion leader e giornalisti di settore hanno brindato con Ferrari Trentodoc, consacrando le nostre bollicine come brindisi della ristorazione di eccellenza. Il **Ferrari Trento Art of Hospitality Award** era stato presentato ad aprile con un incontro a Palazzo Serbelloni a Milano, dove importanti rappresentanti della ristorazione e dell'hotellerie italiana e internazionale si erano confrontati proprio sul valore e sul significato dell'ospitalità.

La partnership con The World's 50 Best Restaurants è quindi diventata lo spunto per approfondire il tema dell'accoglienza e rafforzare ulteriormente il rapporto di Ferrari con l'alta ristorazione, da sempre grande ambasciatrice dei Trentodoc della Casa.

Ferrari ha accompagnato altre significative manifestazioni del settore, fra cui **Care's Ethical Chef Days** in Alta Badia e **S. Pellegrino Young Chef** a Milano. Nell'ambito della collaborazione con la storica Associazione Le Soste, che riunisce alcuni tra i più prestigiosi ristoranti italiani, è stato inoltre assegnato alla Coltelleria Saladini di Scarperia il Premio Eccellenza Artigiana, che mira a valorizzare l'artigianato italiano di qualità, patrimonio inestimabile per il nostro Paese. Ottimi riscontri anche per la quinta edizione del Ferrari Trentodoc Camp, la tre giorni che coinvolge giornalisti, sommelier, opinion leader e buyer internazionali e fa loro vivere un'esperienza all'insegna dello stile di vita italiano.

Rinnovato anche nel 2016 l'appuntamento con il Premio Ferrari, la cui cerimonia si è svolta alla Triennale di Milano l'11 maggio. La nona edizione ha visto trionfare il magazine SportWeek per la categoria «Copertina dell'Anno» e il Manifesto con "Niente Asilo" per il «Titolo dell'Anno». Il premio «Arte di Vivere Italiana – Articolo dell'Anno», dedicato alla stampa estera, è stato attribuito al Frankfurter Allgemeine Zeitung per lo speciale magazine dedicato a Expo Milano 2015. La premiazione è stata anticipata da un dibattito sullo stile di vita italiano coordinato dal direttore di Sky TG24 Sarah Varetto, in cui sono intervenuti, insieme a Matteo Lunelli, Luca Cordero di Montezemolo, in qualità di Presidente Alitalia e Giovanni Malagò, presidente del CONI.

Confermati gli ottimi risultati dei **Ferrari Spazio Bollicine** nei principali scali aeroportuali italiani, Roma Fiumicino, Milano Linate e Milano Malpensa. Il format studiato da Ferrari riesce, infatti, a coniugare con successo i Trentodoc abbinati a piatti tipici della tradizione italiana in un contesto, come quello aeroportuale, che permette di avvicinare una nuova clientela internazionale e di fidelizzare quella nazionale, proponendo nuovi modi di degustare le bollicine Ferrari, ma mantenendo sempre l'eccellenza e lo stile che contraddistinguono il marchio.

Il 2016 si è chiuso infine con il lancio della nuova **Campagna ADV "***The Italian Tag***"** studiata in collaborazione con l'agenzia Armando Testa; una campagna multisoggetto che racconta in chiave contemporanea la gioia di vivere e condividere, anche via social, lo stile di vita e l'eleganza italiani. L'ADV è stata protagonista dei maggiori quotidiani e magazine soprattutto nel periodo precedente le festività natalizie e proseguirà anche nel corso del 2017.

L'ultima parte dell'anno, tipicamente molto intensa dal punto di vista commerciale, ha visto un picco anche dal punto di vista dell'attenzione mediatica: Ferrari è stata infatti protagonista di alcune trasmissioni televisive di rilievo come "Petrolio" su RAI 1 e "Melaverde" su Canale 5, che hanno registrato un'ottima audience.

Coerentemente con la cultura aziendale, storicamente molto concentrata sulla qualità del prodotto e sulla ricerca continua dell'innovazione, l'attività sul fronte della promozione è stata affiancata da un intenso lavoro e da investimenti in campagna e in cantina volti alla ricerca continua dell'eccellenza in ogni dettaglio.

I vigneti di proprietà della famiglia Lunelli, da anni coltivati secondo i principi dell'agricoltura biologica continuano nel processo di conversione, così come continua con ottimi riscontri anche il progetto "Il Vigneto Ferrari – Per una viticoltura di montagna sostenibile e salubre" che prevede l'eliminazione di diserbanti, insetticidi, acaricidi e concimi chimici in favore di elementi naturali quali rame e zolfo, nonché di pratiche agricole tradizionali quali il sovescio. Le Cantine Ferrari sono quindi promotrici di una cultura della sostenibilità in tutto il territorio intesa in senso ambientale, ma anche economico e sociale.

L'annata 2016 a livello meteorologico è stata particolarmente sfidante; le continue piogge della prima parte dell'estate hanno messo alla prova la professionalità dei viticoltori trentini. Il finale caldo di agosto ha svelato una maturazione delle uve lenta, con buona dotazione zuccherina ed una acidità superiore alle aspettative. A livello quantitativo si è raccolto circa 10% in meno rispetto all'anno precedente.

Si conferma la forte solidità patrimoniale della società che ha sostanzialmente mantenuta invariata la propria posizione finanziaria netta, a fronte della distribuzione di dividendi alla controllante per  $\epsilon$ 10,6 milioni, grazie ad una significativa generazione di cassa.

L'EBITDA è stato pari a  $\epsilon$  18,6 milioni, mentre il free cash flow è stato di  $\epsilon$  9,1 milioni.

La posizione finanziaria netta evidenzia un saldo di -  $\epsilon$  2,6 milioni contro un saldo iniziale di -  $\epsilon$  1,1 milioni, con un peggioramento di circa  $\epsilon$  1,5 milioni.

Rammentiamo inoltre che la Società, oltre alla produzione e commercializzazione di Ferrari Trentodoc, commercializza i distillati prodotti da Segnana F.lli Lunelli S.r.l. ed i vini dell'azienda agricola Tenute Lunelli Società Agricola S.r.l. con sedi operative in Trentino, Toscana e Umbria.

Con l'acquisizione del 100% della partecipazione in Bisol Desiderio & Figli S.r.l., cantina di riferimento nel mondo del Prosecco Superiore, operazione concretizzatasi a fine esercizio 2015 da parte della holding Lunelli S.p.A., il Gruppo Lunelli ha ulteriormente consolidata la propria leadership nel mondo delle bollicine.

Il Gruppo Lunelli intende rappresentare l'eccellenza del bere italiano nella sua varietà: Ferrari rappresenta l'espressione della viticoltura di montagna del Trentino, mentre Bisol esprime la vocazione del territorio di Valdobbiadene.

Ai sensi dell'art. 2428 c.c. si segnala che l'attività viene svolta presso la sede sociale di Trento.

# **Sviluppo della tecnologia di lavorazione**

L'attività della Società nel processo di creazione di Trentodoc è improntata al perseguimento dell'eccellenza in ogni dettaglio attraverso un controllo completo della filiera produttiva e la ricerca del giusto equilibrio tra innovazione tecnologica e tradizione, in cantina così come in ogni fase della lavorazione. La selezione delle migliori uve, l'attenzione alla sostenibilità, la cura artigianale di ogni singola fase e di ogni dettaglio sono alla base dell'eccellenza Ferrari. La società ha continuato ad investire in attrezzature, impianti e macchinari per confermarsi tecnologicamente all'avanguardia ed essere preparati a qualsiasi tipo di andamento stagionale in particolare in una fase cruciale della

lavorazione quale la vendemmia.

# **Comportamento della concorrenza**

Nel 2016 il settore degli spumanti ha registrato una marcata crescita, trainata soprattutto dal prosecco, ma sostenuta anche dal metodo classico. La crescita di Ferrari risulta in linea con il mercato di riferimento relativamente ai volumi, mentre leggermente inferiore per ciò che riguarda il valore. I competitor principali hanno attuato una pressione promozionale superiore rispetto a Ferrari nel periodo di chiusura dell'anno, ma Ferrari ha anticipato l'attività di promozione.

# **Principali dati economici**

I principali dati relativi alla gestione operativa si possono così riassumere:

# **Costi**

I principali costi relativi alla gestione operativa si possono così evidenziare:

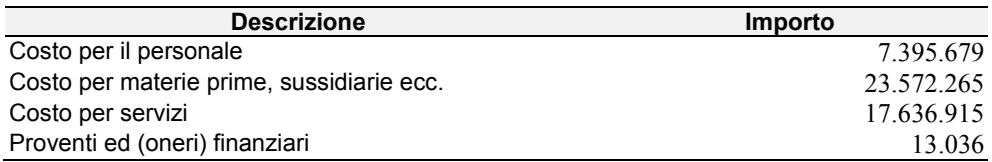

In aumento il costo del personale (5,1%), principalmente in conseguenza delle nuove assunzioni, il costo delle materie prime (26,2%), in diretta correlazione all'aumento dei ricavi, al maggior incantinamento e all'aumento del prezzo medio di acquisto, sostanzialmente invariato il costo dei servizi.

Leggermente positivo il saldo di proventi e oneri finanziari al termine dell'esercizio 2015.

# **Ricavi**

I ricavi realizzati sono stati pari ad euro 66.498.437, così dettagliati:

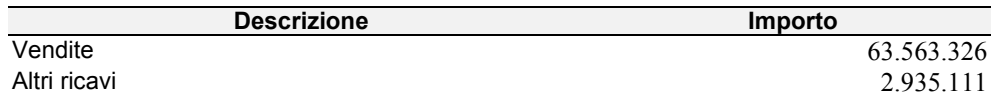

# **Gestione finanziaria**

In leggero aumento l'indebitamento verso banche.

Da rilevare, infine, che l'andamento gestionale e il conseguente autofinanziamento consentono il mantenimento del corretto equilibrio finanziario.

**Ulteriori indicatori finanziari e non finanziari**

L'EBITDA è pari a 18,7 milioni di euro (29,4% sui ricavi delle vendite e delle prestazioni), ed evidenzia una lieve crescita rispetto al precedente esercizio. ROIC e ROS risultano rispettivamente pari a 19,1% e 25,1%.

#### **Valutazione dei rischi**

Da un'attenta analisi connessa alla valutazione dei possibili rischi non si evidenziano criticità non rientranti nella corrente operatività aziendale.

### **Rischio di Credito**

La Società presenta una struttura organizzativa e gestionale caratterizzata da specifiche procedure atte a garantire un adeguato e continuo monitoraggio del rischio di insolvenza da parte dei clienti. La valutazione del rischio è riflessa nei relativi fondi svalutazione analizzati e stanziati in sede di redazione del bilancio di esercizio. Per la particolare natura del suo parco clienti, connotato da una spiccata diversificazione, si evidenzia comunque che la Società non si trova esposta in maniera consistente al rischio di credito.

### **Rischio di mercato e di prezzo**

La Società investe regolarmente nello sviluppo del proprio prodotto e nella promozione del proprio marchio, al fine di consentire un'attenta attività di monitoraggio ed ampliamento delle proprie quote di mercato e un posizionamento premium price.

### **Rischio paese**

La Società è estremamente attenta nel valutare l'affidabilità generale del paese e/o del mercato al quale offrire il proprio prodotto. Allo stato attuale la Società non opera in paesi esteri e/o in mercati caratterizzati da bassi profili di rating o da evidenti rischi politici.

### **Rischio di tasso**

Si evidenzia che la società ha una posizione finanziaria equilibrata. Conseguentemente il rischio di effetti negativi generati dalla fluttuazione dei tassi di mercato non è ritenuto consistente.

### **Rischio di liquidità**

Tale rischio è rappresentato dalla difficoltà nel reperire risorse finanziarie necessarie alla propria attività produttiva e commerciale. La Società ha fonti sufficienti a soddisfare le prevedibili necessità finanziarie.

### **Informazioni attinenti all'ambiente e al personale**

La sostenibilità è uno dei valori fondanti in Ferrari e, oltre a comportare una serie di attenzioni nel lavoro in cantina, sta alla base di tutta l'attività in campagna, in cui si punta a ottenere uve di altissima qualità ma tutelando l'ambiente e la salute del viticoltore. I vigneti di proprietà del Gruppo Lunelli sono stati certificati biologici nel marzo 2017 e quindi per tutto l'esercizio 2016 erano "in conversione al biologico". L'esperienza maturata nei vigneti di proprietà è stata portata sul territorio e, attraverso la consulenza e supervisione dei tecnici della casa, trasmessa agli oltre 500 viticoltori che conferiscono le proprie uve e che sono chiamati a seguire un rigido protocollo per una viticoltura di montagna sostenibile e salubre denominato "Il Vigneto Ferrari", certificato da CSQA. Anche nei vigneti dei conferenti si punta a riportare al centro dell'attività agricola la naturale fertilità del terreno, utilizzando elementi naturali per la difesa fitosanitaria.

La Società opera nel rispetto delle leggi che tutelano l'ambiente e nel 2016 non vi è stata, a questo proposito, alcuna contestazione di danni e, di conseguenza, nessun procedimento giudiziario.

Non si è registrato, nel corso dell'esercizio, alcun infortunio sul lavoro. Né vi sono in atto procedimenti neppure per casi di mobbing o di malattie professionali.

### **Investimenti**

Nel corso dell'esercizio gli investimenti hanno principalmente riguardato impianti, macchinari, carrelli elevatori, attrezzature e un camion; inoltre l'impianto di depurazione è stato oggetto di un importante intervento finalizzato all'aumento della capacità produttiva di depurazione degli scarichi nonché alla sua ottimizzazione energetica; per quanto attiene le immobilizzazioni immateriali, acquisti licenze software, studi grafici e impianti stampa.

Nell'anno sono stati inoltre, come d'abitudine, effettuati gli investimenti tesi al mantenimento dell'efficienza degli impianti produttivi e al continuo miglioramento di ogni fase del processo produttivo.

### **Attività di ricerca e sviluppo**

L'attività di ricerca, nel corso del 2016, è proseguita in via sistematica, puntando a miglioramenti operativi e a innovazioni conseguenti a una sempre più attenta gestione dei processi aziendali.

### **Rapporti con imprese controllate, collegate, controllanti e altre Società del Gruppo**

Si rinvia alla Nota Integrativa per le evidenze delle informazioni previste dall'art. 2427 del Codice Civile, primo comma, numero 22-bis in recepimento delle modifiche previste dal D. Lgs. 173/2008.

Premesso che tutte le operazioni infragruppo sono state effettuate a normali condizioni di mercato, forniamo di seguito alcune informazioni sulle società **Surgiva F.lli Lunelli S.p.A., Segnana F.lli Lunelli S.r.l., Tenute Lunelli Società agricola S.r.l., Bisol Desiderio e Figli S.r.l.** (già Jeio Belstar S.r.l.). Queste ultime sono parte del Gruppo Lunelli e, operando nel settore delle bevande di alta gamma che è il core business del Gruppo, intrattengono con Ferrari rapporti di collaborazione commerciale e di servizi volti ad ottenere sinergie ed economie di scala nell'utilizzo delle risorse.

Rammentiamo che nel corso del 2016 la controllante Bisol Desiderio & Figli S.r.l. è stata oggetto di "fusione inversa" nella controllata Jeio Belstar S.r.l.; quest'ultima, contestualmente all'atto di fusione, ha variato la propria denominazione sociale in Bisol Desiderio & Figli S.r.l.

Ricordiamo che a seguito di una scissione parziale di Ferrari avvenuta nel 2014, le Società Surgiva F.lli Lunelli S.p.A. e Segnana F.lli Lunelli S.r.l. non sono più controllate da Ferrari ma direttamente dalla capogruppo Lunelli S.p.A.

# **Surgiva F.lli Lunelli S.p.A.**

La Società ha per oggetto sociale la produzione e la commercializzazione di acque minerali a marchio Surgiva, la cui fonte si trova nel cuore del Parco Naturale Adamello Brenta. La scelta di proporre l'acqua esclusivamente in eleganti bottiglie personalizzate di vetro bianco è coerente con la ricerca dell'eccellenza che caratterizza tutte le produzioni del Gruppo. Soltanto il vetro non altera infatti le caratteristiche organolettiche dell'acqua ed è in grado di preservare al meglio le straordinarie qualità di Surgiva. Tale scelta è inoltre coerente con il posizionamento di Surgiva, che viene venduta soltanto nel canale Horeca, ed in particolare nell'alta ristorazione.

Surgiva ha chiuso positivamente l'esercizio 2016, con un incremento dei ricavi pari al 4,7%. Tale risultato è frutto sia della forza del marchio e della qualità del prodotto che della capillare attività svolta dalla forza vendita.

Alla data del 31 dicembre 2016 i dipendenti in carico ammontavano a 31 unità contro le 29 unità del 31 dicembre 2015. I rapporti con il personale si possono definire ottimi e si sono svolti sempre in forma costruttiva ed all'insegna della reciproca soddisfazione.

# **Segnana F.lli Lunelli S.r.l.**

La Società ha per oggetto sociale la produzione e commercializzazione di grappa. La commercializzazione in Italia è operata in esclusiva dalla Vostra Società.

Nonostante la crisi che da anni ha colpito il consumo di distillati, in particolare fuori casa, la qualità e distintività delle proprie grappe ha permesso a Segnana di mantenere le proprie quote di mercato.

Si conferma anche nel 2016 lo straordinario favore riscontrato dalle grappe invecchiate proposte dalla Distilleria e in particolare da una referenza storica quale la Segnana Solera, nelle due versioni Solera Selezione e Solera di Solera.

I ricavi d'esercizio sono stati pari a 2,4 milioni di euro, in aumento di 618 mila euro rispetto al precedente esercizio.

Alla data del 31 dicembre 2015 i dipendenti in carico erano tre, così come al 31 dicembre 2015.

# **Tenute Lunelli Società Agricola S.r.l.**

La Società ha per oggetto sociale la coltivazione di vigneti e la produzione di vini fermi.

In particolare: le Tenute trentine coltivano vigneti di Chardonnay e Pinot Nero la cui produzione è conferita a Ferrari per la spumantizzazione ed in parte utilizzata per la produzione di due vini bianchi e di un vino rosso; le Tenute in Umbria e Toscana destinano la totalità della loro produzione agricola alla vinificazione.

I vini vengono commercializzati sia in Italia che all'estero da Ferrari.

Alla chiusura dell'esercizio i dipendenti in carico erano 29, rispetto ai 33 in carico al 31 dicembre 2015.

# **Bisol Desiderio e Figli S.r.l.**

La società, avente sede in Valdobbiadene, opera attivamente nella produzione e commercializzazione di prosecco.

Nel corso dell'esercizio la Società è stata oggetto di un'importante operazione di ristrutturazione, tesa alla razionalizzazione della struttura nonché all'accorciamento della catena di controllo.

Rammentiamo che Bisol Desiderio & Figli S.r.l. controllava al 100% la Società Jeio Belstar S.r.l.

Con un'operazione di fusione inversa quest'ultima, con atto in data 22 settembre 2016, ha incorporato la controllante, variando contestualmente la propria denominazione sociale in Bisol Desiderio & Figli S.r.l.

Alla chiusura dell'esercizio i dipendenti in carico erano 38, contro i 33 in carico alla data del 31 dicembre 2015; l'incremento è determinato dalla fusione per incorporazione della preesistente Bisol Desiderio e Figli S.r.l.

# **Consolidato fiscale e Iva di Gruppo**

Segnaliamo inoltre che la Vostra Società aderisce sia al consolidato fiscale di Gruppo che alla liquidazione IVA di Gruppo con la Capo-Gruppo Lunelli S.p.A..

### **Azioni proprie e azioni/quote di Società controllanti**

In ottemperanza a quanto disposto dal secondo comma, punti 3 e 4, dell'art. 2428 c.c. Vi informiamo che la Società non possiede, né direttamente né tramite Società fiduciarie o per interposta persona, né ha acquistato o venduto, azioni proprie, azioni o quote di Società controllanti.

Inoltre, nel corso dell'esercizio, non sono state acquistate o alienate, anche per il tramite di Società fiduciarie o per interposta persona, azioni proprie o azioni o quote di Società controllanti.

### **Evoluzione prevedibile della gestione**

La situazione economica dell'Italia, che rappresenta il mercato di riferimento della Società, appare in leggera ripresa. In questo contesto la Società intende incrementare ulteriormente la quota di mercato soprattutto relativamente al settore Ho.re.ca.

A ciò si affianca l'obiettivo di rafforzare la presenza sui mercati esteri, dove il marchio ha un ampio margine di crescita in termini di notorietà e riconoscibilità.

Alla data odierna, rispetto al pari periodo del precedente esercizio, le vendite di Trentodoc registrano un incoraggiante 20,8% in quantità e un 15,6% a valore, in funzione del diverso mix delle vendite.

Ai sensi del D.Lgs. 196/03 del 30 giugno 2003 – codice in materia di protezione dati personali – Allegato tecnico B Punto 26 – si dà altresì atto che il titolare del trattamento dati ha provveduto all'aggiornamento del Modello Organizzativo e di Sicurezza Privacy.

Vi ringraziamo per la fiducia accordataci e Vi invitiamo ad approvare il bilancio così come presentato.

Trento 28 marzo 2017

Per il Consiglio di amministrazione Il Presidente Dott. Matteo Bruno Lunelli Firmato Matteo Bruno Lunelli

Il sottoscritto dott. Giorgio Cirolini, ai sensi dell'articolo 31 comma 2-quinques della Legge 340/2000, dichiara che il presente documento è conforme all'originale depositato presso la società.

Imposta di bollo assolta in modo virtuale tramite la Camera di Commercio di Trento autorizzata con provvedimento n. 2390 del 25/01/78 del Ministero delle Finanze.

# **FERRARI F.LLI LUNELLI S.P.A.**

Società a socio unico soggetta a direzione e coordinamento di LUNELLI S.p.a. Sede in Trento, Via del Ponte n. 15 Capitale sociale Euro 7.000.000,00 i.v. P.Iva - Codice Fiscale – Reg. Imprese di Trento: 00123890220

# **RELAZIONE DEL COLLEGIO SINDACALE ALL'ASSEMBLEA DEI SOCI AI SENSI DELL'ARTICOLO 2429, COMMA 2, C.C. (ESERCIZIO 2016)**

All' Azionista.

Nel corso dell'esercizio il Collegio Sindacale ha proceduto al controllo dell'amministrazione e vigilato sull'osservanza della legge dello statuto, sul rispetto dei principi di corretta amministrazione, sull'adeguatezza e sul funzionamento dell'assetto organizzativo, del sistema amministrativo – contabile e del sistema di controllo interno della società, prendendo parte alle attività degli organi sociali, vigilando sul funzionamento dell'organizzazione dell'impresa e incontrando periodicamente il soggetto incaricato del controllo contabile.

La funzione di revisione legale dei conti per la società e per il gruppo societario di appartenenza è affidata alla *PriceWaterhouseCoopers* (in sigla PWC).

In merito all'attività di vigilanza sull'osservanza della legge, dell'atto costitutivo e sul rispetto dei principi di corretta amministrazione il Collegio può confermare che nel corso dell'esercizio chiuso il 31 dicembre 2016:

- di aver partecipato alle Assemblee degli azionisti ed alle adunanze del Consiglio di Amministrazione, durante le quali non ha rilevato violazioni della legge e dello statuto sociale, né operazioni manifestamente imprudenti, azzardate, in conflitto di interesse o tali da compromettere l'integrità del patrimonio sociale;
- di aver ottenuto dagli Amministratori informazioni sul generale andamento della gestione e sulla sua prevedibile evoluzione, nonché sulle operazioni di maggiore rilievo, per le loro dimensioni o caratteristiche, effettuate dalla società, e può assicurare che le azioni poste in essere sono conformi alla legge ed allo statuto sociale e non sono manifestamente imprudenti, azzardate, in conflitto di interesse o in contrasto con le delibere assunte dall'Assemblea o tali da compromettere l'integrità del patrimonio sociale;
- di aver acquisito conoscenza e vigilato sull'adeguatezza dell'assetto organizzativo della società, anche tramite la raccolta di informazioni dai responsabili delle funzioni;
- di aver valutato e vigilato sull'adeguatezza del sistema amministrativo e contabile, nonché sull'affidabilità di quest'ultimo a rappresentare correttamente i fatti di gestione;
- $\bullet$  che non sono pervenute denunce ex articolo 2408 c.c.;
- che non sono stati rilasciati pareri obbligatori dal Collegio Sindacale;
- che nel corso dell'attività di vigilanza, come sopra descritta, non sono emersi fatti significativi tali da richiederne la menzione nella presente Relazione.

In esito all'attività di vigilanza il Collegio non ha quindi da riportare fatti o informazioni all'Azionista, né ha ricevuto denunce o segnalazioni.

Il Collegio Sindacale ha esaminato il Bilancio relativo all'esercizio 2016, che è stato messo a disposizione dopo l'approvazione avvenuta con il Consiglio di amministrazione del 28 marzo 2017.

Il Bilancio chiuso al 31.12.2016 evidenzia le seguenti principali risultanze contabili.

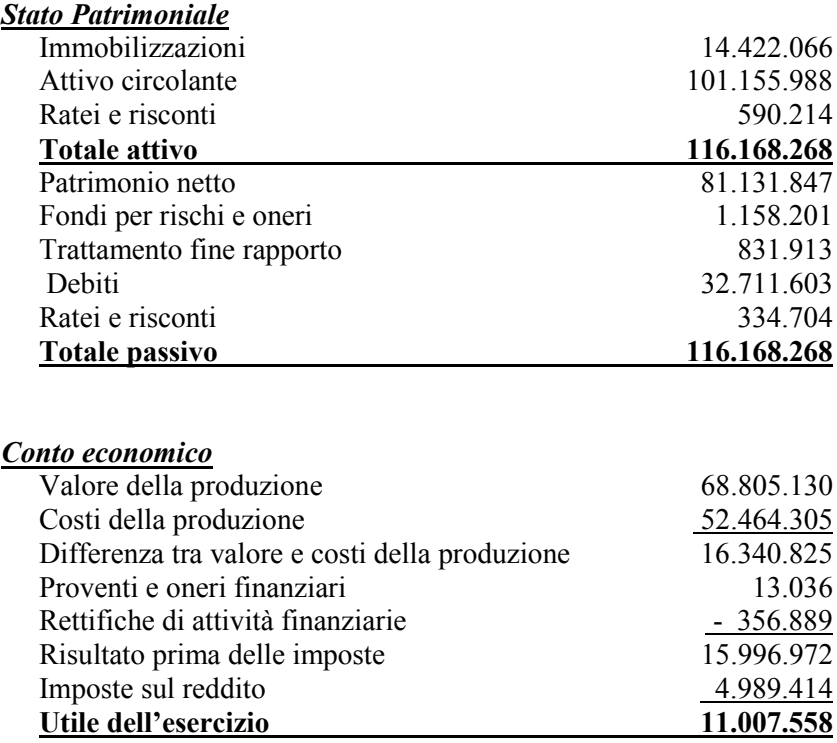

Il Collegio sindacale ha verificato il Bilancio 2016 nelle procedure di formazione, nella coerenza complessiva delle poste contabili, nei principi e criteri contabili applicati e nella correttezza e completezza delle informazioni fornite nella Nota integrativa e nella Relazione sulla gestione.

Ha incontrato la società incaricata del controllo contabile *PriceWaterhouseCoopers*, che si occupa anche del controllo contabile della controllante *Lunelli S.p.A.* e di tutte le principali società del relativo gruppo, per avere una relazione diretta sulla attività di controllo contabile eseguita. Ha preso atto del suo giudizio positivo senza eccezioni sul Bilancio rilasciato in data odierna.

La società *Ferrari F.lli Lunelli S.p.a*. rientra nel perimetro del Bilancio consolidato della holding *Lunelli S.p.A.* e partecipa alla tassazione di gruppo ai fini Ires quale *fiscal unit.*

I dati del Bilancio corrispondono ai risultati delle scritture contabili della società.

Per quanto riguarda lo stato patrimoniale e il conto economico, i sindaci confermano che:

- sono state rispettate le strutture previste dal codice civile agli articoli 2424 e 2425 riclassificando i dati del Bilancio precedente per tenere conto delle modifiche apportate dal D.Lgs. 139/2015;
- gli importi del Bilancio 2016 sono pienamente compatibili con quelli del Bilancio 2015 e non vi sono rilevanti importi derivanti dai nuovi principi contabili addottati dall' OIC nel dicembre 2016;
- sono state osservate le disposizioni relative a singole voci dello stato patrimoniale previste dall'articolo 2424-*bis* del codice civile;
- i ricavi, i proventi, i costi e gli oneri sono stati iscritti nel conto economico rispettando il disposto dell'articolo 2425-*bis* del codice civile;
- nella stesura del Bilancio sono stati rispettati i principi di redazione previsti dall'articolo 2423 *bis* del codice civile;
- è stato applicato l'articolo 2426, che disciplina le valutazioni degli elementi dell'attivo, del passivo e del conto economico;
- al 31.12.2016 sono iscritti, con il nostro consenso, costi di sviluppo da ammortizzare per residui € 111.259.

Sotto il profilo economico i dati del Bilancio 2016 evidenziano un ulteriore incremento dei ricavi delle vendite rispetto all'esercizio precedente (+ 13,1%), cui corrisponde un aumento del valore della produzione.

Parallelamente crescono i costi di produzione, che però nel valore totale risultano aumentare in misura più contenuta  $(+ 8,1\%)$ .

Conseguentemente migliorano in misura rilevante sia la redditività della gestione ordinaria sia l'utile netto dell'esercizio (rispettivamente + 42% e + 41%).

L'andamento finanziario si conferma in buon equilibrio: la posizione finanziaria netta alla fine dell'esercizio 2016 è di 2,6 mil. contro i 1,1 mil. di euro di fine 2015 e resta comunque molto contenuta, nonostante la società abbia pagato nell'esercizio 2016 dividendi per  $\epsilon$  10.591.000.

Il patrimonio netto passa da 80,7 mil. a 81,1 mil. di euro, come effetto netto da un lato della distribuzione di dividendi per euro 10.591.000 avvenuta nel 2016 e dall'altro dell'utile netto dell'esercizio ammontante ad euro 11.007.558. Il patrimonio netto copre il 69,8% del capitale investito.

Il Collegio dà atto che la nota integrativa è stata redatta seguendo le indicazioni obbligatorie previste dagli articoli 2427 e 2427 bis del Codice civile. Oltre alle informazioni previste da tali norme di legge, il documento contiene le informazioni che, ricorrendone i presupposti, sono richieste dalle norme e dai principi contabili vigenti.

E' stato predisposto in modo corretto il Rendiconto finanziario, che da questo esercizio diviene un documento obbligatorio autonomo.

La Relazione sulla gestione contiene le informazioni sull'andamento economico patrimoniale attuale e prospettico, riporta i principali dati economici della società capogruppo, i rapporti con la controllante e con le altre società del gruppo, analizza i principali rischi a cui la società è sottoposta e descrive le politiche ambientali e del personale adottate.

Il Collegio sindacale, visti i risultati delle verifiche eseguite e alla luce del giudizio positivo riportato dal revisore legale PWC nella sua relazione di data odierno, esprime un parere favorevole all'approvazione del Bilancio dell'esercizio 2016.

Giunto al termine del proprio mandato triennale il Collegio Sindacale ringrazia l'Azionista della fiducia accordata e rammenta la necessità di procedere alla nomina degli organi sociali in carica per il prossimo mandato.

Trento, il 24 maggio 2017

### IL COLLEGIO SINDACALE

Dr. Maurizio Postal Firmato Maurizio Postal

Dott.ssa Maria Teresa Bernelli Firmato Maria Teresa Bernelli

Dr. Ezio Gobbi Firmato Ezio Gobbi

Il sottoscritto dott. Giorgio Cirolini, ai sensi dell'articolo 31 comma 2-quinques della Legge 340/2000, dichiara che il presente documento è conforme all'originale depositato presso la società.

Imposta di bollo assolta in modo virtuale tramite la Camera di Commercio di Trento autorizzata con provvedimento n. 2390 del 25/01/78 del Ministero delle Finanze.

4

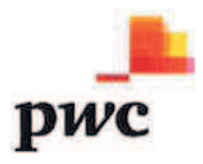

#### RELAZIONE DELLA SOCIETÀ DI REVISIONE INDIPENDENTE AI SENSI DELL' ARTICOLO 14 DEL DLGS 27 GENNAIO 2010, Nº39

All'azionista unico di FERRARI F.LLI LUNELLI SPA

#### Relazione sul bilancio d'esercizio

Abbiamo svolto la revisione contabile dell'allegato bilancio d'esercizio della società FERRARI F.LLI LUNELLI SPA costituito dallo stato patrimoniale al 31 dicembre 2016, dal conto economico e dal rendiconto finanziario per l'esercizio chiuso a tale data e dalla nota integrativa.

#### Responsabilità degli amministratori per il bilancio d'esercizio

Gli amministratori sono responsabili per la redazione del bilancio d'esercizio che fornisca una rappresentazione veritiera e corretta in conformità alle norme italiane che ne disciplinano i criteri di redazione.

#### Responsabilità della società di revisione

E' nostra la responsabilità di esprimere un giudizio sul bilancio d'esercizio sulla base della revisione contabile. Abbiamo svolto la revisione contabile in conformità ai Principi di revisione Internazionali (ISA Italia) elaborati ai sensi dell'articolo 11 del DLgs 39/10. Tali principi richiedono il rispetto di principi etici, nonché la pianificazione e lo svolgimento della revisione contabile al fine di acquisire una ragionevole sicurezza che il bilancio d'esercizio non contenga errori significativi.

La revisione contabile comporta lo svolgimento di procedure volte ad acquisire elementi probativi a supporto degli importi e delle informazioni contenuti nel bilancio d'esercizio. Le procedure scelte dipendono dal giudizio professionale del revisore, inclusa la valutazione dei rischi di errori significativi nel bilancio d'esercizio dovuti a frodi o a comportamenti o eventi non intenzionali. Nell'effettuare tali valutazioni del rischio, il revisore considera il controllo interno relativo alla redazione del bilancio d'esercizio dell'impresa che fornisca una rappresentazione veritiera e corretta al fine di definire procedure di revisione appropriate alle circostanze, e non per esprimere un giudizio sull'efficacia del controllo interno dell'impresa. La revisione contabile comprende altresì la valutazione dell'appropriatezza dei principi contabili adottati, della ragionevolezza delle stime contabili effettuate dagli amministratori, nonché la valutazione della presentazione del bilancio d'esercizio nel suo complesso.

#### PricewaterhouseCoopers SpA

Sede legale e amministrativa: Milano 20149 Via Monte Rosa 91 Tel. 0277851 Fax 027785240 Cap. Soc. Euro 6.890.000,00 i.v., C. F. e P.IVA o.<br>Reg. Imp. Milano 12079880155 [scritta al. nº 11964] del Registro dei Revisori Legal 0458263001 - Vicenza 36100 Piazza Pontelandolfo 9 Tel 0444393311
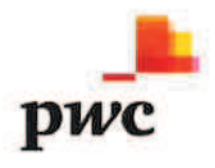

Riteniamo di aver acquisito elementi probativi sufficienti ed appropriati su cui basare il nostro giudizio.

#### Giudizio

A nostro giudizio, il bilancio d'esercizio fornisce una rappresentazione veritiera e corretta della situazione patrimoniale e finanziaria della società FERRARI F.LLI LUNELLI SPA al 31 dicembre 2016, del risultato economico e dei flussi di cassa per l'esercizio chiuso a tale data, in conformità alle norme italiane che ne disciplinano i criteri di redazione.

### Relazione su altre disposizioni di legge e regolamentari

#### Giudizio sulla coerenza della relazione sulla gestione con il bilancio d'esercizio

Abbiamo svolto le procedure indicate nel principio di revisione (SA Italia) nº 720B al fine di esprimere, come richiesto dalle norme di legge, un giudizio sulla coerenza della relazione sulla gestione, la cui responsabilità compete agli amministratori della Società, con il bilancio d'esercizio di FERRARI F.LLI LUNELLI SPA al 31 dicembre 2016. A nostro giudizio la relazione sulla gestione è coerente con il bilancio d'esercizio di FERRARI F.LLI LUNELLI SPA al 31 dicembre 2016.

Trento, 24 maggio 2017

PricewaterhouseCoopers SpA

ficiall Alberto Michelotti

(Revisore legale)

Il sottoscritto dott. Giorgio Cirolini, ai sensi dell'articolo 31 comma 2-quinques della Legge 340/2000, dichiara che il presente documento è conforme all'originale depositato presso la società.

Imposta di bollo assolta in modo virtuale tramite la Camera di Commercio di Trento autorizzata con provvedimento n. 2390 del 25/01/78 del Ministero delle Finanze.

# **FERRARI F.LLI LUNELLI S.P.A**

Società con Socio Unico soggetta a direzione e coordinamento di LUNELLI S.P.A. Sede in VIA DEL PONTE 15 – 38123 TRENTO - RAVINA (TN) Capitale sociale Euro 7.000.000,00 I.V. Iscritta alla CCIAA Trento Codice Fiscale e Registro Imprese 00123890220 - Rea: 76693

# **VERBALE DELL'ASSEMBLEA DEGLI AZIONISTI**

Il giorno 25 maggio 2017, presso la sede legale della società in Trento - località Ravina- via del Ponte n. 15, alle ore 11.00 si riunisce, in seconda convocazione, l'Assemblea ordinaria degli azionisti della società **Ferrari F.lli Lunelli S.p.A.** per discutere e deliberare sul seguente:

## **ordine del giorno**

- 1. Approvazione del bilancio al 31 dicembre 2016, delibere inerenti e conseguenti;
- 2. Nomina del Collegio Sindacale previa determinazione dei compensi;
- 3. Varie ed eventuali.

Assume la presidenza dell'Assemblea, ai sensi di legge e di statuto, il Presidente del Consiglio di Amministrazione dott. Matteo Bruno Lunelli il quale, dopo aver constatato e fatto constatare:

- la presenza dell'intero capitale sociale, rappresentato dal socio unico Lunelli S.p.A.;

- la regolare convocazione dell'Assemblea;
- il regolare deposito presso la società di tutti i certificati azionari

costituenti l'intero capitale sociale costituito da numero 7.000.000 di azioni ordinarie;

- la presenza del Consiglio di Amministrazione, nelle persone del Presidente Onorario dott. Luigi Lunelli, del Vice Presidente dott. Marcello Lunelli e dei consiglieri ing. Alessandro Lunelli, dott.ssa. Camilla Lunelli, dott. Lino Benassi e dott. Armando Branchini, quest'ultimo in teleconferenza;

- la presenza del Collegio Sindacale nelle persone del dott. Maurizio Postal, Presidente del Collegio e dei sigg. dott. Ezio Gobbi e dott.ssa Maria Teresa Bernelli sindaci effettivi;

dichiara l'assemblea validamente costituita in seconda convocazione e atta a deliberare sugli argomenti posti all'ordine del giorno.

Assistono, con accettazione dei presenti, il Direttore Generale dott. Beniamino Garofalo e il Direttore Amministrativo dott. Ruggero Brugnara; quest'ultimo, su proposta del Presidente, viene nominato segretario.

I presenti si dichiarano tutti informati in merito a quanto posto all'ordine del giorno.

*1) Approvazione del bilancio al 31 dicembre 2016; delibere inerenti e conseguenti*

Il Presidente passa alla trattazione del primo punto all'ordine del giorno ed illustra, brevemente, l'andamento dell'esercizio 2016 e dei primi mesi del 2017, soffermandosi sulle principali poste, illustrando la strategia perseguita e commentando i risultati conseguiti.

Il Presidente dà quindi lettura della Relazione sulla gestione, ricevendo dispensa, da parte degli intervenuti, dal dare lettura del bilancio e della nota integrativa; cede quindi la parola al dott. Maurizio Postal, che dà lettura della relazione di spettanza dell'Organo di controllo.

Dopo ampio commento ai risultati, l'Assemblea

## **d e l i b e r a**

- di approvare il Bilancio d'esercizio al 31 dicembre 2016, nella sua interezza, ovvero lo Stato Patrimoniale, il Conto Economico, l'annessa Nota integrativa e la Relazione sulla gestione, dando nel contempo il più ampio scarico agli amministratori per il loro operato;

- di distribuire un dividendo pari a  $\epsilon$  11.004.000,00, in ragione di  $\epsilon$  1,572 per ciascuna delle n. 7.000.000 di azioni;

- di destinare a nuovo il residuo utile di  $\epsilon$  3.558,27;

- di porre in pagamento il dividendo, presso le Casse sociali, a decorrere dal 20 giugno 2017.

*2)Nomina del Collegio Sindacale previa determinazione dei compensi*

Passando alla trattazione del secondo punto all'ordine del giorno, il Presidente rammenta agli intervenuti che, con l'approvazione del Bilancio al 31 dicembre 2016, è giunto a scadenza il mandato conferito al Collegio Sindacale.

Su proposta dell'Azionista, l'Assemblea

# **delibera**

- di nominare il Collegio Sindacale per il triennio 2017-2019, ovvero sino all'approvazione del Bilancio al 31 dicembre 2019, nelle persone dei signori:

- dott. Maurizio Postal, nato a Trento il 3.07.1957, residente in Grotta

di Villazzano (TN) Via Marzola 74, C.F. PSTMRZ57L03L378Z, iscritto al Registro dei Revisori ai sensi del Decreto Legislativo 27.1.1992 n. 88 D.M. 12.4.1995 pubblicato sulla "Gazzetta Ufficiale n. 31 bis del 21 aprile 1995, Presidente;

- dott. Ezio Gobbi, nato a Trento il 7.06.1952, residente in Arco (TN) Via Bettinazzi 30, C.F. GBBZEI52H07L378V, iscritto al Registro dei Revisori ai sensi del Decreto Legislativo 27.1.1992 n. 88 D.M. 12.4.1995 pubblicato sulla "Gazzetta Ufficiale" n. 31 bis del 21 aprile 1995, Sindaco effettivo;
- dott.ssa Maria Teresa Bernelli, nata a Mondovì (CN) l'8 agosto 1950, residente a Cavedine (TN) Via IV Novembre 29, C.F. BRNMTR50M48F351V, iscritta al Registro dei Revisori Contabili ai sensi del D.M. 12.04.1995 pubblicato sulla G.U. n. 31 bis del 21 aprile 1995, Sindaco effettivo;
- dott. Maurizio Scozzi, nato a Brindisi il 28.02.1960, residente in Villazzano di Trento, Strada delle Tabarelle 25, C.F. SCZMRZ60B28B180Y, iscritto nel Registro dei Revisori contabili istituito con DM 12.04.1995 pubblicato sulla "Gazzetta Ufficiale" 31 bis, 4 serie speciale del 21.4.1995, Sindaco supplente;
- dott Pietro Monti, nato a Baselga di Pinè il 17.07.1943 e residente in Rovereto, via Bellavista II 21, C.F. MNTPTR43L17A694C cittadino italiano, dottore commercialista, iscritto nel Registro dei revisori contabili, istituito con DM 12.04.1995 pubblicato sulla "Gazzetta Ufficiale" supplemento n. 31-bis 4, Sindaco supplente.

- di fissare il compenso complessivo annuo a favore del Collegio medesimo

in € 35.000,00 lordi, oltre ad eventuali rimborsi chilometrici a tariffa ACI ed eventuali rimborsi dei costi di trasferta, qualora gli stessi siano documentati.

I sigg. dott. Maurizio Postal, dott. Ezio Gobbi e dott.ssa Maria Treresa Bernelli, presenti in assemblea, il dott. Pietro Monti e il dott. Maurizio Scozzi in audio conferenza, dichiarano di accettare le cariche loro conferite, dichiarando altresì che a loro carico non sussistono le cause di ineleggibilità di cui all'art. 2399 c.c.

*3) Varie ed eventuali*

Non si evidenziano argomenti di discussione.

Null'altro essendovi da deliberare e nessuno chiedendo la parola, il Presidente, alle ore 11.50, dichiara sciolta l'Assemblea.

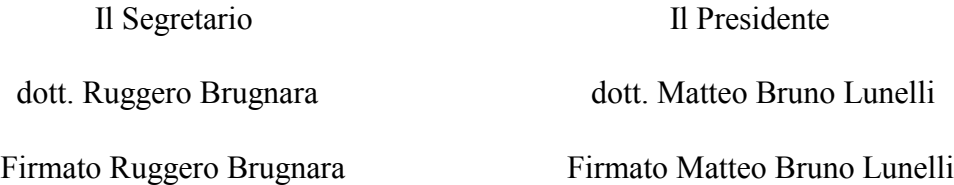

Il sottoscritto dott. Giorgio Cirolini, ai sensi dell'articolo 31 comma 2 quinques della Legge 340/2000, dichiara che il presente documento è conforme all'originale depositato presso la società.

Registrazione effettuata presso l'ufficio delle Entrate di Trento in data 22 giugno 2017 al n. 2108 serie 3.

Imposta di bollo assolta in modo virtuale tramite la Camera di Commercio di Trento autorizzata con provvedimento n. 2390 del 25/01/78 del Ministero delle Finanze.